# Universidad Nacional de Ingenieria

**FACULTAD DE INGENIERIA ELECTRICA Y ELECTRONICA** 

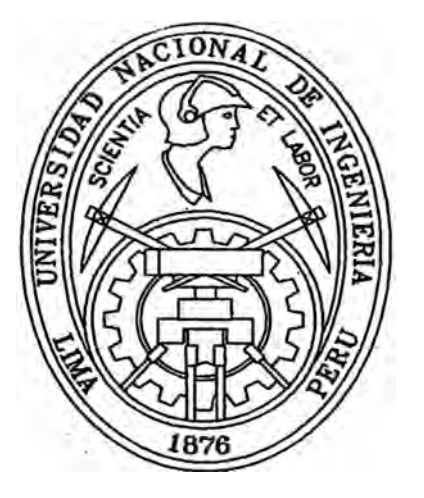

# **Ecuaciones y Variables de Estado**

# en el Análisis de Máquinas

# **Eléctricas**

# **TITULACION POR EXAMEN**

**PROFESIONAL** 

# **PARA OPTAR EL TITULO PROFESIONAL DE INGENIERO ELECTRICISTA**

Luis Alberto Llacua Zarate

Promoción 1987 - II

**LIMA - PERU** 

**A MIS** PADRES

## **SUMARIO**

El estudio y tratado de las máquinas eléctricas constituye una de las áreas más antiguas de la ingeniería eléctrica, reside su importancia en el hecho de que estosaparatos electromecánicos proporcionan potencia para distintos y variados tipos de aplicaciones.

Así, para un análisis riguroso de la máquina eléctrica, es necesario formular sus ecuaciones diferenciales, las cuales son de orden superior, y su solución ha constituido siempre una gran dificultad para el investigador.

El trabajo realizado, propone y desarrolla rutas que permitan abordar éste análisis con relativa facilidad; para lo que se emplea el concepto de ecuaciones y variables de estado.

Para arribar a la ecuación de estado que gobierna el comportamiento de la máquina, se formula un proceso metodológico teniendo en cuenta los modelos circuitales que la representan.

Se presenta los resultados obtenidos en computador para el caso de transitorios en un motor de inducción trifásico.

# ECUACIONES Y VARIABLES DE ESTADO EN EL ANALISIS DE MAQUINAS ELECTRICAS

#### **EXTRACTO**

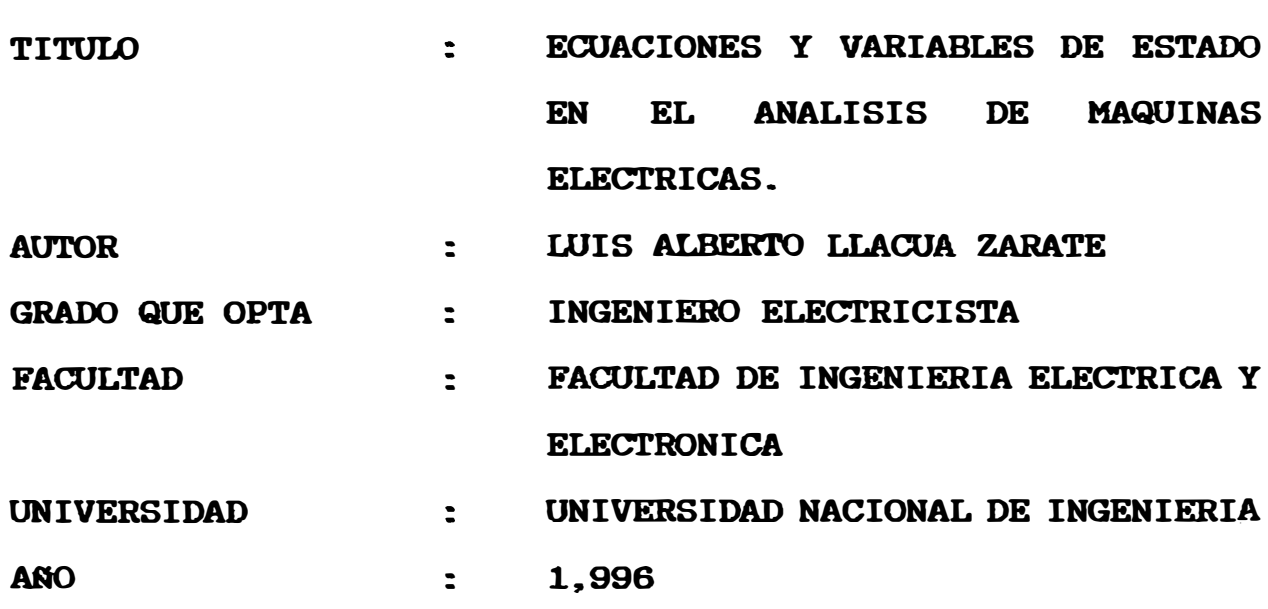

El trabajo consta de 4 capítulos en los que se aborda el modelo matemático que constituye las ecuaciones de estado, la metodología en el análisis de una máquina eléctrica en este caso generador síncrono y seguidamente una aplicación directa mediante simulación digital para un motor de inducción trifásico.

En el capitulo I, se desarrolla el concepto de las ecuaciones de estado, el criterio para definir las variables de estado y loa métodos para la solución de éstas ecuaciones, tanto analíticamente como en forma digital.

El modelamiento de la máquina síncrona se desarrolla en el capitulo II; se ha incluido los pasos llevados a cabo para determinar las matrices inductancia y resistencia de la máquina con el propósito de establecer con claridad las

relaciones tensión-corriente que se presentan. Acotando que éste tratado se ha efectuado finalmente en el modelo D-Q en que se representa la máquina eléctrica.

En el capítulo III, se formula y desarrolla las ecuaciones de estado que resultan del modelamiento de la máquina síncrona. Adicionalmente se incluyen las ecuaciones de estado que se derivan de los reguladores de excitación y de velocidad.

Una aplicación concreta, lo constituye el análisis y posterior simulación de operación de un motor de inducción trifásico; que se desarrolla en el capítulo IV. En éste caso se arriba a la ecuación de estado particular, se estructura el programa utilizado en MATLAB y se obtiene resultados para determinadas condiciones de operación de la máquina.

·i

# **INDICE**

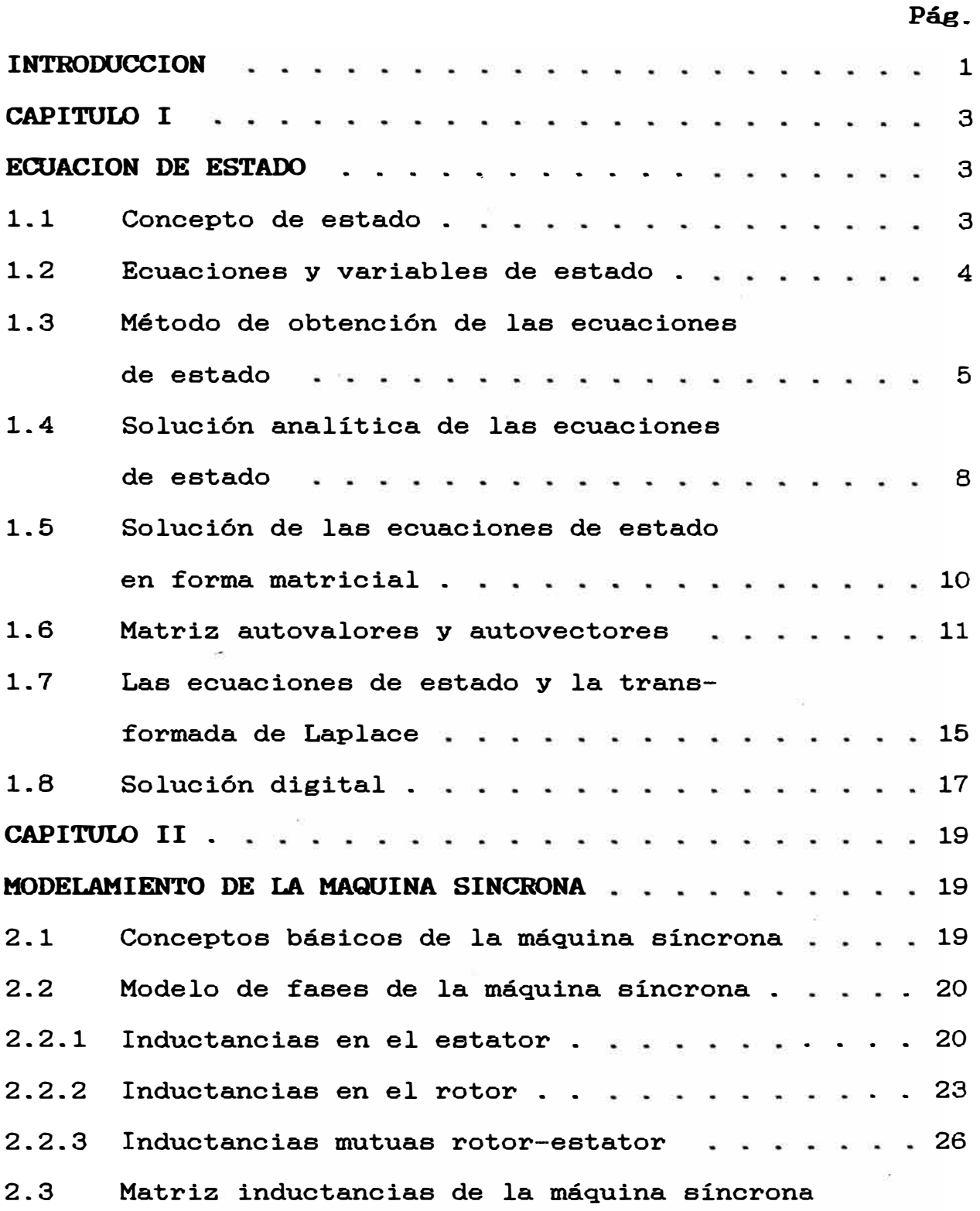

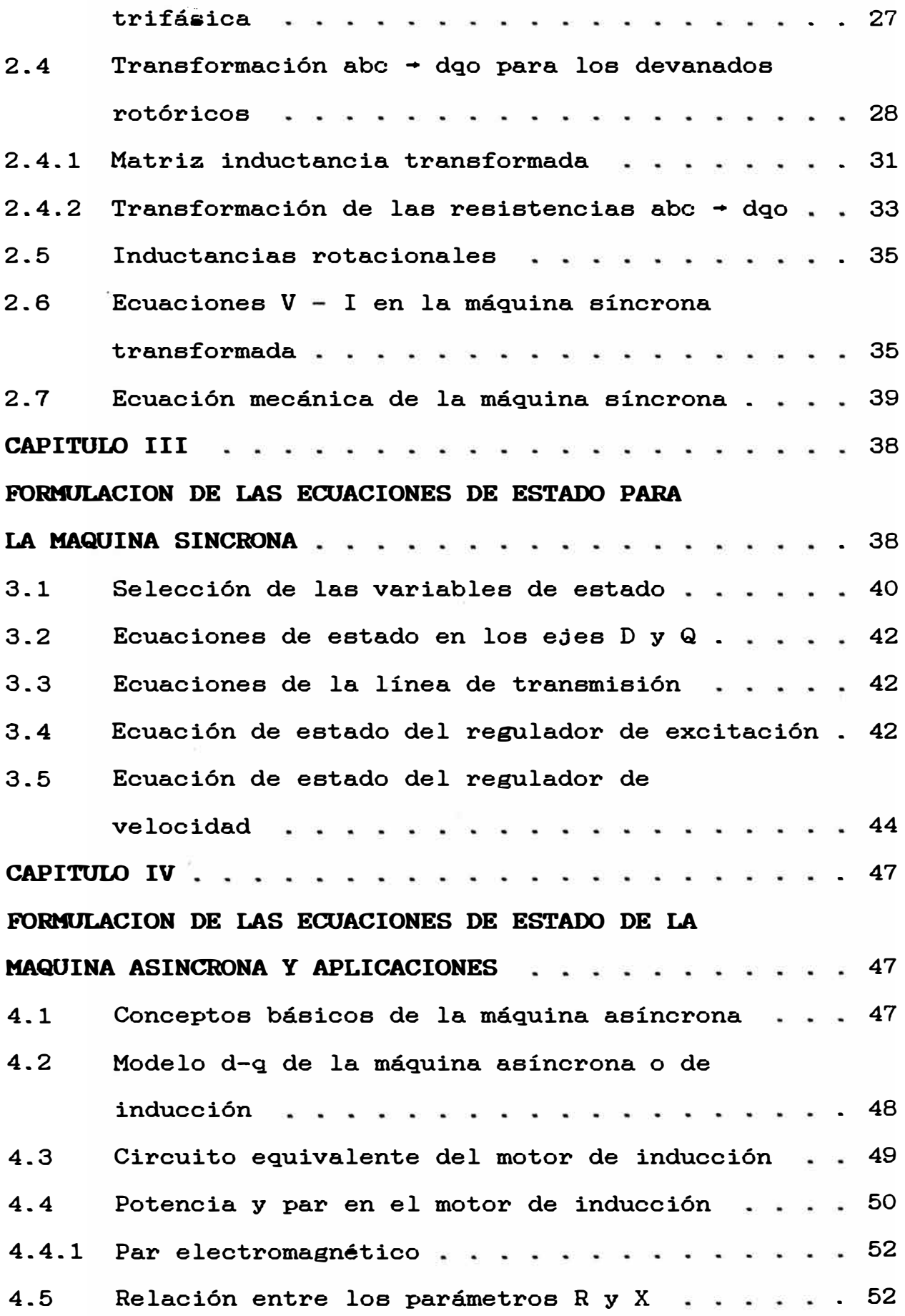

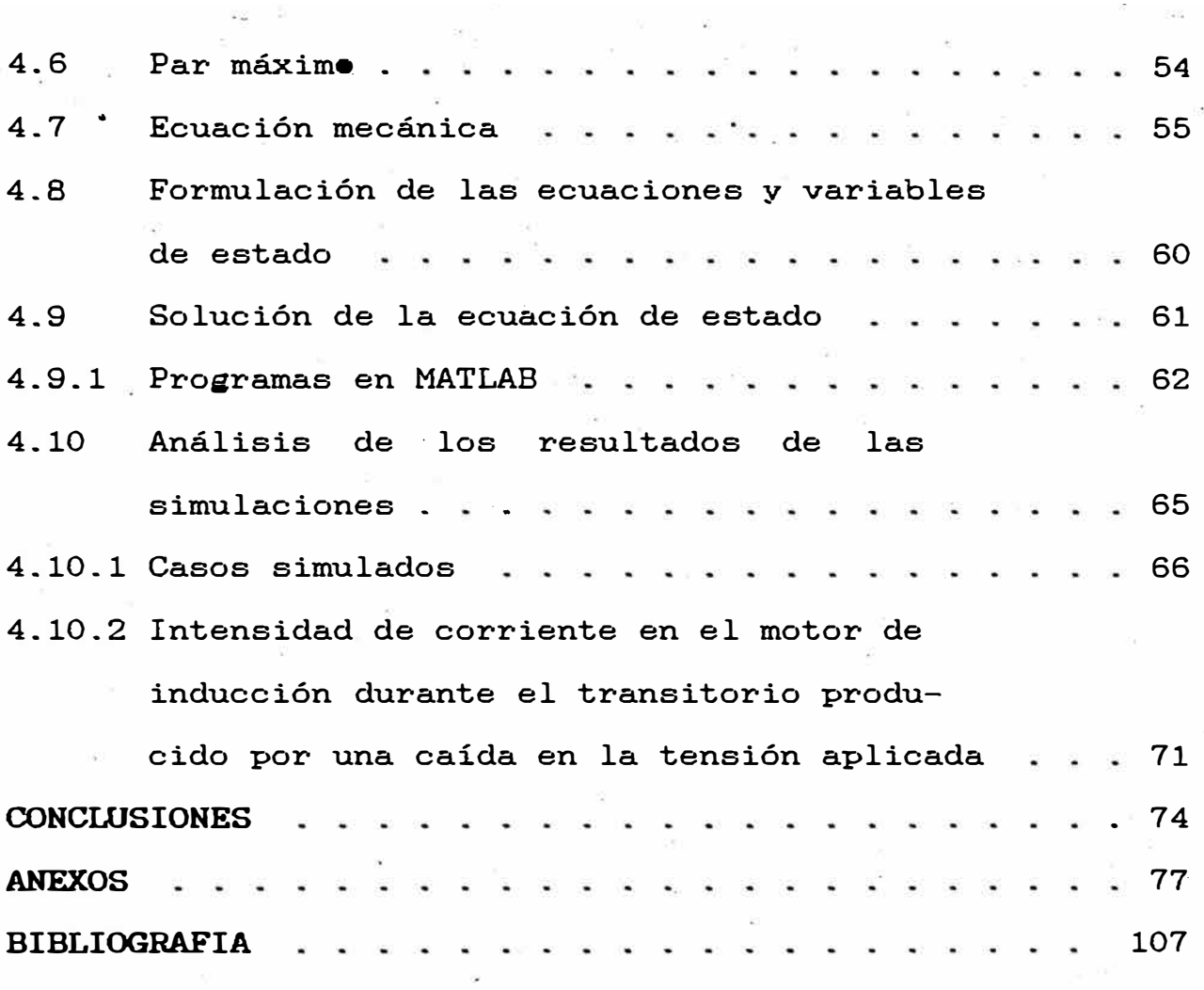

 $\tilde{\sigma}$ 

# **INTRODUCCION**

El interés por pronosticar el comportamiento de una máquina eléctrica bajo determinadas condiciones de operación ha creado la necesidad de disponer de herramientas para determinar esa performance, los cuales generalmente son complicados.

En este propósito las ecuaciones de estado permiten establecer un marco teórico para un estudio efectivo de la máquina eléctrica, sin embargo ellos al mismo tiempo, constituyen un prerequisito para producir programas ·computacionales que finalmente permitan explorar resultados para una **gran** variedad de casos.

En consecuencia el objetivo del presente trabajo es probar la eficacia del método en el análisis particular de máquinas eléctricas, así entonces se proponen modelos circuitales clásicos que representan a la máquina eléctrica, se formulan las ecuaciones que la gobiernan; a continuación se definen las variables de estado y finalmente se culmina con la obtención de .las ecuaciones de estado correspondientes.

Luego que en la primera parte se aclara el panorama teórico de las ecuaciones de estado, se continúa con lo que constituye en si el objetivo del trabajo, la aplicación en 'el análisis de máquinas eléctricas.

En el tratado de la máquina síncrona trifásica, a partir del modelo de fases, se resume un análisis de los flujos magnéticos que permite la obtención de la matriz inductancia y resistencia de la máquina, utilizando luego la técnica de transformación abc  $\rightarrow$  dqo, se arriba a las ecuaciones de la máquina síncrona transformada; seguidamente se formulan las ecuaciones de espacio estado y se agrega las ecuaciones de los controladores del generador.

Como aplicación directa que resume el trabajo, se presenta el análisis durante el transitorio de un motor trifásico asíncrono; en este caso se utiliza como indicador de la estabilidad al ángulo de carga 6, fijándose como variables de entrada al voltaje y al torque de carga. La falla considerada es una perturbación en la tensión aplicada al motor. Se acompaña el programa implementado en MATLAB para la solución de la ecuación de estado obtenida, asimismo se adjunta los gráficos que resultaron de correr el programa.

Finalmente, deseo expresar mi profunda gratitud a esta Casa de Estudios que me formó, a todos quienes tuve la suerte de tener como profesores y en particular al MSc. Ing. Victor Cáceres Cárdenas por su gran apoyo.

#### CAPITULO I ECUACION DE ESTADO

En el presente capítulo se aborda el modelo matemático que permite analizar sistemas en general, utilizando las variables y ecuaciones de estado. Asimismo, se indica además  $\log$ métodos de solución que plantean para estas ecuaciones.

#### 1.1 Concepto de estado

El estado es un concepto abstracto y en general puede describirse por un conjunto de cifras, una curva, una ecuación o algo que sea de naturaleza más abstracta, al igual que un número natural. Así el estado puede representarse de diversas maneras. como también por un conjunto de variables que determinan el comportamiento de un sistema.

Se entiende por sistema a un modo de organización. clasificación, gobierno, etc., que tiene por característica fundamental el de actuar conjuntamente cumpliendo determinado objetivo; pudiendo constituir un sistema objetos físicos o abstractos, por ejemplo: sistema mecánico, sistema económico, el primero constituido por partes mecánicas conectados entre sí y el segundo constituído por partes abstractas que interaccionan.

Se debe señalar que para representar los sistemas se emplean los diagramas de bloque.

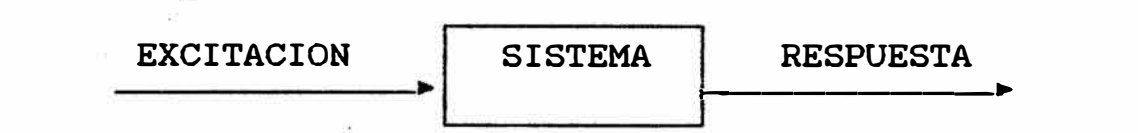

#### Ecuaciones y variables de estado

Las ecuaciones de estado son ecuaciones diferenciales utilizados para la caracterización de sistemas en general. En éste caso las características de un sistema físico son tan complejas y diversas, que para analizarlo es necesario describirlo como un modelo idealizado.

Considerando, así entonces al estado como un vector, los componentes de éste vector se llaman variables de estado.

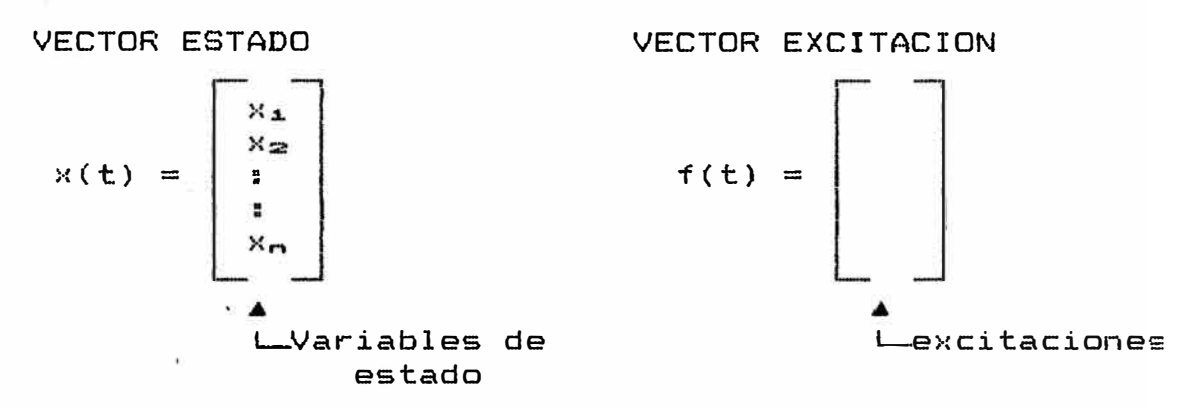

La ecuación de estado estará expresada por:  $= [A] \mathbf{x} + [B] \mathbf{f}$  $(1)$ 

Donde:

 $\ddot{\mathbf{r}}$ 

es un vector de n componentes. representa el estado del sistema. es un vector de m componentes que representa las excitaciones.

4

(AJ y [BJ son matrices de coeficientes

Representando (1) un conjunto de ecuaciones llamados Ecuación de Estado, involucrando en ésta al propio vector de estado con el de excitación y siendo parte las variables de estado en X, es preciso adoptar por definición: "llámese variable de estado de un sistema al conjunto de aquellas variables **X(t),** tal que si son conocidas para cualquier instante  $t_o$ , asi como la excitación en t, se puede determinar el estado para cualquier instante t:2:t**<sup>0</sup> " .**

# **1.3 Método de obtención de las ecuaciones de estado**

111 4 July 4 March 1948 1946<br>1947 - Paris Barnett, politik amerikan<br>1948 - Paris Barnett, politik amerikan °;<br>;<br>; i<br>∫ *k* 

Í'

¡- ¡ \ ¡

r<br>|<br>|<br>| |<br>|-<br>|}

Para obtener este grupo de ecuaciones, se usa un conjunto de n variables �e estado, asi estas pueden obtenerse:

**a)** A partir de una ecuación diferencial de orden n, la que a su vez resulta de representar por ecuaciones cualquier sistema.

b) Mediante análisis directo del sistema.

**Método general de obtención de las ecuaciones de estado.** 

Sea una ecuación diferencial ordinaria de orden n:

$$
\frac{d^{n}V}{dt^{n}} + a_{n-1}\frac{d^{n-1}V}{dt^{n-1}} + a_{n-2}\frac{d^{n-2}V}{dt^{n-2}} + \ldots + a_{1}\frac{dV}{dt} + a_{0}V = f(t) \quad (a)
$$

tal como se indicó al inicio, para obtener las n ecuaciones diferenciales ordinarias de coeficientes constantes, de 1•r- orden; se necesita n variables de estado:  $X_1 \ldots X_n$ .

$$
x_1 = V
$$
  
\n
$$
x_2 = \frac{dx_1}{dt} = \dot{x} = \dot{v}
$$
  
\n
$$
x_3 = \frac{dx_2}{dt} = \dot{x} = \ddot{v}
$$
  
\n
$$
x_n = \frac{dx_{n-1}}{dt} = \frac{d^{n-1}v}{dt^{n-1}}
$$

Reemplazando en la expresión (a):

$$
\frac{d^{2}v}{dt^{2}} + a_{2-1}x_{2} + a_{2-2}x_{2-1} + \ldots + a_{1}x_{2} + a_{0}x_{1} = f(t) \ldots \qquad (3)
$$

Ordenando:

$$
\frac{d^2v}{dt^2} = -a_{n-1}x_n - a_{n-2}x_{n-1} - \cdots - a_1x_2 - a_0x_1 + f(t)
$$

Representando en forma matricial la ecuación  $(\beta)$ . resulta:

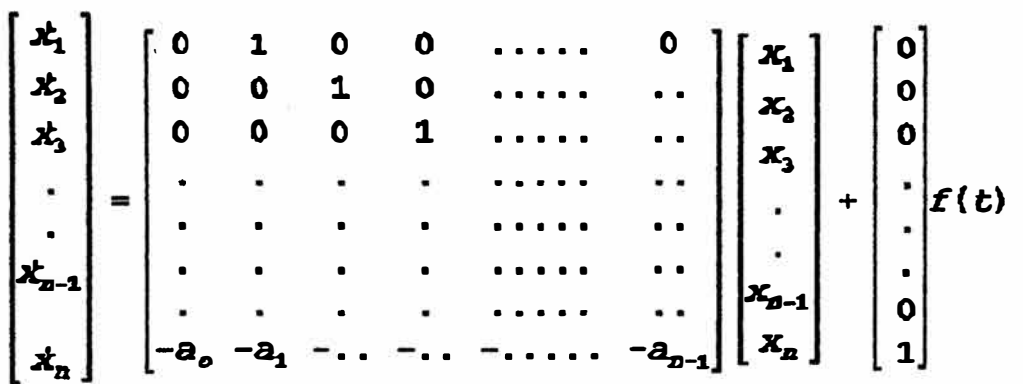

Por tanto. la "forma normal" de la ecuación de estado será:

# $x(t) = [A]x(t) + bf(t)$

Para sistemas que tienen más de una excitación o

entrada

# $x(t) = [A]x(t) + [B]f(t)$

donde:

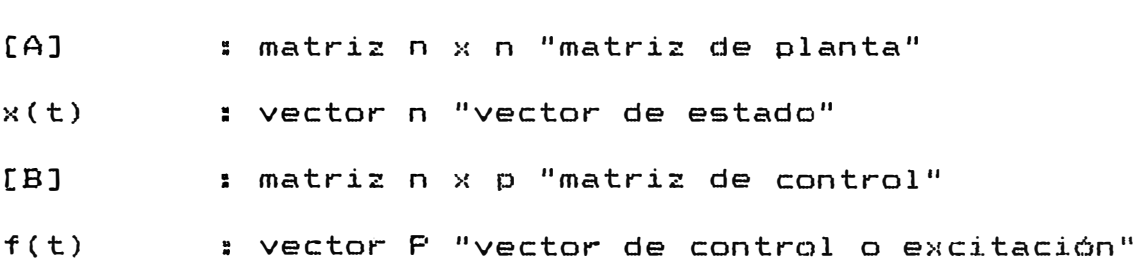

Así por ejemplo, si el sistema tuviera dos entradas [A] sería una matriz n x n; x(t) una matriz n x 1, f(t) una matriz n x 1 y [BJ una matriz n **>t 2.**

Para sistemas invariantes en el tiempo, las ecuaciones de estado pueden representarse como:

$$
\frac{dX_1(t)}{dt} = \sum_{j=1}^n a_{ij} X_j(t) + \sum_{k=1}^p b_{ik} X_k(t)
$$

donde  $a_{11}$   $\vee$   $b_{1k}$  son coeficientes constantes.

El hecho de plantear las ecuaciones de un sistema en forma de ecuaciones de estado presenta las siguientes ventajas:

- a) Provee un marco teórico para el estudio de sistemas lineales y no lineales.
- b) Por lo tanto, se puede aplicar en la formulación de las ecuaciones en el análisis de circuitos

eléctricos, máquinas eléctricas. sistemas de potencia, etc.

**e)** Por su estructura, la solución de las ecuaciones diferenciales puede efectuarse fácilmente, mediante el uso de programas en ordenadores.

#### **1.4 Solución analítica de las ecuaciones de estado**

Establecida la ecuación de estado como:

# $x(t) = [A] x(t) + [B] f(t)$

Para facilitar la comprensión se supone inicialmente [B] = o. es decir sin excitación. L.uego:

 $\mathbf{x}(t) = [\mathbf{A}] \; \mathbf{x}(t) \qquad \ldots \qquad \ldots \qquad \ldots \qquad \ldots \qquad (1)$ 

La solución está dada por:

$$
x(t) = e^{(\lambda_1(t-t_0))} x_0 \dots \dots \dots \dots \dots \dots \dots \dots \tag{a}
$$

Derivando:

•  $\mathbf{x}(t) = \left[\begin{matrix} A \end{matrix}\right] e^{i\mathbf{A} \cdot \mathbf{k} - \mathbf{z}_s \cdot \mathbf{x}_s}$ 

Resulta:

# $\mathbf{x}(t) = [\mathbf{A} \mathbf{x}(t)]$

Por lo tanto. se confirma que **(a)** es la solución del sistema (I). De la misma manera. para la ecuación de estado, modo deneral.

$$
x(t) = [A] x(t) + [B] f(t)
$$

Al igual que el caso anterior, se postula una solución de la forma:

$$
x(t) = e^{(\lambda)t} z(t) \qquad \qquad \ldots \qquad \ldots \qquad \ldots \qquad \ldots \qquad (B)
$$

Derivando:

$$
x(t) = [A] e^{[\lambda]t} z(t) + e^{[\lambda]t} z(t)
$$

Resulta:

$$
x(t) = [A] x(t) + e^{iA t} \dot{z}(t)
$$

Comparando con la Ecuación de Estado:

$$
e^{\{A\}t}z(t)=\{B\} f(t)
$$

Luego:

$$
z(t) = e^{-\langle A \rangle t} [B] f(t)
$$

Integrando:

$$
z(t) - z_{\mathbf{e}} = \int_{t_{\mathbf{e}}}^{t} e^{-|\mathbf{A}| t} [B] f(t) d(t)
$$

Despejando:

$$
z(t) = z_o + \int_{-t_o}^{t} e^{-|\Lambda| t} [B] f(t) d(t)
$$

De  $(\beta)$  para t - t<sub>o</sub> (condición inicial)

 $X_0 = \theta$   $^{[A]t_*} Z_0$ 

$$
z_o = e^{-(A) t_o} x_o
$$

Por lo que:

$$
z(t) = e^{-\left[A\right]t_o} X_o + \int_{t_o}^t e^{-\left[A\right]t} \left[B\right] f(\tau) d(\tau)
$$

Finalmente, reemplazando en B:

$$
X(t) = e^{[\lambda]t} e^{-[\lambda]t} \delta_{X_0} + \int_{t_0}^t e^{-[\lambda]t} [B] f(\tau) d(t) e^{[\lambda]t}
$$

$$
X(t) = e^{\int \Delta \int (t-t_0)} X_0 + \int_{t_0}^t e^{\int \Delta \int (t-t)} [B] f(\tau) d(\tau)
$$

Que representa la solución general de la ecuación de estado.

# 1.5 Solución de las ecuaciones de estado en forma matricial Dado la ecuación de estado.

 $x(t) = [A] x(t) + [B] f(t)$ 

Definiremos primeramente como matriz transición de estado a:

$$
\Theta^{[A]t} = [I] + [A]t + \frac{1}{2!}[A]^2 t^2 + \ldots + \frac{1}{2!}[A]^n t^n + \ldots
$$

Derivando:

$$
[A] e^{[A]t} = [O] + [A] + [A]^2 t + \ldots + \frac{1}{(D-1)!} [A]^{n} t^{n-1}
$$

Luego, se postula una solución:

$$
x(t) = e^{[A](t-t_a)}x_a + \int_{t_a}^t e^{[A](t-t)}[B] f(\tau) d(\tau)
$$

que será la solución siempre que cumolar

a) x(t) satisface las condiciones iniciales.

b) x(t) satisface la ecuación de estado.

Reemplazando las condiciones iniciales  $t = t_o$  y luego derivando se comprueba, con lo que queda demostrado que es solución.

# **i.6 Matriz autovalores** y **autovectores**

Como se ha detallado, la ecuación de estado para un sistema general de entradas múltiples, está representado por:

# $\mathbf{x}(t) = [A] \mathbf{x}(t) + [B] \mathbf{f}(t)$

y su solución es:

$$
x(t) = e^{[A] (t-t_a)} X_0 + \int_{t_a}^t e^{[A] (t-t)} [B] f(\tau) d(\tau)
$$

para obtener la solución analítica, debe determinarse la matriz  $e^{\text{Id}t}$ , para luego determinar la integral de un producto de matrices.

Para un sistema no acoplado y no forzado.

 $x_1^*(t) = \lambda_1 x_1^*(t)$  $x_2^*(t) = \lambda_2 x_2^*(t)$ •• • • • •••••• •• • • • ••••••  $x(t) = \lambda_n x_n^{(t)}(t)$ 

Matricialmente, se tendra:

$$
x^*(t) = [\lambda] x^*(t)
$$

Según las relaciones de  $x^*(t)$  la matriz [1] estara dado por:

$$
[\lambda] = \begin{bmatrix} \lambda_1 & 0 & 0 & 0 & \dots & 0 \\ 0 & \lambda_2 & 0 & 0 & \dots & 0 \\ 0 & 0 & \lambda_3 & 0 & \dots & 0 \\ \vdots & \vdots & \vdots & \vdots & \ddots & \vdots \\ 0 & 0 & 0 & 0 & \dots & \lambda_n \end{bmatrix}
$$

Definiendose:

$$
e^{[\lambda] t} = [I] + [\lambda] t + \frac{1}{2!} [\lambda]^{2} t^{2} + \ldots + \frac{1}{2!} [\lambda]^{n} t^{n}.
$$

$$
e^{[\lambda]^{t}} = \begin{bmatrix} e^{\lambda_1 t} & 0 & \dots & 0 \\ 0 & e^{\lambda_2 t} & \dots & 0 \\ 0 & \dots & \dots & e^{\lambda_2 t} \end{bmatrix}
$$

Por tanto:

 $\dot{x}^*(t) = [\lambda] x^*(t)$ 

tienen soluciones de la forma:

$$
x^*(t) = e^{(1)t} x^*(0)
$$

Los coeficientes de los exponentes  $\lambda_j$ . se llaman autovectores o valores característicos del sistema. Para sistemas acoplados y no forzados la solución será:

$$
x(t) = [A] x(t)
$$

Es decir:

水  $a_{1}, a_{12}$  $\mathbf{x}$  $\mathbf{a}_{\mathbf{a}}$  $a_{21}$  $a_{22}$ X,  $\cdot$  $\ddot{\phantom{0}}$  $\ddot{\phantom{a}}$  $\ddot{\phantom{a}}$  $=$  $\ddot{\phantom{a}}$  $a_{nn}$  $|\mathbf{x_n}|$  $a_{nl}$  $\mathbf{x}_n$  $a_{n2}$  $...$ 

La relación de  $x(t)$  y  $x^*(t)$  estará dado por una matriz [T], denominada matriz de transformación, resultando:

$$
x(t) = [T] x^*(t)
$$

Luego:

 $[t_{11} \ t_{12}]$  $\mathbf{x}_{\text{i}}$  $t_{21}$   $t_{22}$  $\mathbf{x}_2$  $\overline{\phantom{a}}$  $\bullet$  $\bullet$  $\qquad \qquad =$  $\bullet$  $L_{p1}$  $E_{\mathbf{p}2}$ 

Pero según:

 $X^*(t) = e^{\{\lambda\} (t)} X^*(0)$ 

$$
\begin{bmatrix} x_1 \\ x_2 \\ \vdots \\ x_n \end{bmatrix} = \begin{bmatrix} t_{11} & t_{12} & \cdots & t_{1n} \\ t_{21} & t_{22} & \cdots & t_{2n} \\ \vdots & \vdots & \ddots & \vdots \\ t_{n1} & t_{n2} & \cdots & t_{nn} \end{bmatrix} \begin{bmatrix} e^{\lambda_1 t} & 0 & \cdots & 0 \\ 0 & e^{\lambda_2 t} & \cdots & 0 \\ \vdots & \vdots & \ddots & \vdots \\ 0 & \cdots & \cdots & \vdots \\ 0 & \cdots & \cdots & \vdots \\ 0 & \cdots & \cdots & e^{\lambda_n t} \end{bmatrix} \begin{bmatrix} x_1^*(0) \\ x_2^*(0) \\ \vdots \\ x_n^*(0) \end{bmatrix}
$$

Resulta:

$$
\begin{bmatrix} x_1 \\ x_2 \\ \vdots \\ x_n \end{bmatrix} = \begin{bmatrix} t_{11} & t_{12} & \cdots & t_{14} \\ t_{21} & t_{22} & \cdots & t_{24} \\ \vdots & \vdots & \ddots & \vdots \\ t_{n1} & t_{n2} & \cdots & t_{nn} \end{bmatrix} \begin{bmatrix} e^{\lambda_1 t} & x_1^*(0) \\ e^{\lambda_2 t} & x_2^*(0) \\ \vdots & \vdots \\ e^{\lambda_n t} & x_n^*(0) \end{bmatrix}
$$

En donde, los valores iniciales, con x(0) dado son:

 $x^*(0) = [T]^{-1} x(0)$ 

[T] es una matriz cuadrada nxn que también puede representarse como:

$$
[T] = \begin{bmatrix} v_{11} & v_{21} & \cdots & v_{n1} \\ v_{12} & v_{22} & \cdots & v_{n2} \\ \vdots & \vdots & \cdots & \vdots \\ v_{1n} & v_{21} & \cdots & v_{nn} \end{bmatrix}
$$

Los vectores  $\mathbf{v}_1$  que conforman la matriz [T] se denominan autovectores del sistema, así como los coeficientes  $\lambda_i$  de la matriz  $e^{\lambda x}$  se denominan autovalores del sistema.

Así cada autovector es determinado según los autovalores obtenidos, mediante:

$$
[(A) - \lambda_{i}[I] ] [V_{i}] = [0] \qquad i = 1, 2, 3, \ldots, 2
$$

La correspondencia de cada autovector a un autovalor. da como resultado  $n$  ecuaciones lineales algebraicas homogéneas.

Los autovalores o valores característicos. necesarios para estructurar la matriz correspondientes, se hallan a partir de:

# det  $[$ [A]  $-\lambda$  [I] ] = 0

#### **1.7 Las ecuaciones de estado y la transformada de Laplace**

En los acápites anteriores se ha visto como resolver las ecuaciones de estado utilizando métodos analíticos y matriciales. Concluyendo asimismo, que gran parte de la solución radica en la obtención de la matriz transición de estado. definida por **e<sup>(A)t</sup>.** 

Así, para el caso de sistemas lineales invariantes **( \* ) '** la determinación de la matriz transición de estado se facilita utilizando la Transformada de Laplace.

Mediante el uso de la Transformada de Laplace, las operaciones de derivación e integración pueden ser reemplazados por operaciones algebraicas, con lo que la solución de ecuaciones integro-diferenciales reduciría a una solución algebraica equivalente. Conociendo los teoremas fundamentales: se

 $\mathcal{L}\{f(t) + g(t)\} = \mathcal{L}\{f(t)\} + \mathcal{L}\{g(t)\}$ 

 $\mathcal{Q}(cf(t)) = c \mathcal{Q}(f(t))$  $\mathscr{L}\{f'(t)\} = B \mathscr{L}\{f(t)\} - f(o)$ 

$$
\mathcal{L}\left\{\int_{a}^{t}f(t)dt\right\}=\frac{1}{S}\mathcal{L}\left\{f(t)\right\}+\frac{1}{S}\int_{a}^{t}f(t)dt
$$

(\*) No se puede aplicar a sistemas lineales variantes.

Aplicando estas propiedades a las ecuaciones de .estada, que en forma general se representa por:

$$
\dot{x}(t) = [A]x(t) + [B]f(t)
$$

Aplicando Teorema de Laplace se obtiene:

$$
\mathscr{L}\{\mathscr{X}(t)\} = \mathscr{L}\{\{A\}\,\mathscr{X}(t) + [B]\,\mathscr{E}(t)\}
$$

 $S X(s) - X(\overline{0}) = \mathcal{Q}([A] X(t)) + \mathcal{Q}([B] f(t))$ 

 $S X(s) - X(\overline{0}) = [A] \mathcal{L} \{X(t)\} + [B] \mathcal{L} \{f(t)\}$ 

 $S X(s) - X(\overline{0}) = [A] X(s) + [B] F(s)$ 

Agrupando:

$$
SX(s) - [A]X(s) = X(\overline{G}) + [B]F(s)
$$

$$
X(s)[S[I] - [A]] = X(\overline{O}) + [B]F(s)
$$

Resulta:

$$
X(s) = [S[I] - [A]]^{-1} X(\overline{O}) + [S[I] - [A]]^{-1} [B] F(s)
$$

Para obtener la solución en el domino del tiempo t. se aplica transformada inversa de la expresión anterior obteniéndose:

# $X(t) = \mathcal{Q}^{-1} \{ [S(I] - [A]]\} \} X(0) + \mathcal{Q}^{-1} \{ [S(I] - [A]]^{-1} [B] F(g) \}$

La respuesta obtenida anteriormente para  $t_o = 0$ , estaba dada por la expresión:

$$
x(t) = e^{(\mathbf{A} \mathbf{I} \cdot (\mathbf{t}))} x_0 + \int\limits_{0}^{\infty} e^{-(\mathbf{A} \mathbf{I} \cdot (\mathbf{t}))} [B] f(\tau) d\tau
$$

Comparando, se tendrá que:

# $\mathscr{L}^{-1}$  {  $[S[I] - [A]]$  } =  $e^{[A]t}$

Con lo que se concluye que se puede obtener la matriz de transformación de estado empleando la Transformada de Laplace.

#### 1.8 Solución digital

La complejidad de realizar procesos iterativos de cálculo ha sido resuelto con la ayuda de ordenadores. Así el cálculo numérico aplicado a la solución de las ecuaciones de estado ha recaído en el computador digital.

En este marco, para la solución de la ecuación de estado. deben implementarse los programas necesarios para este propósito, utilizando el Lenguaje C, Fortran ú otro. Asimismo� el programa debe ser desarrollado con el criterio de simplicidad para el análisis numérico.

Con el impacto de la era del ordenador personal se han plasmado los métodos y algoritmos del análisis numérico en programas como el MATLAB; siendo este un sistema iterativo basado en matrices para cálculos científicos y de ingeniería, con capacidad para generar multiples gráficos.

# **CAPITULO II MODELAMIENTO DE LA MAQUINA SINCRONA**

En este capítulo se desarrolla el modelamiento de la máauina síncrona trifásica, tomandose como punto de partida para el análisis a la máquina invertida; es decir con el devado de campo en el estator y el devanado inducido en el rotor. Luego de obtenerse la matriz inductancia y resistencia de la máquina síncrona se utiliza la técnica de transformación abc-dqo, para así establecer las ecuaciones eléctricas en los ejes d-q en que se modela a la máquina. Además se incluye la ecuación mecánica que gobierna a la máquina síncrona.

#### **2.� Conceptos básicos de la máquina síncrona**

Las máqLtinas síncronas son motores *o* generadores cuya corriente de campo es suministrada desde el exterior por una fuente de potencia DC.

La diferencia fundamental entre la máquina síncrona y la máquina asíncrona (de inducción) radica en que el campo magnético de la máquina síncrona se crea suministrando corriente de excitación al rotor desde una fuente exterior a la máquina, mientras que la máquina de inducción obtiene el campo magnético en el rotor por inducción electromagnética.

La máquina síncrona opera a velocidad y frecuencia constante en condiciones de operación estacionarias.

La estructura de la máouina síncrona está formada por una parte exterior fija denominado estator y una parte interior giratoria llamada rotor, ambas son masas de hierro separadas por espacio denominado entrehierro.

Los elementos básicos de una máquina síncrona lo constituyen el devanado de armadura ubicado en el estator� el devanado de campo y el devanado amortiguador, ámbos dispuestos en el rotor.

La superficie interna del estator y rotor pueden ser lisas o con salientes. El flujo magnético principal a través del estrehierro circula por el estator y rotor.

## **2.2 Modelo de fases de la máquina síncrona**

Se representa la máquina primitiva trifásica, con el campo en el estator y el inducido en el rotor. Bobinados Estator 1D� FD, 1Q: Estacionarios Bobinados Rotor (a, b, c): Giratorios Inductancias Propias y Mutuas conocidas.

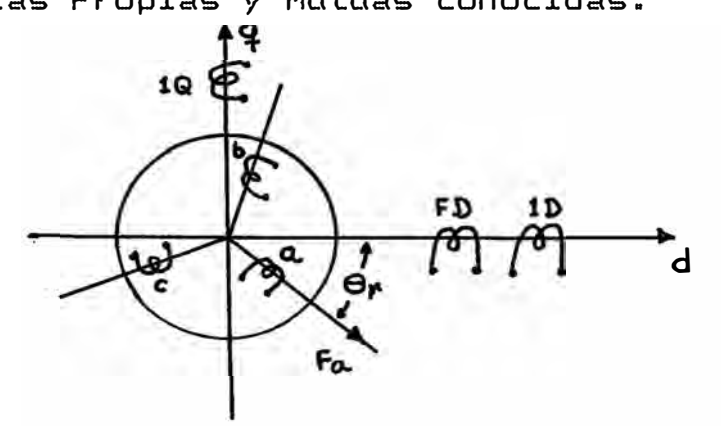

A continuación se evalua las inductancias de la máquina síncrona trifásica.

# **2.2.1 Inductancias en el estator**

**Inductancias Propias, Mutuas del estator:** 

Las inductancias propias  $L_{1D}$ ,  $L_{ID}$ ,  $L_{1O}$  y la inductancia

mutua  $M_{1270}$  son valores constantes e independientes de  $\theta_r$ .

**Fuerzas magnetomotrices del Rotor:** 

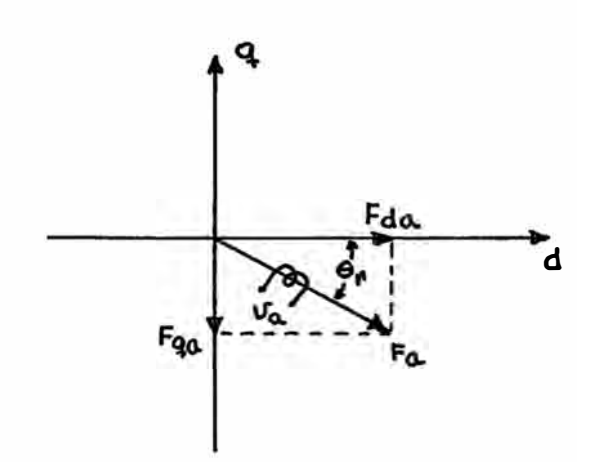

La fuerza magnetomotriz en la fase será:  $P_{\rm a} = N_1 \hat{\mathbf{I}}_{\rm a}$ Proyectando a los ejes d y q:  $Pda = Fa \cos \theta_r = N_1 i_a \cos \theta_r$  $Fqa - Fa$  Sen  $\theta_r - N_1 i_a$  Sen  $\theta_r$ **Flujo concatenado por fase:**  *• • NPF* Luego:  $\Phi_{ds} = N_1 P_d P_{ds}$  $\phi_{ds} = N_1 P_d N_1 l_s \text{ } \text{Co}\text{S}\theta_r$  $\phi_{ds} = N_1^2 P_d I_a$  Cos $\theta_x$  $\Phi_{q\alpha} = N_1 P_q P_{q\alpha}$  $\phi_{q\alpha}$  =  $N_1$   $P_q$   $N_1$   $1_a$  Sen $\theta_x$  $\phi_{\alpha\alpha} = N_1^2 P_{\alpha} i_{\alpha}$  Sen $\theta_{\alpha}$ 

E1 flujo concatenado: Fase a  
\n
$$
\phi_{gs} = \phi_{ds} \text{Cos}\theta_{r} + \phi_{gs} \text{Sen}\theta_{r}
$$
\n
$$
\phi_{gs} = N_{1}^{2}P_{d}I_{a} \text{Cos}^{2}\theta_{r} + N_{1}^{2}P_{q}I_{s} \text{Sen}^{2}\theta_{r}
$$
\n
$$
\phi_{gs} = N_{1}^{2}I_{a} [P_{d} \text{Cos}^{2}\theta_{r} + P_{q} \text{Sen}^{2}\theta_{r}]
$$
\n
$$
\text{Cos}^{2}\theta_{r} = \frac{1 + \text{Cos}2\theta_{r}}{2}
$$

 $Sen^2\theta_x = \frac{1-Cos2\theta_x}{2}$ 

Reemplazando en la expresión del flujo concatenado:

$$
\Phi_{g\mathbf{a}} = N_{1}^{2} i_{\mathbf{a}} \left[ P_{d} \left( \frac{1 + \cos 2\theta_{r}}{2} \right) + P_{q} \left( \frac{1 - \cos 2\theta_{r}}{2} \right) \right]
$$
\n
$$
\Phi_{g\mathbf{a}} = N_{1}^{2} i_{\mathbf{a}} \left[ \frac{P_{d}}{2} + \frac{P_{d} \cos 2\theta_{r}}{2} + \frac{P_{q}}{2} - \frac{P_{q} \cos 2\theta_{r}}{2} \right]
$$
\n
$$
\Phi_{g\mathbf{a}} = N_{1}^{2} i_{\mathbf{a}} \left[ \left( \frac{P_{d} + P_{q}}{2} \right) + \left( \frac{P_{d} - P_{q}}{2} \right) \cos 2\theta_{r} \right]
$$

Flujo de dispersión:

 $\phi_{La} - N_1 P_L P_a$  $\Phi_{L2} = N_1 P_L N_1 I_2$  $\phi_{\chi_0} = N_1^2 P_L \dot{1}_0$ 

El flujo concatenado total en la fase a está dado por:  $\phi_a = \phi_{La} + \phi_{qa}$  $\phi_a = N_1^2 i_a \left[ P_L + \frac{P_d + P_q}{2} + \frac{P_d - P_q}{2} C_0 82 \theta_r \right]$ 

2.2.2 Inductancias en el rotor

Inductancias propias

$$
L = \frac{\Phi}{i} \qquad \rightarrow \qquad \frac{\Phi_a}{i_a} = L_{aa}
$$

Reemplazando:

$$
L_{\text{eq}} = N_1^2 \left[ P_L + \frac{P_d + P_g}{2} + \frac{P_d - P_g}{2} \cos 2\theta_z \right]
$$

$$
L_{aa} = N_1^2 P_L + N_1^2 \left( \frac{P_d + P_q}{2} \right) + N_1^2 \left( \frac{P_d - P_g}{2} \right) \cos 2\theta_x
$$

Definimos:

 $L_t = N_1^2 P_L$ 

$$
L_1 = N_1^2 \left(\frac{P_d + P_g}{2}\right)
$$
  

$$
L_2 = N_1^2 \left(\frac{P_d - P_g}{2}\right)
$$

Con lo que resulta:

$$
L_{aa} = L_{L} + L_{1} + L_{2} \cos 2\theta_{r}
$$

Haciendo el mismo análisis, se obtiene para las fases  $b \vee c$ .

$$
L_{bb} = L_{L} + L_{1} + L_{2} \cos 2 (\theta_{x} - 120^{\circ})
$$

$$
L_{cc} = L_{L} + L_{1} + L_{2} \cos 2 (\theta_{r} + 120^{\circ})
$$

# Inductancias mutuas en el rotor

La inductancia mutua entre cualquier par de bobinas del rotor está determinado por el flujo concatenado mutuo de una bobina excitada y la otra en circuito abierto.

Inductancia mutua entre la fase a y b.

Para bobina fase a excitada y para bobina fase b en circuito abierto.

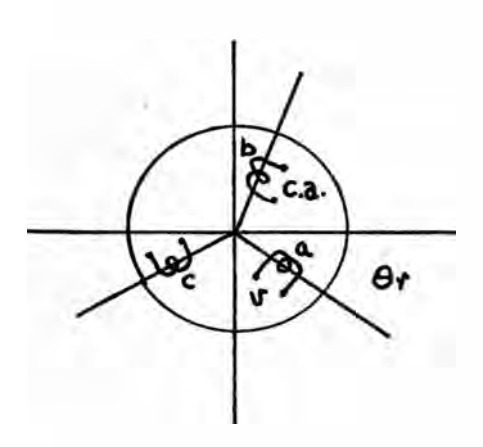

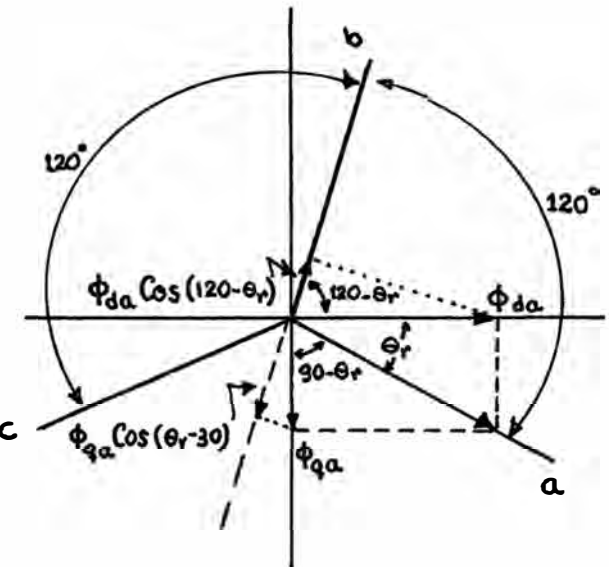

 $\phi_{ba} = \phi_{da} \cos(120 - \theta_x) + \phi_{qa} \cos(\theta_x - 30)$  $\phi_{ba}$  =  $\phi_{da}$ Cos (120- $\theta_x$ ) +  $\phi_{ca}$ Sen ( $\theta_x$ -30+90)  $\phi_{ba} = \phi_{da} \cos(120 - \theta_x) + \phi_{qa} \sin(\theta_x + 60)$  $\phi_{ba} = \phi_{da} \cos (\theta_x - 120) - \phi_{ca} \sin (\theta_x - 120)$  $\phi_{ba} = N_1^2 P_a i_a \cos\theta_r \cos(\theta_r - 120) + N_1^2 P_a i_a \sin\theta_r \sin(\theta_r - 120)$  $\phi_{bs} = N_1^2 \mathbf{1}_{\mathbf{z}} [P_d \text{Co}\mathbf{S}\theta_x \text{Co}\mathbf{s} (\theta_x - 120) + P_q \text{S}\text{on}\theta_x \text{S}\text{on} (\theta_x - 120)]$  $\phi_{ba} = N_1^2 i_a$  [P<sub>d</sub>Cos $\theta_r$ (Cos $\theta_r$ Cos120 + Sen $\theta_s$ Sen120) +  $P_{\alpha}$ Sen $\theta_{\alpha}$ (Sen $\theta_{\alpha}$ Cos120 - Sen120Cos $\theta_{\alpha}$ )]

$$
\phi_{ba} = N_1^2 i_a [P_d \cos^2 \theta_x \cos 120 + P_d \sin \theta_x \cos \theta_x \sin 120
$$
  
+  $P_d \sin^2 \theta_x \cos 120 - P_d \cos \theta_x \cos \theta_x \sin 120]$ 

$$
\Phi_{ba} = N_1^2 i_a [P_d \left( \frac{1 + \cos 2\theta_x}{2} \right) \cos 120 + \frac{P_d}{2} \cos 2\theta_x \cos 120
$$
  
+  $P_q \left( \frac{1 - \cos 2\theta_x}{2} \right) \cos 120 - \frac{P_q}{2} \sin 2\theta_x \sin 120$ 

$$
\phi_{bs} = N_1^2 I_a \left[ -\frac{P_d}{2} \cos 120 + \frac{P_d}{2} \cos 2\theta_r \cos 120 + \left( \frac{P_d - P_g}{2} \right) \sin 2\theta_r \cos 120 + \frac{P_d}{2} \cos 120 - \frac{P_d}{2} \cos 2\theta_r \cos 120 \right]
$$

$$
\phi_{ba} = N_1^2 i_a \left[ -\frac{P_d}{4} - \frac{P_q}{4} + \left( \frac{P_d - P_q}{2} \right) \cos 2\theta_r \cos 2\theta + \left( \frac{P_d - P_q}{2} \right) \sin 2\theta_r \sin 2\theta_r \cos 120 \right]
$$
\n
$$
\phi_{ba} = N_1^2 i_a \left[ -\left( \frac{P_d + P_q}{4} \right) + \left( \frac{P_d - P_q}{2} \right) \left[ \cos 2\theta_r \cos 120 + \sin 2\theta_r \sin 120 \right] \right]
$$
\n
$$
\phi_{ba} = N_1^2 i_a \left[ -\left( \frac{P_d + P_q}{4} \right) + \left( \frac{P_d - P_q}{2} \right) \cos \left( 2\theta_r - 120 \right) \right]
$$
\n
$$
\phi_{ba} = N_1^2 i_a \left[ -\left( \frac{P_d + P_q}{4} \right) + \left( \frac{P_d - P_q}{2} \right) \cos 2 \left( \theta_r - 60 \right) \right]
$$

Como: *L•-1*

La inductancia mutua entre la fase a y b será:  $L_{ba} = \frac{\Phi_{ba}}{I_a} = N_1^2 \left[ - \left( \frac{P_d + P_q}{4} \right) + \left( \frac{P_d - P_q}{2} \right) \right] \cos 2 (\theta_F - 60)$ 

Luego, reemplazando en función de *Li.* **<sup>y</sup>**L.a

$$
L_{2a} = -\frac{L_1}{2} + L_2 \cos 2 (\theta_r - 60)
$$

Procediendo de igual forma en los demás casos:

$$
L_{cb} = -\frac{L_1}{2} + L_2 \cos 2\theta_x
$$

$$
L_{ac} = -\frac{L_1}{2} + L_2 \cos 2 (\theta_x + 60)
$$

Además:

 $L_{ba} = L_{ab}$ 

 $L_{cb} = L_{bc}$ 

 $L_{ac} = L_{ca}$ 

# **2.2.3 .Inductancias mutuas rotor-estator**

Inductancias mutuas entre los devanados rotóricos y estatóricos.

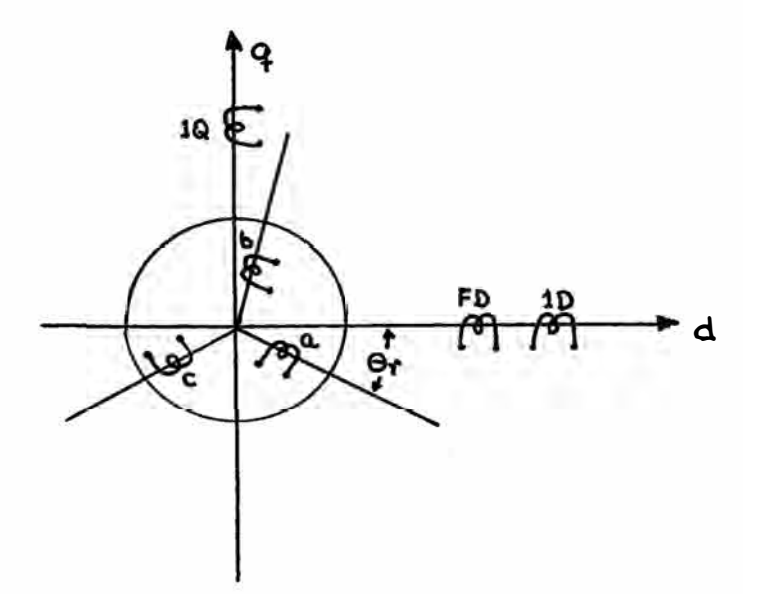

- $L_{app} = L_{FDB} = M_{FFD} C \sigma s \theta$
- $L_{\rm MFD} = L_{\rm FDD} M_{\rm FFD} Cos ( \theta_{\rm r} 120 )$
- $L_{\text{cFD}} = L_{\text{FDC}} = M_{\text{FFD}} \text{COS} (0_{\text{r}} + 120)$
- *M<sub>IPD</sub>*: Inductancia mutua, valor máximo entre una fase del rotor y el devanado de campo FD.
- *Mzm* . Inductancia mutua, valor máximo entre una fase del r·otor y el devanado 1D

cortocircuitado.

- $M_{T10}$ : Inductancia mutua, valor máximo entre una fase del rotor y el devanado 1Q cortocircuitado.
- $L_{a1D} = L_{1Da} = M_{r1D}COB_{r}^{2}$

 $L_{\text{h1D}} = L_{\text{1Db}} = M_{\text{r1D}}cos(\theta_{r}-120)$ 

- $L_{c1D} = L_{1Dc} = M_{r1D}cos(\theta_r + 120)$
- $L_{a10} = L_{100} = M_{r10} Cos(\theta_r + 90)$
- $L_{b10} = L_{10b} = M_{r10}cos(\theta_r + 90 120)$
- $L_{\alpha 10} = L_{100} = M_{\pi 10}$ COB(0,+90+120)
- $L_{a10} = L_{10a} = -M_{r10}gen\theta_r$
- $L_{b10} = L_{10b} = -M_{r10}Sen(\theta_r 120)$
- $L_{c10} = L_{10c} = -M_{r10}Sen(\theta_r+120)$
- 2.3 <u>Matriz de inductancias de la máquina síncrona</u> **trifásica**   $[**φ**] = [L] [1]$ donde: [ $\phi$ ]: vector de flujo concatenado, dado por
	-

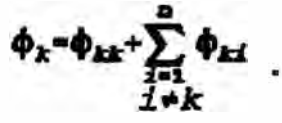

- $[L]$ : matriz de inductancias.
- **[1]:** vector de corrientes.
Reemplazando:

$$
\begin{bmatrix}\n\varphi_a \\
\varphi_b \\
\varphi_c \\
\varphi_D \\
\varphi_{10} \\
\varphi_{10} \\
\varphi_{11} \\
\varphi_{12} \\
\varphi_{13} \\
\varphi_{14} \\
\varphi_{15} \\
\varphi_{16} \\
L_{10a} L_{10b} L_{10c} L_{10c} L_{10d} L_{10d} L_{10d} L_{10d} \\
L_{110a} L_{10b} L_{11c} L_{10c} L_{10d} L_{11d} L_{11d} L_{11e} \\
L_{10a} L_{10b} L_{11c} L_{10d} L_{11d} L_{11d} L_{11d} \\
L_{110a} L_{10b} L_{11c} L_{10d} L_{11d} L_{11d} L_{12d} L_{12d} \\
L_{12b} L_{12b} L_{12c} L_{12d} L_{12d} L_{12d} L_{12d} \\
L_{13d} \\
\varphi_{14} \\
\varphi_{15} \\
\varphi_{16} \\
\varphi_{17} \\
\varphi_{18} \\
\varphi_{19} \\
\varphi_{10} \\
\varphi_{11} \\
\varphi_{12} \\
\varphi_{13} \\
\varphi_{14} \\
\varphi_{15} \\
\varphi_{16} \\
\varphi_{17} \\
\varphi_{18} \\
\varphi_{19} \\
\varphi_{10} \\
\varphi_{11} \\
\varphi_{12} \\
\varphi_{13} \\
\varphi_{14} \\
\varphi_{15} \\
\varphi_{16} \\
\varphi_{17} \\
\varphi_{18} \\
\varphi_{19} \\
\varphi_{10} \\
\varphi_{11} \\
\varphi_{12} \\
\varphi_{13} \\
\varphi_{14} \\
\varphi_{15} \\
\varphi_{16} \\
\varphi_{17} \\
\varphi_{18} \\
\varphi_{19} \\
\varphi_{10} \\
\varphi_{11} \\
\varphi_{12} \\
\varphi_{13} \\
\varphi_{14} \\
\varphi_{15} \\
\varphi_{16} \\
\varphi_{17} \\
\varphi_{18} \\
\varphi_{19} \\
\varphi_{10} \\
\varphi_{11} \\
\varphi_{12} \\
\varphi_{13} \\
\varphi_{14} \\
\varphi_{15} \\
\varphi_{16} \\
\varphi
$$

Lo que puede escribirse como:

the control of the control of the control of

$$
[\Psi_{abc} \; p_{0} \; 10 \; 10] = [L_{abc} \; p_{0} \; 10 \; 10] \; [L_{abc} \; p_{0} \; 10 \; 10]
$$

Ahora, particionando la matriz principal:

$$
\begin{bmatrix} L_{ab} & L_{ab} & L_{ac} \\ L_{ba} & L_{bb} & L_{bc} \\ L_{ca} & L_{cb} & L_{cc} \end{bmatrix} = \begin{bmatrix} L_{aFD} & L_{a1D} & L_{a10} \\ L_{bFD} & L_{b1D} & L_{b10} \\ L_{cFD} & L_{c1D} & L_{c10} \\ L_{cFD} & L_{c1D} & L_{c10} \end{bmatrix}
$$

$$
\begin{bmatrix} L_{F0} & L_{F0b} & L_{F0c} \\ L_{10c} & L_{10b} & L_{10c} \\ L_{10a} & L_{10b} & L_{10c} \end{bmatrix} = \begin{bmatrix} L_{F0FD} & L_{F01D} & L_{F010} \\ L_{10FD} & L_{101D} & L_{1010} \\ L_{10FD} & L_{101D} & L_{1010} \end{bmatrix}
$$

Reemplazando en la matriz principal:

$$
\begin{bmatrix} L_{ab\sigma} \mod 10 & 10 \end{bmatrix} = \begin{bmatrix} \begin{bmatrix} L_{\text{w}} \end{bmatrix} & \begin{bmatrix} L_{\text{w}} \end{bmatrix} \\ \begin{bmatrix} L_{\text{w}} \end{bmatrix}^c & \begin{bmatrix} L_{\text{w}} \end{bmatrix} \end{bmatrix}
$$

$$
\begin{bmatrix} \Psi_{ab\sigma} \mod 10 & 10 \end{bmatrix} = \begin{bmatrix} \begin{bmatrix} \Psi_{ab\sigma} & 1 & 10 \end{bmatrix} \\ \begin{bmatrix} \Psi_{BD} & 10 & 10 \end{bmatrix} \end{bmatrix}
$$

Con lo que resulta:

$$
\begin{bmatrix}\n[\Phi_{\text{abof}}] \\
[\Phi_{\text{BD,1D,1Q}}]\n\end{bmatrix} = \begin{bmatrix}\n[L_{\text{v}}] & [L_{\text{v}}] \\
[L_{\text{v}}] \end{bmatrix} \begin{bmatrix}\n[L_{\text{v}}] \\
[L_{\text{v}}]\n\end{bmatrix} \begin{bmatrix}\n[i_{\text{abof}}] \\
[i_{\text{BD,1D,1Q}}]\n\end{bmatrix} \quad (a)
$$

## 2.4 Tranformación abc - dgo para los devanados rotóricos

Con la finalidad de establecer las ecuaciones

Se tendrá ahora una expresión matricial de la forma:

$$
\begin{bmatrix}\n[\Psi_{\text{drop}}] \\
[\Psi_{\text{HD 1D 1D}}]\n\end{bmatrix} = \n\begin{bmatrix}\n[C] \begin{bmatrix} L_x \end{bmatrix} \begin{bmatrix} C \end{bmatrix}^t & [C] \begin{bmatrix} L_x \end{bmatrix} \\
[L_x]^t & [L_x]\n\end{bmatrix} \begin{bmatrix} i_{\text{drop}} \\ [L_x] \end{bmatrix}\n\end{bmatrix}
$$

 $[\Psi_{dqo}$  FD 1D 10] =  $[L_{dqo}$  FD 1D 10]  $[\dot{L}_{dqo}$  FD 1D 10]

 $\begin{bmatrix} [\Psi_{\text{drop}}] \\ [\Psi_{\text{FD 1D 1D}}] \\ \end{bmatrix} = \begin{bmatrix} [C] \; [0] \\ [0] \; [1] \end{bmatrix} \begin{bmatrix} [L_y] \; [C]^t & [L_x] \\ [L_x]^t \; [C]^t & [L_x] \end{bmatrix} \begin{bmatrix} [I_{\text{dyn}}] \\ [I_{\text{FD 1D 1D}}] \end{bmatrix}$ 

Reemplazando:

$$
\begin{bmatrix}\n\varphi_{\text{deg}} \\
\varphi_{\text{reg}}\n\end{bmatrix} =\n\begin{bmatrix}\n\begin{bmatrix}\nC \\
1\n\end{bmatrix}\n\end{bmatrix}\n\begin{bmatrix}\n\begin{bmatrix}\nC \\
1\n\end{bmatrix}^{\text{t}}\n\begin{bmatrix}\n\varphi_{\text{deg}}\n\end{bmatrix} \\
\varphi_{\text{sg}}\n\begin{bmatrix}\n\varphi_{\text{reg}}\n\end{bmatrix}\n\end{bmatrix}
$$

Sabemos que:

$$
[\mathbf{\Phi}_{abcd}] = [C]^{c} [\mathbf{\Phi}_{day}]
$$
\n[2<sub>abcd</sub>] =  $[C]^{c} [\mathbf{2}_{day}]$   
\nRemember a random equation (a)\n
$$
[[C]^{c} [\mathbf{\Phi}_{day}] = \begin{bmatrix} [L_{x}]^{c} [L_{x}] \\ [L_{x}]^{c} [L_{x}] \end{bmatrix} [[C]^{c} [\mathbf{2}_{ax}]
$$
\n
$$
[[\mathbf{\Phi}_{BD} \cdot D \cdot D_{10}] = \begin{bmatrix} [L_{x}]^{c} [C]^{c} [L_{x}] \\ [L_{x}]^{c} [C]^{c} [L_{x}] \end{bmatrix} [[\mathbf{2}_{BD} \cdot D \cdot D_{10}]
$$

eléctrica� de la máquina síncrona seg�n el modelo d-q. se aplica la transformación abc-dqo, a continuación se resumirá el procedimiento de las referencias bibliqgráficas 7 y 8.

Reemolazando valores en:

$$
\begin{bmatrix} L_{L} + L_{1} + L_{2} \cos 2\theta_{x} & -\frac{1}{2} L_{1} + L_{2} \cos 2(\theta_{x} - 60) & -\frac{1}{2} L_{1} + L_{2} \cos 2(\theta_{x} + 60) \\ -\frac{1}{2} L_{1} + L_{2} \cos 2(\theta_{x} - 60) & L_{L} + L_{1} + L_{2} \cos 2(\theta_{x} - 120) & -\frac{1}{2} L_{1} + L_{2} \cos 2\theta_{x} \\ -\frac{1}{2} L_{1} + L_{2} \cos 2(\theta_{x} + 60) & -\frac{1}{2} L_{1} + L_{2} \cos 2\theta_{x} & L_{L} + L_{1} + L_{2} \cos 2(\theta_{x} + 120) \end{bmatrix}
$$

La matriz de transformación [C] está dada por:

$$
[C] = \sqrt{\frac{2}{3}} \begin{bmatrix} \cos\theta_x & \cos(\theta_x - 120) & \cos(\theta_x + 120) \\ -\sec\theta_x & -\sec(\theta_x - 120) & -\sec(\theta_x + 120) \\ \sqrt{\frac{1}{2}} & \sqrt{\frac{1}{2}} & \sqrt{\frac{1}{2}} \end{bmatrix}
$$

$$
[L_{x}] = \begin{bmatrix} M_{xFD} \cos \theta_{x} & M_{xID} \cos \theta_{x} & -M_{x10} \sin \theta_{x} \\ M_{xFD} \cos (\theta_{x} - 120) & M_{x1D} \cos (\theta_{x} - 120) & -M_{x10} \sin (\theta_{x} - 120) \\ M_{xFD} \cos (\theta_{x} + 120) & M_{x1D} \cos (\theta_{x} + 120) & -M_{x10} \sin (\theta_{x} + 120) \end{bmatrix}
$$
  
\n
$$
[L_{x}] = \begin{bmatrix} L_{FD} & M_{FDD} & M_{FDD} \\ M_{1DFD} & L_{1D} & M_{1D10} \\ M_{1DFD} & M_{1D1D} & L_{10} \end{bmatrix}
$$

donde:

 $M_{F D1Q} = 0 = M_{1QF D}$ 

$$
M_{1D2Q} = 0 = M_{1Q2D}
$$

Con lo que resulta:

$$
\begin{bmatrix} L_x \\ L_z \end{bmatrix} = \begin{bmatrix} L_{FD} & M_{FD2D} & 0 \\ M_{LDFD} & L_{2D} & 0 \\ 0 & 0 & L_{1Q} \end{bmatrix}
$$

Operando parcialmente:

$$
[C] [L_y] [C]^t = \begin{bmatrix} L_{\underline{r}} + \frac{3}{2} (L_1 + L_2) & 0 & 0 \\ 0 & L_{\underline{r}} + \frac{3}{2} (L_1 - L_2) & 0 \\ 0 & 0 & L_{\underline{r}} \end{bmatrix}
$$

$$
\begin{bmatrix} L_x \end{bmatrix}^t [c]^t = \begin{bmatrix} \frac{3}{2} M_{cp} & 0 & 0 \\ \sqrt{\frac{3}{2} M_{cp}} & 0 & 0 \\ 0 & \sqrt{\frac{3}{2} M_{r10}} & 0 \end{bmatrix}
$$

# 2.4.1 Matriz de inductancia transformada

Reemplazando en la matriz principal transformada:

$$
\begin{bmatrix}\nL_{L} + \frac{3}{2} (L_{1} + L_{2}) & 0 & 0 & \sqrt{\frac{3}{2} M_{ZED}} \sqrt{\frac{3}{2} M_{ZED}} & 0 \\
0 & L_{L} + \frac{3}{2} (L_{1} - L_{2}) & 0 & 0 & 0 & \sqrt{\frac{3}{2} M_{ZED}} \\
0 & 0 & L_{L} & 0 & 0 & 0 \\
0 & 0 & L_{D} & M_{D2D} & 0 \\
\sqrt{\frac{3}{2} M_{ZED}} & 0 & 0 & L_{D} & M_{D2D} & 0 \\
\sqrt{\frac{3}{2} M_{ZED}} & 0 & 0 & M_{D2D} & L_{1D} & 0 \\
0 & \sqrt{\frac{3}{2} M_{ZED}} & 0 & 0 & 0 & L_{1Q}\n\end{bmatrix}
$$

 $\frac{1}{2}$ Las inductancias propias:

$$
L_L + \frac{3}{2} (L_1 + L_2) = L_d
$$

$$
L_{L} + \frac{3}{2} (L_{1} - L_{2}) = L_{q}
$$

 $\overline{\mathbf{r}}$ 

 $\mathcal{L}$ 

Las inductancias mutuas:

$$
\sqrt{\frac{3}{2}M_{2FD}} = M_{dFD} = M_{FDd}
$$

$$
\sqrt{\frac{3}{2}M_{x2D}} = M_{d2D} = M_{2Dd}
$$

$$
\sqrt{\frac{3}{2}M_{r10}} = M_{q10} = M_{100}
$$

$$
\begin{bmatrix} L_d & 0 & 0 & M_{dTD} & M_{dLD} & 0 \\ 0 & L_q & 0 & 0 & 0 & M_{q10} \\ 0 & 0 & L_l & 0 & 0 & 0 \\ 0 & 0 & L_l & 0 & 0 & 0 \\ M_{dTD} & 0 & 0 & L_{TD} & M_{FDLD} & 0 \\ M_{d1D} & 0 & 0 & M_{FD1D} & L_{10} & 0 \\ 0 & M_{q10} & 0 & 0 & 0 & L_{10} \end{bmatrix}
$$

 $[\phi_{dqo}$   $\mathbf{r}$   $\mathbf{r}$   $\mathbf$ 

Reemplazando:

|  | $\begin{pmatrix} \varphi_d \\ \varphi_q \\ \varphi_o \\ \varphi_{D} \\ \varphi_{1D} \\ \varphi_{2D} \\ \varphi_{3D} \\ \varphi_{1D} \\ \varphi_{1D} \\ \varphi_{2D} \\ \end{pmatrix} = \begin{bmatrix} L_d & 0 & 0 & M_{dID} & M_{dID} & 0 \\ 0 & L_q & 0 & 0 & 0 & M_{dID} & 0 \\ 0 & 0 & L_L & 0 & 0 & 0 & 0 \\ M_{dID} & 0 & 0 & L_{TD} & M_{FDID} & 0 & 0 \\ M_{dID} & 0 & 0 & M_{FDID} & L_{1D} & 0 & 0 \\ 0 &$ |  |  |  |  |
|--|----------------------------------------------------------------------------------------------------|--|--|--|--|
|  |                                                                                                    |  |  |  |  |
|  |                                                                                                    |  |  |  |  |
|  |                                                                                                    |  |  |  |  |
|  |                                                                                                    |  |  |  |  |
|  |                                                                                                    |  |  |  |  |

Despejando **φ** de la expresión matricial:  
\n
$$
\phi_d = L_d i_q + O i_q + O i_q + M_{dip} i_{pp} + M_{dip} i_{1p} + O i_{1p}
$$
\n
$$
\phi_q = O i_d + L_q i_q + O i_q + O i_{pp} + O i_{1p} + M_{q1} o i_{1p}
$$
\n
$$
\phi_o = O i_d + O i_q + L_l i_c + O i_{pp} + O i_{1p} + O i_{1p}
$$
\n
$$
\phi_{pp} = M_{dip} i_d + O i_q + O i_q + L_{pp} i_{pp} + M_{p1} o i_{1p} + O i_{1p}
$$
\n
$$
\phi_{1p} = M_{dip} i_d + O i_q + O i_q + M_{p2} o i_{pp} + L_{1p} i_{1p} + O i_{1p}
$$
\n
$$
\phi_{1q} = O i_d + M_{q1} o i_q + O i_q + O i_{pp} + O i_{1p} + L_{1p} i_{1q}
$$

Resulta:  
\n
$$
\varphi_d = L_d \dot{1}_d + M_{dpp} \dot{1}_{gp} + M_{dip} \dot{1}_{1B}
$$
\n
$$
\varphi_q = L_q \dot{1}_q + M_{qip} \dot{1}_{10}
$$
\n
$$
\varphi_o = L_l \dot{1}_o
$$
\n
$$
\varphi_{pp} = M_{dpp} \dot{1}_d + L_{pp} \dot{1}_{gp} + M_{p01} \dot{1}_{1D}
$$
\n
$$
\varphi_{1D} = M_{d1} \dot{1}_d + M_{p01} \dot{1}_{gp} + L_{1p} \dot{1}_{1D}
$$
\n
$$
\varphi_{10} = M_{q1} \dot{1}_q + L_{1q} \dot{1}_{1Q} \qquad \qquad (1 \qquad \ldots \qquad \ldots \qquad \ldots \qquad (1)
$$
\n2.4.2 Transformación de las resistencias del sistema  
\n
$$
\underline{abc} = \underline{dq0}
$$

La matriz de resistencias del devanado trifásico abc

es:

*I*  $[R_{abc}] = \begin{bmatrix} R_a & 0 & 0 \\ 0 & R_b & 0 \\ 0 & 0 & R_c \end{bmatrix}$ Como :  $R_a = R_b - R_c = R$  $\mathbf{r}_1 = \begin{bmatrix} R & 0 \\ 0 & R \\ 0 & 0 \end{bmatrix}$  $[R_{abcd}] = |0 \tR \t0$  $\begin{bmatrix} R & 0 & 0 \\ 0 & R & 0 \\ 0 & 0 & R \end{bmatrix}$ **[ <sup>1</sup>***<sup>O</sup>***� l**  $\begin{bmatrix} R_{\text{abo}} \end{bmatrix} = R \begin{bmatrix} 0 & 1 & 0 \\ 0 & 0 & 1 \end{bmatrix}$  $[R_{abcd}] = R[I]$ Para transformar esta matriz a dqo se usa:  $[R_{\text{drop}}] = [C] [R_{\text{abc}}] [C]$ <sup>t</sup>  $[R_{\text{slow}}] = [C] R [I] [C]$ <sup>e</sup>  $[R_{\text{dqo}}] = [C] R [C]$ <sup>t</sup>  $[R_{\text{drop}}] = R$  [c]  $\left[\begin{matrix}c\end{matrix}\right]^t$  $[R_{\text{drop}}] = R[I]$ De los devanados FD, **1D y 1Q**  |<br>|<br>|  $\begin{bmatrix} R_{FD} & 0 & 0 \\ 0 & R_{1D} & 0 \\ 0 & 0 & R_{10} \end{bmatrix}$ 

La matriz Resistencia de la Máquina Sincrona:

$$
[R_{\text{drop}} \mod p \mod p] = \begin{bmatrix} [R_{\text{drop}}] & [0] \\ [0] & [R_{\text{FD}} \text{1D} \text{10}] \end{bmatrix}
$$

2.5 Inductancias rotacionales  
\n
$$
G_{dq} = -M_{qq}Sen\left(\frac{\pi}{2}\right) = -L_q
$$
  
\n $G_{dl0} = -M_{ql0}Sen\left(\frac{\pi}{2}\right) = -M_{ql0}$   
\n $G_{qq} = -M_{qq}Sen\left(-\frac{\pi}{2}\right) = L_q$   
\n $G_{qp} = -M_{qp}Sen\left(-\frac{\pi}{2}\right) = M_{dpp}$   
\n $G_{qdp} = -M_{dl0}Sen\left(-\frac{\pi}{2}\right) = M_{dl0}$ 

Matriz Inductancia Rotacional:

| $\begin{bmatrix} 0 & -L_q & 0 & 0 & 0 & -M_{q10} \\ L_d & 0 & 0 & M_{app} & M_{d10} & 0 \\ 0 & 0 & 0 & 0 & 0 & 0 \\ 0 & 0 & 0 & 0 & 0 & 0 \\ 0 & 0 & 0 & 0 & 0 & 0 \\ 0 & 0 & 0 & 0 & 0 & 0 \\ 0 & 0 & 0 & 0 & 0 & 0 \end{bmatrix}$ |  |  |  |
|----------------------------------------------------------------------------------------------------|--|--|--|
|                                                                                                    |  |  |  |
|                                                                                                    |  |  |  |
|                                                                                                    |  |  |  |
|                                                                                                    |  |  |  |
|                                                                                                    |  |  |  |

2.6 Ecuaciones V-I en la máguina sincrona transformada  $V = Ri + Lpi + \omega_r G i$  $V = [R + Lp + \omega_x G] \emph{\textbf{i}}$  $[V_{dqo}$   $p_{D 1D 1Q}] = \{ [R_{dqo} p_{D 1D 1Q}] + [L_{dqo} p_{D 1D 1Q}] P + \omega_x [G_{dqo} p_{D 1D 1Q}] \}$  Reemplazando en la exoresión los valores hallados:

Operando, resulta:

**Contract Contract Contract** 

 $\sim$  100  $\sim$ 

Desarrollando la expresión matricial:

$$
V_{d} = (R + L_{d}p) i_{d} + (-\omega_{x}L_{q}) i_{q} + M_{d}p_{d}p i_{p} + M_{d}p i_{1}p - \omega_{x}M_{q1}p i_{1}p
$$
\n
$$
V_{q} = \omega_{x}L_{d}i_{d} + (R + L_{q}p) i_{q} + \omega_{x}M_{d}p i_{p}p + \omega_{x}M_{d}p i_{1}p + M_{q1}qP i_{1}p
$$
\n
$$
V_{o} = (R + L_{L}p) i_{o}
$$
\n
$$
V_{FD} = M_{d}p p i_{d} + (R_{FD} + L_{FD}p) i_{FD} + M_{FD1}p i_{1}p
$$
\n
$$
V_{1D} = M_{d}p P i_{d} + M_{FD1}p i_{1}p + (R_{1}p + L_{1}p) i_{1}p
$$
\n
$$
V_{1Q} = M_{q1}p P i_{q} + (R_{1}p + L_{1}p) i_{1}p
$$

Resultará:

$$
V_d = R \, i_d + p \, (L_d \, i_d + M_{app} \, i_{pp} + M_{d1D} \, i_{1p}) - \omega_x \, (L_q \, i_q + M_{q1Q} \, i_{1Q})
$$
\n
$$
V_q = R \, i_q + p \, (L_q \, i_q + M_{q1Q} \, i_{1Q}) + \omega_x \, (L_d \, i_d + M_{d2D} \, i_{pp} + M_{d1D} \, i_{1D})
$$
\n
$$
V_b = R \, i_o + p \, (L_L \, i_o)
$$
\n
$$
V_{pp} = R_{pp} \, i_{pp} + p \, (M_{app} \, i_d + L_{pp} \, i_{pp} + M_{p2ID} \, i_{1D})
$$
\n
$$
V_{1D} = R_{1D} \, i_{1D} + p \, (L_{1D} \, i_{1D} + M_{d1D} \, i_d + M_{p2ID} \, i_{pp})
$$
\n
$$
V_{1D} = R_{1Q} \, i_{1Q} + p \, (L_{1Q} \, i_{1Q} + M_{q1Q} \, i_q)
$$

Estas ecuaciones eléctricas de la máquina síncrona con el devanado trifásico abc reemplazado por los devanados d y q, constituye el denominado modelo d-q de la máquina síncrona.

Si en estas ecuaciones se reemplaza:

$$
\varphi_d = L_d \dot{I}_d + M_{dED} \dot{I}_{FD} + M_{dID} \dot{I}_{1D}
$$
\n
$$
\varphi_d = L_q \dot{I}_q + M_{q1Q} \dot{I}_{1D}
$$
\n
$$
\varphi_o = L_L \dot{I}_o
$$
\n
$$
\varphi_{FD} = M_{dFD} \dot{I}_d + L_{FD} \dot{I}_{FD} + M_{FD1D} \dot{I}_{1D}
$$

$$
\phi_{1D} = M_{d1D} \dot{1}_d + L_{FD1D} \dot{1}_{FD} + L_{1D} \dot{1}_{1D}
$$

$$
\Phi_{10} = M_{q10} \mathbf{1}_q + L_{10} \mathbf{1}_{10}
$$

Se obtiene:

 $V_d = R \dot{1}_d + P \dot{\mathbf{v}}_d - \omega_r \dot{\mathbf{v}}_q$ 

 $V_q = R \hat{I}_q + p \phi_q + \omega_r \phi_d$ 

 $V_o = R \dot{I}_o + P \Phi_o$ 

 $V_{FD} = R_{FD} i_{FD} + p \Phi_{FD}$ 

 $V_{1D} = R_{1D} l_{1D} + P \Phi_{1D}$ 

 $V_{10} - R_{10} i_{10} + p \Phi_{10}$ 

Expresando estas últimas ecuaciones en forma matricial:

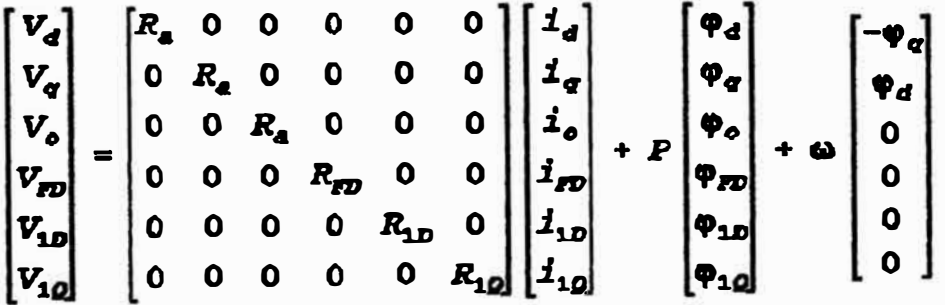

La máquina síncrona ha sido representada en los ejes ortogonales  $D \quad y \quad Q$ lo que constituye un modelo matemático de gran ventaja en el análisis de su comportamiento transitorio.

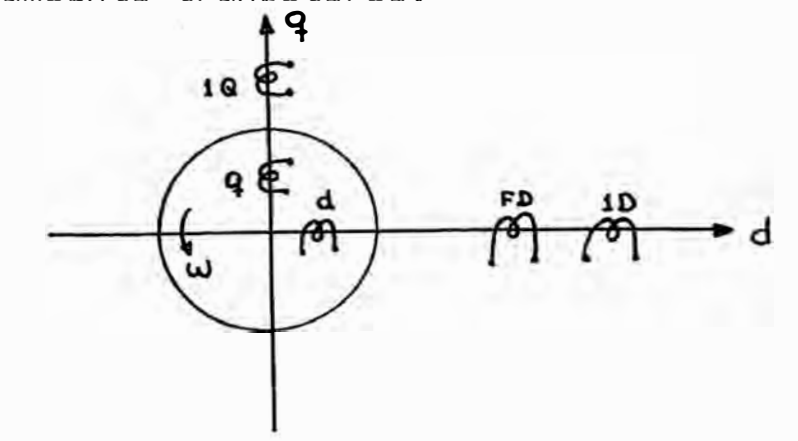

**39** 

#### 2.7 Ecuación mecánica de la máquina síncrona

La ecuación que gobierna el movimiento del rotor de la máquina con la inercia y la resultante de los torques eléctricos y mecánicos es:

```
J\theta = Ta(N-m)
```
donde:

J : Momento de inercia de la masa rotativa ( Kg-m2 ) •

**8** : Angulo mecánico del eje (radianes).

Ta : Torque acelerante  $(N - m)$ .

Escribiendo en forma más útil, se tendrá:

 $\frac{2H}{NR}$   $\dot{W}$  = Ta  $(p, u)$ 

 $H = \frac{Wk}{2R}$ 

Donde:

Wk Energía cinética (MJ) **SB3**  Potencia nominal (MVA) w velocidad angular del campo magnético El torque acelerante  $T<sub>z</sub>$  está dado por:

 $T_a$  =  $T_a$  +  $T_{ext}$ 

donde:

 $T_{\text{ext}}$ : torque exterior aplicado al eje de la máquina. torque electromagnético desarrollado por la  $T_{\bullet}$  :

máquina.

$$
T_a = \varphi_d \dot{z}_a - \varphi_d \dot{z}_d
$$

El torque electromagnético se calcula utilizando:

### **CAPITULO III FORMULACION DE LAS ECUACIONES DE ESTADO PARA LA MAQUINA SINCRONA**

En el presente caoitulo se formularán las ecuaciones de la máquina síncrona utilizando la técnica del espacio de estado. Asimismo con la idea de modelar un sistema formado por: generador síncrono y sistema de transmisión, también se incluyen las ecuaciones de los controladores del generador como son: regulador de velocidad y de tensión.

#### **3.1 Selección de las variable\_s de estadq**

Se desarrollaron en el capitulo II las ecuaciones del modelo d-q de la máquina síncrona. Si se consideran que las inductancias mutuas en d y q son  $L_{ad}$  y  $L_{ad}$  se obtiene:

$$
v_{d} = R_{d} i_{d} + p \phi_{d} - \omega_{o} \phi_{q}
$$
\n
$$
v_{g0} = R_{g0} i_{g0} + p \phi_{0}
$$
\n
$$
v_{g1} = R_{g0} i_{g1} + p \phi_{0}
$$
\n
$$
v_{10} = R_{h1} i_{h1} + p \phi_{10}
$$
\n
$$
v_{q1} = R_{d} i_{q} + p \phi_{q} + \omega_{o} \phi_{d}
$$
\n
$$
v_{q2} = R_{d} i_{q} + p \phi_{q} + \omega_{o} \phi_{d}
$$
\n
$$
v_{q3} = R_{d} i_{q} + p \phi_{q} + \omega_{o} \phi_{d}
$$
\n
$$
v_{q4} = R_{d} i_{q} + p \phi_{q} + \omega_{o} \phi_{d}
$$
\n
$$
v_{q5} = L_{d} i_{q} + L_{d} i_{q}
$$
\n
$$
v_{q6} = L_{d} i_{q} + L_{d} i_{q}
$$

Estableciendo como variables de estado al flujo

concatenado. se tendrá:

 $P\Psi_d = \Psi_d - R_a \hat{I}_d + \omega_a \Psi_a$  $p\varphi_{FD}$  =  $v_{FD}$ - $R_{FD}i_{FD}$  $P\Phi_{1D} = \Psi_{1D} - R_{1D}I_{1D}$  $p\varphi_q = \!\nu_q - R_s \dot{\imath}_q \!\!-\!\omega_o \varphi_d$  $P\Psi_{1g} = \Psi_{1g} - R_{1g}I_{1g}$ 

De las expresiones de los flujos concatenados se despejan las corrientes (Ver Anexo 1); se obtiene:  $\mathbf{1}_d = -\boldsymbol{\omega}_c \left[ \mathbf{Y}_{1d} \boldsymbol{\phi}_d + \mathbf{Y}_{4d} \boldsymbol{\phi}_{m} + \mathbf{Y}_{5d} \boldsymbol{\phi}_{1p} \right]$  $i_{FD}$  =  $\omega_o$  [ $Y_{dd} \phi_d + Y_{2d} \phi_{FD} + Y_{6d} \phi_{1D}$ ]  $\boldsymbol{1}_{1D}=\boldsymbol{\omega}_o\left[\boldsymbol{Y_{Sd}}\boldsymbol{\varphi}_d+\boldsymbol{Y_{Sd}}\boldsymbol{\varphi}_{D\!D}+\boldsymbol{Y_{Sd}}\boldsymbol{\varphi}_{1D}\right]$  $\mathbf{1}_q = -\boldsymbol{\omega}_o \left[ \mathbf{Y}_{1g} \boldsymbol{\phi}_g + \mathbf{Y}_{3g} \boldsymbol{\phi}_{1g} \right]$  $i_{1q}$  =  $\omega_o$  [ $Y_{3q}\varphi_q + Y_{2q}\varphi_{1q}$ ]

Reemplazando y teniendo en  $V_{\texttt{1q}}=0$ . cuenta que: **V:1.o=O.** 

 $p\varphi_d = v_d - R_a \omega_o [Y_{1d}\varphi_d + Y_{4d}\varphi_{pp} + Y_{5d}\varphi_{1p}] + \omega_o \varphi_d$  $D\Psi_{\text{F2}} = \Psi_{\text{F2}} - R_{\text{F2}}\omega_{a} [ Y_{4a}\phi_{d} + Y_{2a}\phi_{\text{F2}} + Y_{6a}\phi_{1b} ]$  $P\Phi_{1D} = 0 - R_{1D}\omega_o$   $[Y_{5d}\Phi_{d} + Y_{6d}\Phi_{D} + Y_{3d}\Phi_{1D}]$  $L^{\alpha}P^{\alpha}$  =  $\nabla_{\alpha}$  -  $R_{\alpha}\omega_{\alpha}$  [ $Y_{1\alpha}\varphi_{\alpha}$  +  $Y_{3\alpha}\varphi_{1\alpha}$ ] -  $\omega_{\alpha}\varphi_{\alpha}$  $P\Psi_{1q} = 0 - R_1 q \omega_o [Y_{3q} \Psi_{q} + Y_{2q} \Psi_{1q}]$ Ordenado en la forma:

 $[\boldsymbol{\varphi}] = [A] [\boldsymbol{\varphi}] + B [u]$ 

$$
\begin{bmatrix}\n\dot{\Phi}_d \\
\dot{\Phi}_{FD} \\
\dot{\Phi}_{ID}\n\end{bmatrix} =\n\begin{bmatrix}\n\mathbf{a} \\
\mathbf{a} \\
\mathbf{b}_{TD} \\
\mathbf{b}_{ID}\n\end{bmatrix} +\n\begin{bmatrix}\n\mathbf{v}_d \\
\mathbf{v}_d \\
\mathbf{v}_D\n\end{bmatrix} +\n\begin{bmatrix}\n\mathbf{v}_d \\
\mathbf{v}_D \\
\mathbf{v}_D\n\end{bmatrix} +\n\begin{bmatrix}\n\mathbf{v}_d \\
\mathbf{v}_D \\
\mathbf{v}_D\n\end{bmatrix} +\n\begin{bmatrix}\n\mathbf{v}_d \\
\mathbf{v}_D \\
\mathbf{v}_D\n\end{bmatrix} +\n\begin{bmatrix}\n\mathbf{v}_d \\
\mathbf{v}_D \\
\mathbf{v}_D\n\end{bmatrix} +\n\begin{bmatrix}\n\mathbf{v}_d \\
\mathbf{v}_D \\
\mathbf{v}_D\n\end{bmatrix} -\n\mathbf{v}_D\n\begin{bmatrix}\n\mathbf{v}_d \\
\mathbf{v}_d \\
\mathbf{v}_D\n\end{bmatrix}
$$

**3.2 Ecuaciones de estado en el eje D y .@**  En el eje D:  $\begin{bmatrix} \dot{\Phi}_d \\ \dot{\Phi}_{ZD} \end{bmatrix} = \begin{bmatrix} -R_a \omega_o Y_{1d} & -R_a \omega_o Y_{4d} & -R_a \omega_o Y_{5d} \\ -R_{ZD} \omega_o Y_{4d} & -R_{ZD} \omega_o Y_{2d} & -R_{ZD} \omega_o Y_{6d} \\ -R_{ZD} \omega_o Y_{4d} & -R_{ZD} \omega_o Y_{6d} & -R_{ZD} \omega_o Y_{6d} \end{bmatrix} \begin{bmatrix} \Psi_d \\ \Psi_{ZD} \\ \Psi_{ZD} \end{bmatrix} + \begin{bmatrix} \Psi_d \\ \Psi_{ZD} \\ \Psi_{D} \end{$ En el eje Q:  $\begin{bmatrix} \Phi_{\sigma} \\ \Phi_{1\sigma} \end{bmatrix} = \begin{bmatrix} -R_{\sigma}\omega_{\sigma}Y_{1\sigma} & -R_{\sigma}\omega_{\sigma}Y_{3\sigma} \\ -R_{1\sigma}\omega_{\sigma}Y_{3\sigma} & -R_{1\sigma}\omega_{\sigma}Y_{2\sigma} \end{bmatrix} \begin{bmatrix} \Psi_{\sigma} \\ \Psi_{1\sigma} \end{bmatrix} + \begin{bmatrix} \Psi_{\sigma} \\ 0 \end{bmatrix} - \omega_{\sigma} \begin{bmatrix} \Psi_{\sigma} \\ 0 \end{bmatrix}$ 

#### **3.3 Ecuaciones de la línea de transmisión**

Se considera línea de transmisión corta� despreciando los efectos transitorios, se tiene:

$$
V_d = V_{od} + R_{th} I_d - X_{th} P I_q
$$
  

$$
V_q = V_{eq} + X_{th} P I_d + R_{th} I_q
$$

 $V_{od}$ : componente de la tensión en el eje directo.

 $V_{\alpha n}$ : componente de la tensión en el eje de cuadratura.

## **3.4 Ecuación de estado del regulador de excitación**

Un esquema de regulador de estandar (Referencia 6)

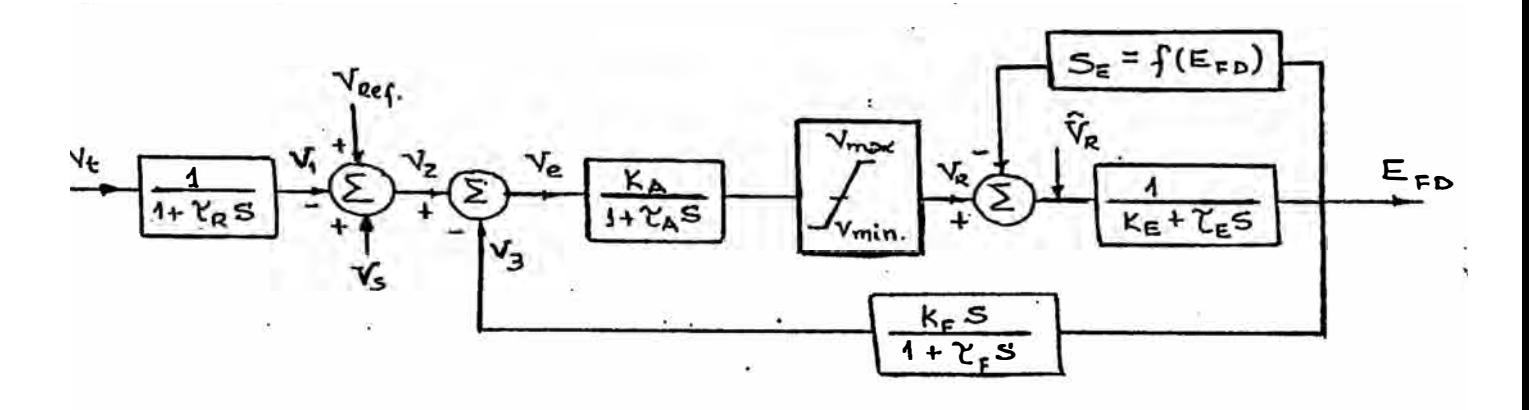

utilizado para modular este controlador es:

T<sub>p</sub>: Constante de tiempo filtro requlador

TA: Constante de tiempo amplificador del regulador

te: Constante de tiempo del excitador

Te: Constante de tiempo estabilizador

 $K_{\lambda}$ : Ganancia del regulador

K<sub>r</sub>: Constante de excitador

Kpt Ganancia del circuito estabilizador

SE: Función de saturación del excitador

 $E_{\overline{m}}$ l Voltaje de salida del excitado

 $V_{r}$ : Voltaje de en los terminales del generador

Val Señal de entrada auxiliar

V<sub>raf</sub>: Voltaje de referencia del regulador

t, es muy pequeño % 0

Si no tiene filtro y el rate de realimentación es cero, el voltaje de error es:

 $V_a - V_{at} - V_t$ 

El excitador incluye el efecto de saturación:

## *Sil•* **(A-B)** */B*

Luego:

 $\sim 100$ 

 $\hat{VR} = VR - SE \cdot B_{FD}$ 

Las variables de estado para el regulador:  
\n
$$
\vec{V}_1 = (1/\tau_R) V_t - (1/\tau_R) V_1
$$
\n
$$
\vec{V}_3 = (K_p/\tau_p) E_{FD} - (1/\tau_m) V_3
$$
\n
$$
\vec{V}_2 = (K_a/\tau_a) V_a - (1/\tau_a) V_B; V_{R_{min}} \langle V_R \langle V_R \rangle
$$
\n
$$
\vec{E}_{FD} = (1/\tau_p) V_R - [(SE+KF)/\tau_g] E_{FD}
$$
\n
$$
V_o = V_{R_{ET}} + V_g - V_1 - V_3
$$

La ecuación de estado resultará:

$$
\begin{bmatrix} \n\dot{V}_1 \\
\dot{V}_2 \\
\dot{V}_3 \\
\dot{V}_4 \\
\dot{V}_5 \\
\dot{V}_8\n\end{bmatrix} = \begin{bmatrix}\n-1/\tau_R & 0 & 0 & 0 & 0 \\
0 & -1/\tau_F & K_P/\tau_B \tau_F & \frac{-K_f(S_S + K_S)}{\tau_F \tau_E} \\
-K_A/\tau_A & -K_A/\tau_A & -1/\tau_A & 0 \\
0 & 0 & -1/\tau_F & \frac{(S_S + K_S)}{\tau_S} \\
0 & 0 & -1/\tau_F & \frac{(S_S + K_S)}{\tau_S}\n\end{bmatrix} \begin{bmatrix} V_1 \\
V_2 \\
V_3 \\
E_{ID} \end{bmatrix}
$$
\n
$$
+ \begin{bmatrix}\n\frac{1}{\tau_R} \cdot V_E \\
0 \\
\frac{K_A}{\tau_A} \left(V_{RIP} + V_g\right) \\
0\n\end{bmatrix}
$$

## **3.5 Ecuación de estado del regulador de velocidad**

Para modelar elregulador de velocidad se utilizará

el siguiente modelo (Referencia 6):

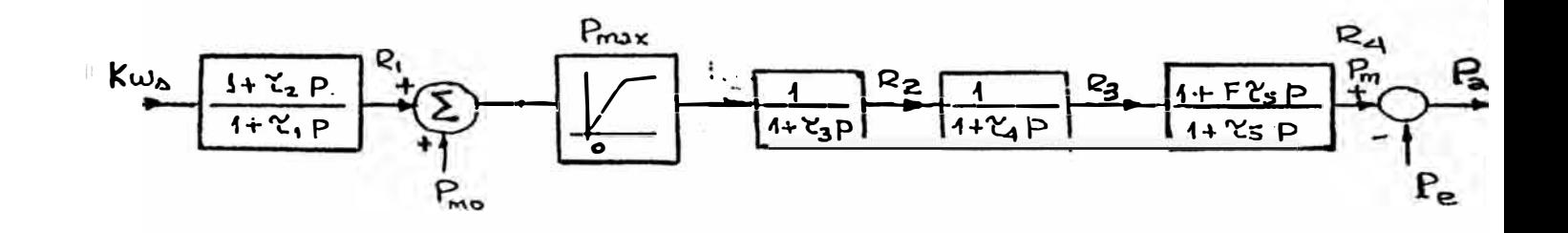

### Donde:

T1: Constante de tiempo de control

\$1. Constante de tiempo hidro-regulador

t,: Constante de tiempo compuerta de turbina

Ta: Constante de tiempo válvula de vapor

1,1 Constante de tiempo arranque de agua

 $\boldsymbol{F}$ : Ganancia de salida

Par: Potencia máxima de salida de la turbina

$$
P_{\rm m} = \frac{(1 + F \tau_{\rm s} P)}{(1 + \tau_{\rm s} P)} \left(\frac{1}{1 + \tau_{\rm s} P}\right) \left(\frac{1}{1 + \tau_{\rm s} P}\right) \left(\frac{1 + \tau_{\rm s} P}{1 + \tau_{\rm t} P} \Delta \omega + P_{\rm m o}\right)
$$

Las variables de estado serán:

$$
R_1 = \frac{(1+\tau_2 P)}{(1+\tau_1 P)} \Delta \omega
$$

$$
R_2 = \frac{1}{(1 + \tau_3 P)} (R_1 + P_{\text{av}})
$$

$$
R_3 = \frac{1}{(1 + \tau_4 P)} R_2
$$

$$
R_4 = P_m = \frac{(1 + Pr_5 P)}{(1 + r_5 P)} R_3
$$
  

$$
\vec{R}_1 = \frac{(\Delta \omega + r_2 P \Delta \omega - R_1)}{r_1}
$$
  

$$
\vec{R}_2 = \frac{(R_1 + P_{m0} - R_2)}{r_3}
$$
  

$$
\vec{R}_3 = \frac{(R_2 - R_3)}{r_4}
$$
  

$$
\vec{R}_4 = \frac{(R_3 + Pr_5 \vec{R}_3 - R_4)}{r_5}
$$

### **CAPITULO IV FORMULACION DE LAS ECUACIONES DE ESTADO DE LA MAQUINA ASINCRONA V APLICACIONES**

En el presente capitulo, luego de establecer las ecuaciones de la máquina asíncrona en el modelo d-q, se pasa a desarrollar el análisis para el caso de un motor asincrono (de inducción) trifásico, utilizando el circuito equivalente clásico; se formulan las ecuaciones de estado y <sup>a</sup> continuación se presenta los resultados de la simulación digital efectuada, utilizando para este propósito un programa desarrollado en MATLAB que también se muestra.

#### **4.1 Conceptos básicos de la máquina asíncron�**

La máquina asíncrona como el común de las máquinas eléctricas consta de un estator y un rotor, con la particularidad que el rotor puede ser del tipo: Jaula de Ardilla y Rotor Devanado.

La máquina asincrona tiene su principio en la interacción entre el campo del entrehierro y las corrientes inducidas en el rotor .

Si se aplica una corriente 3 $\dot{\mathbf{\Phi}}$  a los devanados del estator del motor de inducción, se origina un campo magnético giratorio, que gira a la velocidad síncrona.

El campo magnético giratorio induce en los conductores inducida de electromagnética. acuerdo a una "fuerza electromotriz" las leyes de inducción

El rotor jaula de ardilla consta de una serie de barras conductoras colocadas dentro de ranuras en la superficie del rotor, con sus extremos en cortocircuito por medio de anillos.

A la diferencia entre la velocidad síncrona  $\omega_g$  y la velocidad efectiva de rotación del rotor  $\omega_r$  se define como deslizamiento.

$$
S = \frac{\omega_g - \omega_r}{\omega_g} \quad R. \quad P. \quad M. \quad S = \frac{\omega_g - \omega_r}{\omega_g} \quad 100
$$

$$
Donde: \quad \omega_g = \frac{120f}{p}
$$

f: Frecuencia de la fuente de alimentación

p: Número de polos en el estator

El eje de las máquinas de inducción puede girar a velocidades cercanas a la sincrónica pero nunca alcanzará exactamente la velocidad sincrónica.·

### **4.2 Modelo d-g de la máquina asíncrona o de inducciqn**

Si se elimina la saliencia y se prescinde del devanado de excitación de la máquina síncrona se  $\blacklozenge$ obtiene el modelo d-q de la máquina asíncrona.

Al eliminar la saliencia se tendrá:

 $L_{aq}$  =  $L_{ad}$  = M ;  $L_q$  =  $L_d$  =  $L_1$ **(a)** 

(b)  $L_{10} = L_{1D} = L'_2$  ;  $R_{10} = R_{1D} - R'_2$ 

Luego; haciendo  $R = R_1$  se obtiene:

 $V_d = R_1 \mathbf{1}_d + p \mathbf{e}_d - \mathbf{w}_r \mathbf{e}_q$  $V_a = R_1 i_a + p \phi_a - \omega_r \phi_d$   $0 = R'_2 I_{1D} + p \phi_{1D}$ 

 $0 = R'_2$   $1_{10} + p \ \phi_{10}$ 

Donde:

 $\Phi_d = L_1 \, \dot{1}_d + M \, \dot{1}_{1D}$  :  $\Phi_q = L_1 \, \dot{1}_q + M \, \dot{1}_{1Q}$  $\Phi_{1D} = L'_2 L_{1D} + M L_d$  :  $\Phi_{10} = L'_2 L_{10} + M L_d$ 

La ecuación mecánica será exactamente igual a la de la máquina síncrona.

Estas ecuaciones constituyen el modelo matemático de la máquina de inducción y para expresarlas mediante la técnica de espacio de estado se sigue un procedimiento análogo, pero menos engorroso, que en la máquina sincrona.

En este capitulo se mostrará el procedimiento utilizado en la Referencia 4. En esta metodología se desprecian los transitorios eléctricos en la máquina y se considera el transitorio mecánico. En otras palabras se utiliza el circuito equivalente clásico de estado estacionario y la ecuación de movimiento del rotor.

#### **4.3 Circuito equivalente del motor de inducción**

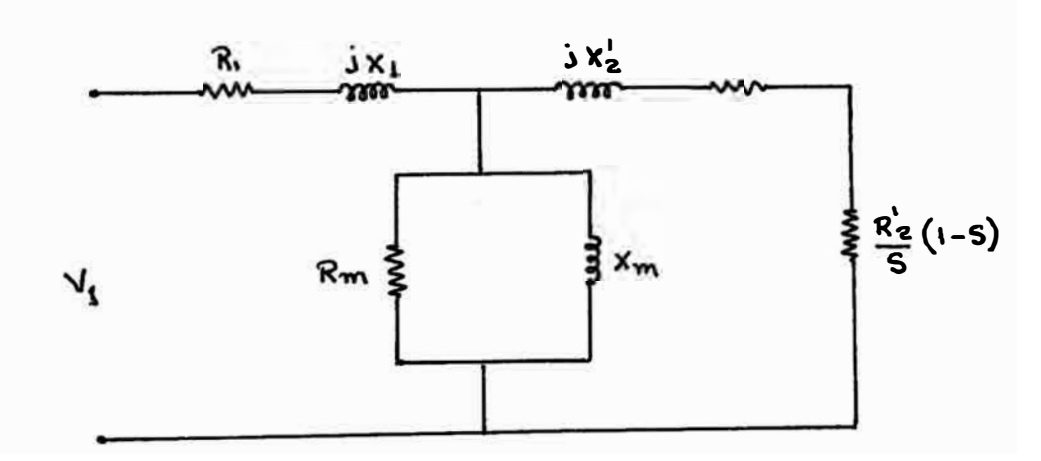

El circuito mostrado es un equivalente por fase del motar de inducción, donde 2(1-S) *R'*  es entendida como la *s*  resistencia dinámica por fase y representará **la** 

-Algunas veces el circuito equivalente del motor de inducción se representa de manera aproximada por:

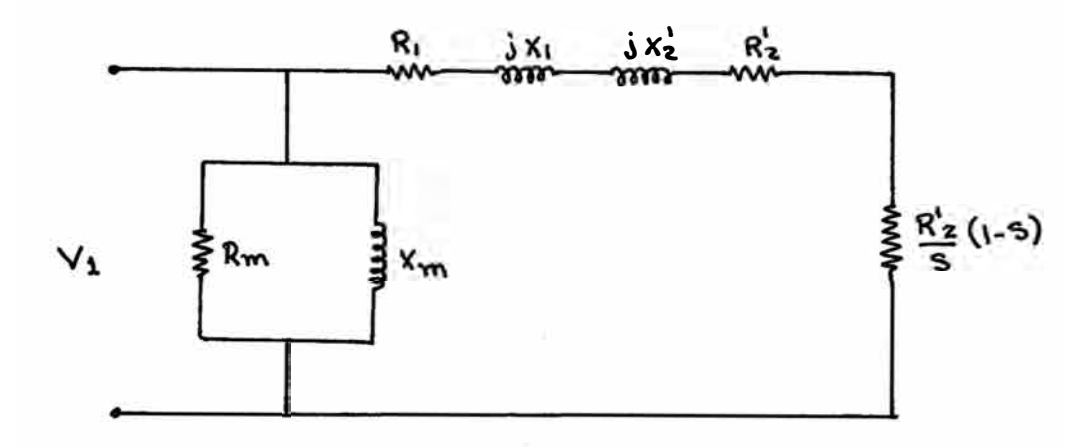

La frecuencia de la tensión inducida en el rotor es igual al de la tensión de alimentación del estator al momento de la conexión (rotor parado).

#### **4.4 Potencia y par en el motor de inducción**

La diferencia entre la potencia de entrada al motor y la potencia de pérdidas en el cobre del estator, en el núcleo y en el cobre del rotor, resulta la potencia que se convertirá en·mecánica (potencia convertida). En el circuito 30.

$$
P_{\rm e} = 3 \left[ \frac{R_2'}{s} \left( 1 - s \right) \right] \left( T_2' \right)^2
$$

potencia convertida.

Asi también la potencia en función de la velocidad

y el número de polos p está dado por:

$$
P_{\bullet} = T_{\bullet} \frac{\omega_z}{p}
$$

Luego:

$$
T_{e} \frac{\omega_{z}}{p} = 3 \frac{R'_{2}}{s} (1-s) I'_{2}^{2}
$$

Se sabe que:

$$
\omega_s = \dot{\delta} + \omega_z + \beta \omega_s
$$

para  $\delta = cte$ 

$$
\omega_{I} = (1 - S) \omega_{g}
$$

Reemplazando en (  $\alpha$ )

$$
T_{e} \frac{(1-S)\omega_{g}}{p} = 3\frac{R_{2}'}{S} (1-S) I_{2}'^{2}
$$

 $T_{\rm e} = \frac{3R_{\rm a}^{\prime}}{g} \frac{P}{\omega_{\rm e}} I_{\rm a}^{\prime~2}$  $(B)$ 

Según el circuito equivalente aproximado del motor de inducción.  $\gamma_i$ 

$$
I_2' = \frac{V_1}{\left[ (R_1 + \frac{R_2'}{s})^2 + (X_1 + X_2')^2 \right]^{1/2}}
$$

## ·- **4 .4.1 Par electro�agnético**

**Reemplazando en ( (3) el p�r T• resultará:**

$$
T_{\sigma} = \frac{3R_2^2}{s} \frac{P}{\omega_{\sigma}} \frac{V_1^2}{(R_1 + \frac{R_2^2}{s})^2 + (X_1 + X_2^2)^2}
$$

### **4.5 Relación entre los parámetros R y\_!**

**Del** circuito equivalente aproximado.

$$
Tg\theta = \frac{X_1 + X_2'}{R_1 + \frac{R_2'}{S}}
$$

haciendo:  $\delta = \frac{\pi}{2} + \theta$ 

$$
Tg\delta = Tg\left(-\frac{\pi}{2}+ \theta\right)
$$

 $Tg\delta$  =  $-Ctg\theta$ 

Reemplazando en ( $\phi$ ):

$$
Tg\delta = -\frac{R_1 + R_2'/S}{X_1 + X_2'}
$$
 (7)

$$
R_1 + \frac{R'_2}{S} = - (X_1 + X'_2) Tg\delta
$$

*I* 

**Reemplazando** en **I:** 

$$
T_{\phi} = 3 \frac{R_2^{\prime}}{s} \frac{P}{\omega_s} \frac{V_1^2}{(X_1 + X_2^{\prime})^2 [1 + T g^2 \delta]}
$$

## $done:$

$$
\frac{1}{1+Tg^{2}\delta} = \cos^{2}\delta
$$
\n
$$
T_{e} = 3\frac{R_{2}^{2}}{s} \frac{P}{\omega_{e}} \frac{V_{1}^{2}cos^{2}\delta}{(X_{1}+X_{2}^{2})^{2}}
$$
\n
$$
...
$$
\n
$$
R_{1} + \frac{R_{2}^{2}}{s} = (x_{1}+x_{2}^{2})Tg\delta
$$
\n
$$
\frac{R_{2}^{2}}{s} = -R_{1} - (x_{1}+x_{2}^{2})Tg\delta
$$
\n
$$
\frac{R_{2}^{2}}{s} = -R_{1} - (x_{1}+x_{2}^{2})Tg\delta
$$
\n
$$
\frac{R_{2}^{2}}{s} = -(x_{1}+x_{2}^{2})\left[\frac{R_{1}}{(x_{1}+x_{2}^{2})} + Tg\delta\right]
$$
\n
$$
\text{Remember and on II}
$$
\n
$$
T_{e} = -3(x_{1}+x_{2}^{2})\left[\frac{R_{1}}{(x_{1}+x_{2}^{2})} + Tg\delta\right] \frac{P}{\omega_{e}} \frac{V_{1}^{2}cos^{2}\delta}{(x_{1}+x_{2}^{2})^{2}}
$$
\n
$$
T_{e} = -3\frac{P}{\omega_{e}} \frac{V_{1}^{2}cos^{2}\delta}{(x_{1}+x_{2}^{2})}\left[\frac{R_{1}}{(x_{1}+x_{2}^{2})} + Tg\delta\right]
$$

$$
T_e = -3 \frac{D}{\omega_g} \frac{v_1^2}{(x_1 + x_2')} \left[ \frac{R_1}{(x_1 + x_2')} \cos^2 \delta + \text{Sen}\delta \cos \delta \right]
$$

Resulta:

$$
T_o = -\frac{3}{2} \frac{p}{\omega_g} \frac{v_1^2}{(x_1 + x_2')} \left[ \frac{2R_1}{(x_1 + x_2')} \cos^2 \delta + S \cos^2 \delta \right]
$$

4.6 Par máximo

De la ecuación I:

$$
T_o = \frac{3R_2'}{s} \frac{p}{\omega_s} \frac{v_1^2}{(R_1 + \frac{R_2'}{g})^2 + (x_1 + x_2')^2}
$$

 $\frac{dT_e}{d\theta} = 0$ Evaluamos el torque máximo. haciendo

$$
\frac{dT_{e}}{ds} = 0 = \frac{3R_{2}^{'}pV_{1}^{2}}{\omega_{e}} \frac{d}{ds} \left[ \frac{1}{S\left[ (R_{1} + \frac{R_{2}^{'}}{s})^{2} + (x_{1} + x_{2}^{'} )^{2} \right]} \right]
$$

$$
\frac{dT_e}{ds} = 0 = \frac{d}{ds} \left\{ \frac{1}{S\left[ (R_1 + \frac{R_2'}{g})^2 + (x_1 + x_2')^2 \right]} \right\}
$$

$$
0 = (-1) \frac{\left[ S \ 2 \ (-\frac{R_2'}{s^2}) \ (R_1 + \frac{R_2'}{s}) + (R_1 + \frac{R_2'}{s})^2 + (x_1 + x_2')^2 \right]}{\left\{ S \ \left[ \ (R_1 + \frac{R_2'}{S})^2 + (X_1 + X_2')^2 \right]^2 \right\}^2}
$$

$$
0 = -1 \left[ -2 \frac{R_2'}{S} R_1 - 2 \frac{R_2'^{2}}{S^2} + R_1^2 + 2 R_1 \frac{R_2'}{S} + \frac{R_2'^{2}}{S^2} + (X_1 + X_2')^2 \right]
$$

$$
0 = R_1^2 - \frac{{R_2'}^2}{S^2} + (X_1 + X_2')^2
$$

Lo oue resulta:

ÿ

$$
S_0 = \frac{R_2^7}{[R_1^2 + (x_1 + x_2^7)^2]^{1/2}}
$$

 $R_{\textbf{1}}$ : Resistencia del devanado estatórico.

- **zj,** Resistencia del devanado retórico referido al estator.
- $X_i$ : Reactancia de dispersión del estator.
- *xJ:* Reactancia de dispersión del rotor referido al estator.

### **4.7 Ecuación mecánica**

Considerando como angulo de carga al desfasaje entre los flujos magnéticos en el entrehierro y rotor como se mL1estra:

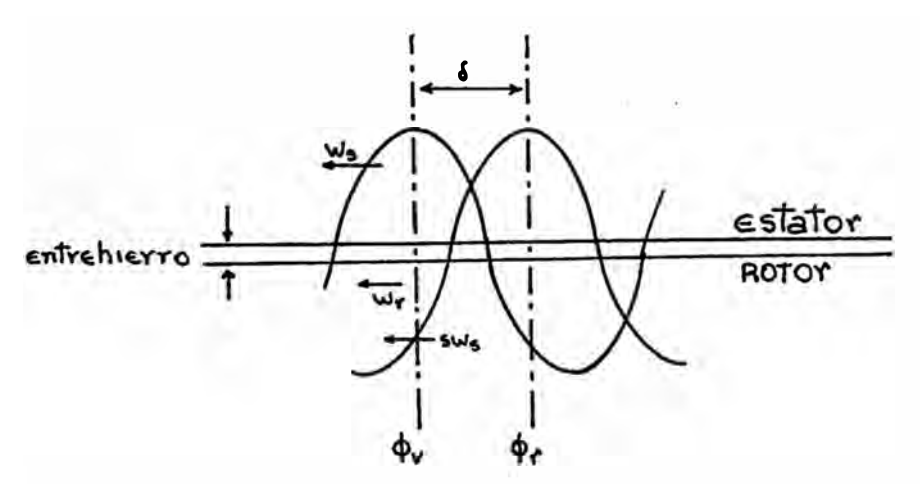

Así, según referencia bibliográfica (4), en cualquier instante de tiempo, la relación en�re  $\omega_{\tau}$   $\times$ deslizamiento s pueden ser dados oor:

 $\omega_{\bm{s}}$ =Გ+ω $_{\bm{\tau}}$ +*S*ω $_{\bm{s}}$ 

derivando:

 $\frac{d\omega_s}{dt} = \frac{d\omega}{dt} + \frac{d\omega_z}{dt} + \omega_s \frac{ds}{dt}$  $\frac{d\omega_s}{dt} = \frac{d\omega_t}{dt} + \frac{d\omega_x}{dt} + \omega_s \frac{ds}{dt}$ 

$$
0 = \delta + \frac{d\omega_x}{dt} + \omega_\rho \frac{dg}{dt}
$$
  
\nhaciendo:  
\n
$$
0 = \delta + \frac{d\omega_x}{dt} + \omega_\rho \frac{dg}{dt} \frac{d\delta}{dt}
$$
  
\n
$$
0 = \delta + \delta\omega_\rho \frac{dg}{d\delta} + \frac{d\omega_x}{dt}
$$
  
\n
$$
0 = \delta + \delta\omega_\rho \frac{dg}{d\delta} + \frac{d\omega_x}{dt}
$$
  
\n
$$
P = \text{ la expression } (\gamma)
$$
  
\n
$$
Tg\delta = -\frac{R_1 + R_2'/S}{X_1 + X_2'}
$$
  
\n
$$
R_1 + \frac{R_2'}{S} = -(X_1 + X_2') Tg\delta
$$
  
\ndespejando S:  
\n
$$
S = -\frac{R_2'}{R_1 + (X_1 + X_2') Tg\delta}
$$
  
\n
$$
S = -\frac{R_2'/[R_1 + (X_1 + X_2') Tg\delta]}{R_2'/[R_1^2 + (X_1 + X_2') Tg\delta]}
$$
  
\n
$$
S = -S_o \frac{[R_1^2 + (X_1 + X_2') Tg\delta]}{R_1 + (X_1 + X_2') Tg\delta}
$$

derivando:

$$
\frac{ds}{d\theta} = \frac{S_o[R_1^2 + (X_1 + X_2')^2]^{1/2} (X_1 + X_2') Sec^2 \delta}{[R_1 + (X_1 + X_2') Tg \delta]^2}
$$

$$
\frac{ds}{d\delta} = \frac{S_o[R_1^2 + (X_1 + X_2^2)^2]^{1/2} (X_1 + X_2^2)}{[R_1 \cos \delta + (X_1 + X_2^2) \sin \delta]^2} \qquad \qquad \text{...} \qquad \text{...} \qquad \text{...} \qquad \text{...}
$$

Reemplazando en  $(g):$ 

...

$$
0=\mathbf{0}+\mathbf{0}\omega_s\frac{S_o[R_1^2+(X_1+X_2^2)^2]^{1/2}(X_1+X_2^2)}{[R_1Cos\mathbf{0}+(X_1+X_2^2)Sen\mathbf{0}]^2}+\frac{d\omega_s}{d_t} \dots \dots \dots \text{VII}
$$

Para evaluar  $d\omega_x/dt$ , recurimos al par desarrollado por el motor:

$$
T_e = \frac{J}{P} \frac{d\omega_z}{dt} + T_L
$$

despejando:

$$
\frac{d\omega_{r}}{dt} = \frac{P}{J}T_{e} - \frac{P}{J}T_{I}
$$

Reemplazando en VII:

$$
0=\overset{\bullet}{\theta}+\overset{\bullet}{\theta}\omega_{s}\frac{S_{o}[R_{1}^{2}+(X_{1}+X_{2}^{\prime})^{2}]^{1/2}(X_{1}+X_{2}^{\prime})}{[R_{1}Cos\overset{\bullet}{\theta}+(X_{1}+X_{2}^{\prime})Scab^{2}]}+\frac{P}{J}(T_{e}-T_{L})
$$

De la expresión III, reemplazando resulta:

$$
\delta + \delta \omega_{\sigma} S_o \frac{[R_1^2 + (X_1 + X_2')^2]^{1/2} (X_1 + X_2')}{[R_1 \cos \delta + (X_1 + X_2') \cos \delta]^2} - \frac{3}{2} \frac{P^2}{J \omega_{\sigma}} \frac{V_1^2}{(X_1 + X_2')}
$$

$$
\left[\frac{2R_1}{(X_1+X_2')}cos^2\theta+\text{Sen2}\theta\right]-\frac{P}{J}T_L=0
$$

Haciendo:

$$
A = \omega_s S_o \left[ R_1^2 + (X_1 + X_2')^2 \right]^{1/2} \left( X_1 + X_2' \right)
$$

$$
B = \frac{3}{2} \frac{P^2}{J\omega_s} \frac{V_1^2}{(X_1 + X_2')}
$$

$$
C = [R_1 \cos \delta + (X_1 + X_2)]
$$
Sen $\delta$ ]

$$
D = \left[ \frac{2R_1}{(X_1 + X_2')} \cos^2 \delta + \text{Sen2} \delta \right]
$$

Resulta:

 $\mathfrak{t}.$ 

$$
\delta + \delta \frac{A}{C(\delta)} - B D(\delta) - \frac{P}{J} T_L = 0 \quad \cdots \quad \cdots \quad \cdots \quad \cdots \quad \cdots \quad \text{VIII}
$$

Con la finalidad de estructurar mejor y simplificar la expresión anterior, hacemos un artificio de cambio de variables; asi: Haciendo:

$$
Q = \frac{X_1 + X_2}{R_1}
$$

$$
Tg\varphi = \frac{R_1}{X_1 + X_2'} = \frac{1}{Q}
$$

Reemplazando en A, C y D

 $A = \omega_s S_o [R_1^2 + R_1^2 Q^2]^{1/2} R_1 Q$  $A = \omega_{s} S_{c} R_{1}^{2} [1 + \mathcal{Q}^{2}]^{1/2} Q$ 

$$
C = [R, \; \textit{Cosd} + R, Q \; \textit{Send}]^2
$$

$$
C = R_1^2 \left[ \cos \delta + Q \text{ Sen } \delta \right]^2
$$

$$
C = R_1^2 \left[ \cos \delta + \frac{\cos \varphi}{\sin \varphi} \sin \delta \right]^2
$$
  
\n
$$
C = \frac{R_1^2 \sin^2(\delta + \varphi)}{\sin^2 \varphi} = \frac{R_1^2 \sin^2(\delta + \varphi)}{R_1^2 / [R_1^2 + (X_1 + X_2')^2]}
$$
  
\n
$$
C = \sin^2(\delta + \varphi) R_1^2 [1 + \varphi^2]
$$
  
\n
$$
C = R_1^2 [1 + \varphi^2] \sin^2(\delta + \varphi)
$$
  
\n
$$
D = \frac{2}{(X_1 + X_2') / R_1} \cos^2 \delta + \sin 2\delta
$$
  
\n
$$
D = \frac{2}{\varphi} \cos^2 \delta + \sin 2\delta
$$
  
\nRemember and on VIII:  
\n
$$
\delta + \delta = \frac{\omega_s S_o R_1^2 + [1 + \varphi^2]^{1/2} \varphi}{R_1^2 [1 + \varphi^2] \sin(\delta + \varphi)} = \frac{P^2}{2 \cos \phi} \frac{V_1^2}{(X_1 + X_2')}
$$

$$
[\frac{2}{Q} \cos^2 \theta + \sin^2 \theta] - \frac{P}{J} T_L = 0
$$

Resulta:  
\n
$$
\ddot{\delta} + \dot{\delta} \frac{\omega_g S_o Q}{[1 + Q^2]^{1/2} S_{en}^2 (\delta + \varphi)} - \frac{3}{2} \frac{P^2}{J \omega_g} \frac{V_1^2}{(X_1 + X_2')}
$$
\n
$$
[\frac{2}{Q} \cos^2 \delta + S_{en} 2\delta] - \frac{P}{J} T_L = 0
$$

La Expresión deducida es una ecuación diferencial no lineal de segundo orden, que describe el comportamiento transitorio del motor de inducción.

Para el análisis de este comoortamiento sólo resta plantear la solución de la expresión deducida.

### **4.8 Formulación de las ecuaciones** y **variables de estado**

Con la finalidad de establecer la ecuación de estado, debe llevarse la expresión hallada a la forma:

 $[X] = [A]X + [B]u$ 

Entonces formulando las variables de estada:

- $X_1 = \delta$
- $X_2 = \delta$

Luego:

$$
\dot{x}_1 = x_2
$$

$$
\dot{x} = \dot{\delta}
$$

Reemplazando en la ecuación diferencial:

$$
X_2 + X_2 \frac{\omega_s S_o Q}{[1+Q^2]^{1/2}Sen^2(X_1+\varphi)} - \frac{3}{2} \frac{P^2}{J\omega_s} \frac{V_1^2}{(X_1+X_2)} \left[\frac{2}{Q} Cos^2 X_1 + Sen2X_1\right] - \frac{P}{J}T_L = 0
$$

Luego:  
\n
$$
\dot{X}_{2} = -X_{2} \frac{\omega_{g} S_{o} Q}{[1+Q^{2}]^{1/2}Sen^{2}(X_{1}+\varphi)} + \frac{3}{2} \frac{P^{2}}{J\omega_{g}} \frac{V_{1}^{2}}{(X_{1}+X_{2}')} [\frac{2}{Q}Cos^{2}X_{1} + Sen2X_{1}] + \frac{P}{J}T
$$
\n
$$
\dot{X}_{1} = X_{2}
$$

Llevándolo a la forma matricial. a tendrá la

ecuación de estado.

$$
\begin{bmatrix} \dot{x} \\ x \\ x \\ z \end{bmatrix} = \begin{bmatrix} 0 & 1 \\ 0 & -\frac{\omega_s S_o Q}{[1 + Q^2]^{1/2} Sen^2 (X_1 + \varphi)]} \begin{bmatrix} X_1 \\ X_2 \end{bmatrix} + \begin{bmatrix} 0 & 0 \\ \frac{P}{J} & \frac{3}{2} \frac{P^2}{J\omega_s} \frac{1}{(X_1 + X_2')} \begin{bmatrix} \frac{2}{Q} Cos^2 X_1 + Sen2X_1 \end{bmatrix} \begin{bmatrix} T_L \\ V_1^2 \end{bmatrix}
$$

Con la finalidad de no orovocar confusión entre las variables de estado  $X_1, X_2$  y los parámetros reactancia de dispersión del estator ( $X_1$ ) y del rotor ( $X_2$ ) se hace finalmente:  $X_1 = \delta$ 

$$
\frac{\omega_{\mathfrak{s}} S_o Q}{[1+Q^2]^{1/2}Sen^2(X_1+\varphi)} = \frac{K_o}{Sen^2(\delta+\varphi)}
$$

$$
T_{\rm m} = \frac{3}{2} \frac{P^2}{J\omega_{\rm s}} \frac{1}{(X_1 + X_2')}
$$

La matriz de estado resulta:

$$
\begin{bmatrix} \mathbf{i} \\ \mathbf{j} \\ \mathbf{k} \\ \mathbf{k} \\ \mathbf{k} \end{bmatrix} = \begin{bmatrix} 0 & 1 \\ 0 & \frac{K_o}{\text{Sen}^2(\delta + \varphi)} \end{bmatrix} \begin{bmatrix} X_1 \\ X_2 \end{bmatrix} + \begin{bmatrix} 0 & 0 \\ \frac{P}{J} & T_a \left[ \frac{2}{Q} \cos^2 \delta + \text{Sen} 2\delta \right] \end{bmatrix} \begin{bmatrix} T_L \\ T_L \\ V_1^2 \end{bmatrix}
$$

#### **4.9 Solución de la ecuación de estado**

Para este paso deben establecerse las condiciones iniciales y los valores de los parámetros que involucra la ecuación de estado.

Las condiciones iniciales:

 $\begin{bmatrix} X_1(0) \\ X_2(0) \end{bmatrix}$  =  $\begin{bmatrix} \delta(0) \\ \dot{\delta}(0) \end{bmatrix}$ 

Para efectuar las simulaciones se usará los siguientes parámetros:  $R_i = 0.05 \Omega$ **� • 0.1720** 

 $X_1 - 0.250$ 

 $x'_2 = 0.320$ 

*J* <sup>=</sup>9 • 45 *Kgr-ni<sup>t</sup> •* 

*P • 3 pares de polos* 

 $V_1 = 400$  v

 $T_L = 720$ 

Para les valores asumidos y condiciones dadas debe desarrollarse el programa.

### 4.9.1 Programas en MATLAB

#### PROGRAMA # 1

;. Transitorios en un motor de inducción trifásico sometido 7. a variaciones bruscas de la tensión ;. Influencia de los parámetros rl, r2p, xl,x2p en el % transitorio % Listado de parámetros ;. xi : Reactancia de dispersión del estator ;. x2p: Reactancia de dispersión del rotor referido al ;. estator ;. rl : Resistencia del devanado estatórico ;. r2p: Resistencia de rotor referido al estator % J: Momento de inercia

.<br>% p : Número de par de polos 'l. volt: Tensión aplicada al motor 'l. Vp : Relación de caída de tensión % Torquen: Torque aplicado en el eje (TL) 'l. w\_ : Velocidad síncron<sup>a</sup> % X1 : Angulo de carga 'l. Condiciones de operación t0=0;  $tf = 9$ 'l. Tiempo inicial y fina<sup>l</sup> /. Tolerancia de<sup>l</sup> método de tol=0.001; integración xO=[l.7082 125.66]'; 'l.Condiciones iniciales 'l. Ingreso de dato<sup>s</sup>  $x1 = 0.25;$ x2p=0.32; rl=0.05; r2p=0.1.72; J=9.45; p=3;  $volt=400;$ torquen=720; t $0f=1;$ tff=6.9; ttor=l.5; Vp=0.5; 'l.Definición de las expresiones ws,q, <sup>s</sup>a, val ws=2\*pi\*60;  $q=(x1+x2p)/r1;$ s<sub>o</sub>=r2p/sqrt(r1^2+(x1+x2p)^2);
```
val=atan(1/q);
tole=tol; 
global p volt x1 x2p r1 r2p J ws val Vp torquen tOf tff ttor 
%Integración 4th 5th orden Kutta Fehlberg 
file ='PROGRAMA 2'; 
[t,x]=ode45(file,tO,tf,xO,to1,0); 
v=ones(max(size(t)),l)*volt; 
for loz=1:max(size(t))if t(loz)=tOf 
        v(loz,1)=volt; 
     end 
     if (t(log)) = tof) & (t(log)) < tff)
         v(loz,l)=volt*Vp; 
    end 
     if t(loz)=tff 
         v(loz,1)=volt;
        v(loz,1)=volt;
```
#### PROGRAMA # 2

7. Transitorios en un motor trifásico de inducción

7.. Evaluación de la Ecuación de Estado

function trabajo=prog2(t,x)

global P volt x1 x2p r1 r2p J ws q s. val tole Vp torquen

tOf tff ttor

'l. tensión aplicado al motor de inducción:

'l. caracterización de la falla

if  $(t < t 0f)$  ;  $(t > = t f f)$ ,

vn=volt;

**tln=torquen;** 

**end** 

**if (t>=tOf)&(t<tff),** 

vn=volt\*Vp;

**tln=torquen;** 

**end** 

**'l.Definición de las variables de estado** 

**del tap=x (2);** 

**Wr=x(2);** 

**delta=x(.1);** 

**%Definición de las expresiones propuestas** 

 $Ko=ws*s_s*Q/(sqrt(1+q^2))$ ;

**M=Ka/Csin(delta+val)�2);** 

tmax=3\*p^2\*vn^2/(2\*(x1+x2p)\*J\*ws);

**deltapp=tmax\*(sin(2\*delta)+(2/q)\*(cos(delta))�2)+(p/J)\*tln-Wr\*M** 

**'l. Solucción** 

**trabajo<sup>=</sup> [deltap;deltapp];** 

**'l.Fin de los cálculos** 

**'l. Gráficos de los resultados** 

#### 4.10 Análisis de los resultados de las simulaciones

Los resultados de las simulaciones, obtenidas por computadora, se incluyen en el anexo B. Haciendo uso

las bc,ndades del programa MATLAB, se han considerado 17 casos; en cada uno de éstos se ha optado por modificar uno de los parámetros de la máquina, con el objeto de pronosticar su comportamiento dur-ante el transitorio producido por la caida de la tensión aplicada al motor .

Los resultados mostrados, para los casos de valores distintos de parámetros de la máquina tienen sólo el propósito de ampliar la cobertura da ilustración; será sin embargo la confrontación de estas gráficas el material que permitirá comparar en que medida influyen los parámetros de la máquina durante el transitorio.

De la ecuación que describe el comportamiento del motor de inducción, se desprende, que el ángulo de carga depende de los parámetros de la máquina; asi� un análisis rápido en el circuito equivalente del motor de inducción, al variar por ejemplo la resistencia del devanado estatórico� cambiará entonces el valor de la corriente; consecuentemente varia el par electromagnético producido, si aún más consideramos la dependencia del deslizamiento de los parámetros de la máquina, entonces claro está la influencia de éstos en el ángulo de carga. Por esta razón en adelante se obviará repetir la explicación en cada uno de los casos asumidos.

#### **4.10.1 Casos simulaqQ..�**

# **Caso 1: Angulo de carga VS tiempo para un valor determinado de los parámetros de la máquina.**

Para los valores asumidos, se observa (GRAF.#1), que 1 L.1,�·. �<�o *::I* .. • • �1-*.::!* .... 1r·l·-��o·� **1 •• , ..........** e . e:: • 1� falla en • t=l seq\_.,\_ el ánc.1.ulo de carga se incrementará con gran rapidez, provocando la pérdida de estabilidad de la máquina y que a su vez culminada la falla en t=6,85 seg., la máquina en un tiempo muy corto volverá a recuperar estabilidad. Cabe anotar que se está tomando al ángulo de carga como

60

indicador de la estabilidad del motor.

# **Caso 2: Angulo de carga VS tiempo para un nuevo valor de r1.**

el gráfico obtenido, (GRAF.#2), Según par a r1=0,15Q; durante el transitorio, el ángulo de carga se incrementa describiendo una gran una curva con tensión pendiente, pasada la falla (caida de �plicada) la restitución al valor estable se realiza en -un tiempo de aproximadamente 1 seg.

# **Caso 3: Angulo de carga VS tiempo para un nuevo valor de xl.**

En este caso, considerando un valor  $x1 = 0, 19\Omega$  de reactancia de dispersión del estator, se observa **(GRAF.#3),** que durante el transitorio la variación del ángulo de carga se amortigua luego de aproximadamente 1 seg. de iniciada la falla.

# **Caso 4: Angulo de carga VS tiempo para un nuevo valor de r2p.**

El resultado obtenido ( GRAF. #4), considerando r2p=0,25Q como valor de resistencia del devanado retórico de la máquina, la característica del ángulo de carga, durante el transitorio, <del>ger</del>á de incremento sostenido hasta la restitución de tensión nominal en bornes de la máquina. un la

# **Caso 5: Angulo de carga VS tiempo para un nuevo valor de x2p.**

Según la gráfica (GRAF.#5), un valor de x2p=0,4 $\Omega$ para la reactancia de dispersión del rotor, da lugar

a que durante el transitorio el ángulo de carga se incremente permanentemente hasta la restitución de la tensión nominal en bornes de la máquina.

#### Angulo de Carga VS Tiempo para un nuevo : Caso 6: valor de J.

El gráfico obtenido (GRAF.#6), para un valor de J=5,5Kg-m<sup>2</sup>, se observa que el incremento del ángulo de carga, durante el transitorio, es sostenido. estabilizándose en un valor luego de aproximadamente  $2,5$  seg. de iniciada la falla.

#### $Case 7:$ Angulo de Carga VS Tiempo para un nuevo valor de J.

Según la gráfica (GRAF.#7), se observa que para un  $J = 3.5$   $Kg = m<sup>2</sup>$ , no nuevo valor de altera se significativamente la característica del ángulo de carga durante el transitorio.

#### Caso 8: Angulo de Carga VS Tiempo para diferentes valores de r1.

la gráfica (GRAF.#1 y GRAF.#2), se muestra En comparativamente cómo el ángulo de carga varía durante el transitorio si la máquina tuviese valores distintos de resistencia del devanado estatórico.

# Caso 9. Angulo de Carga VS Tiempo para diferentes valores de x1.

En este caso, los resultados se muestran comparativamente en (GRAF.#1 y GRAF.#2), agui se observa que durante el transitorio. el ángulo de carga no variará significativamente para valores distintos de la reactancia de dispersión del estator.

## **�:::,so 10. Angulo de Carga VS Tiempo para diferentes valores de r2p.**

**Los**  resultados mostrados comparativamente en (GRAF.#1 y GRAF.#4), permiten concluir que la performance de la máquina, durante el transitorio, sufre una ligera variación si se modifica el valor de la resistencia del devanado retórico.

# Caso 11. Angulo de Carga VS Tiempo para diferents **valores de x2p.**

Según el gráfico comparativo (GRAF.#1 y GRAF.#5), en este caso, el ángulo de carga estaría notablemente afectado si se modifica el valor de la reactancia de dispersión del rotor referido al estator.

# **Caso 12. Anguio de Carga VS Tiempo para diferentes valores de J.**

Según los resultados (GRAF.#1� GRAF.#6 y GRAF.#7), el momento de inercia J, prácticamente no influye sobre el ángulo de carga durante el asi los valores de J fuesen marcadamente distintos.

# **Caso 13. Angulo de Carga VS Tiempo para diferentes valores de caída de tensión.**

En este caso. se ha simulado la respuesta de la máquina (GRAF.#8), cuando la tensión aplicada al motor .sea del 50%, 75% y 90% de la tensión nominal.

# **Caso 14. Angulo de Carga VS Tiempo para un nuevo valor del torque aplicado.**

El resultado obtenido (GRAF.#9), muestra que para

el torque indicado, el incremento del ángulo de carga cesa sólo cuando se pone fin a la falla, asimismo la recuperación de estabilidad de la máquina se logra en .mayor tiempo que los casos anteriores.

# **Caso 15. Angulo de Carga VS Tiempo para otro valor del torque aplicado.**

Una disminución del torque aplicado, como es el caso (FIG.#10), permite advertir la influencia de éste en el ángulo de carga, que variará sostenidamente estabilizándose en un valor 1 seg. después de iniciada la falla.

!<br>|<br>|

# **Caso 16. Angulo de Carga VS Tiempo para distintos valores del torque aplicado.**

Según los resultados obtenidos (GRAF.#1, GRAF.#9 y GRAF .#10), se puede concluir que a menor torque aplicado el incremento del ángulo de carga se hace más sostenido, asimismo el tiempo de recuperación luego de terminada la falla es más corto cuanto menor es el torque aplicado.

# **Caso 17. Angulo de Carga VS Tiempo para distintos valores del numero de polos de la máquina.**

Según resultado (GRAF.#11), un mayor número de polos de la máquina trae consigo que el ángulo de corto se tiempo varíe durante un estabilize también en un menor valor hasta el fin de la falla.

70

## 4.10.2 · Intensidad de corriente en el motor de inducción durante el transitorio producido por una caída en la tensión aplicada

La performance del motor de inducción a sido simulado para el caso de falla sostenida, utilizando al ángulo de carga como variable de interés. Se consideró como falla una caída dei 50% en la tensión aplicada al motor. Los re�ultados obtenidos se han mostrado mediante gráficas en los que además se observan la influencia de los parámetros de la máquina en operación.

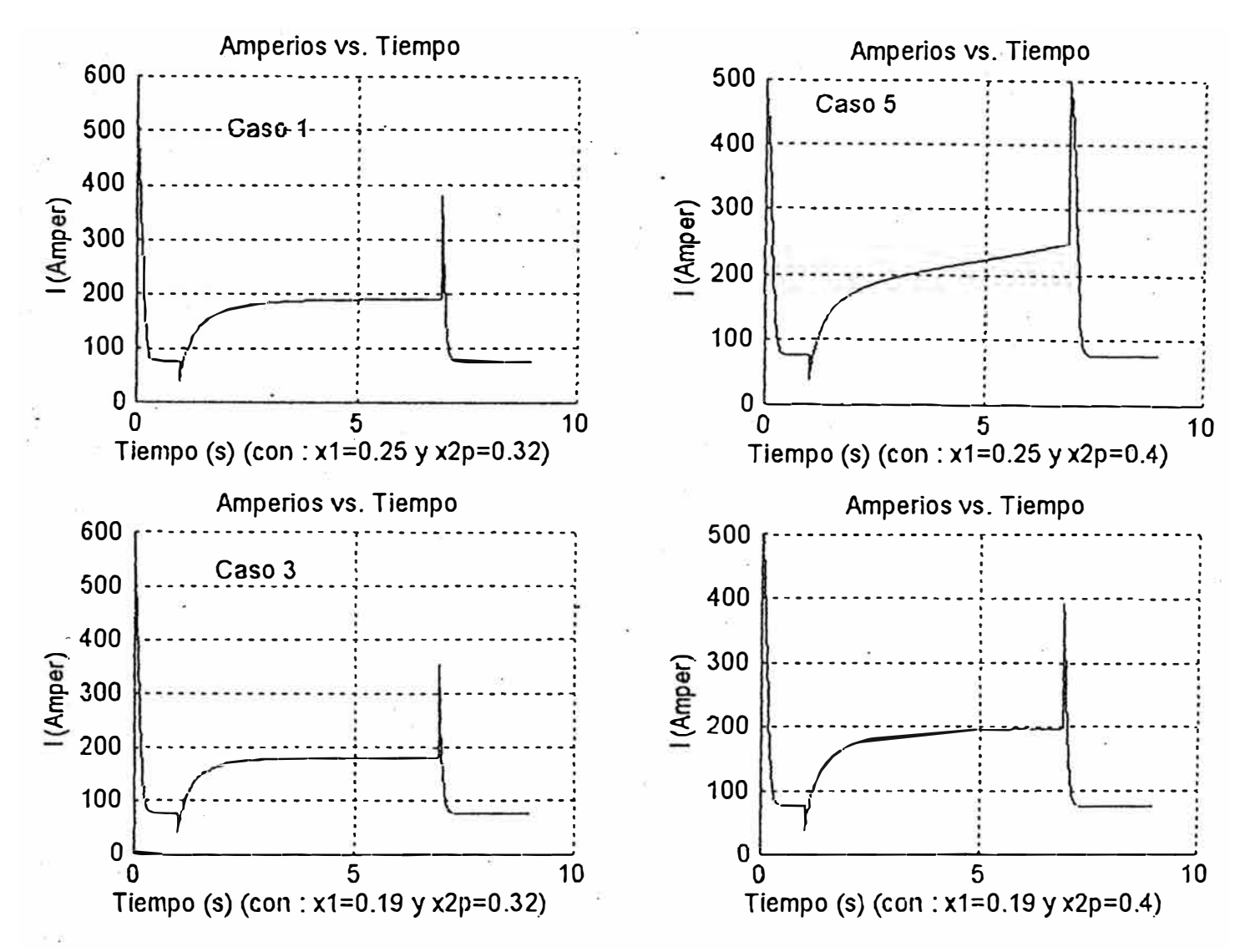

**- GRAFICA 1**

Resulta también de interés pronosticar la característica de la corriente en el motor de inducción en operación, antes. durante y después de la falla. Con este propósito,

**utilizando el programa MATLAB. se han simulado nuevamente 3 de los casos anteriores más uno adicional; p�ra lo·gue ha**  sido necesario previamente desarrollar la expresión de la corriente rotórica  $I'_2$  como una función del ángulo de carga: *IÍ= [vl/* **(X1** *+xÍ)] Cosa* **- Así** entonces **la** expresión deducida, utilizando los valores de la variable ángulo de carga que resultan de la solución de la ecuación de estado, permite obtener la corriente  $\mathcal{I}'_2$ .

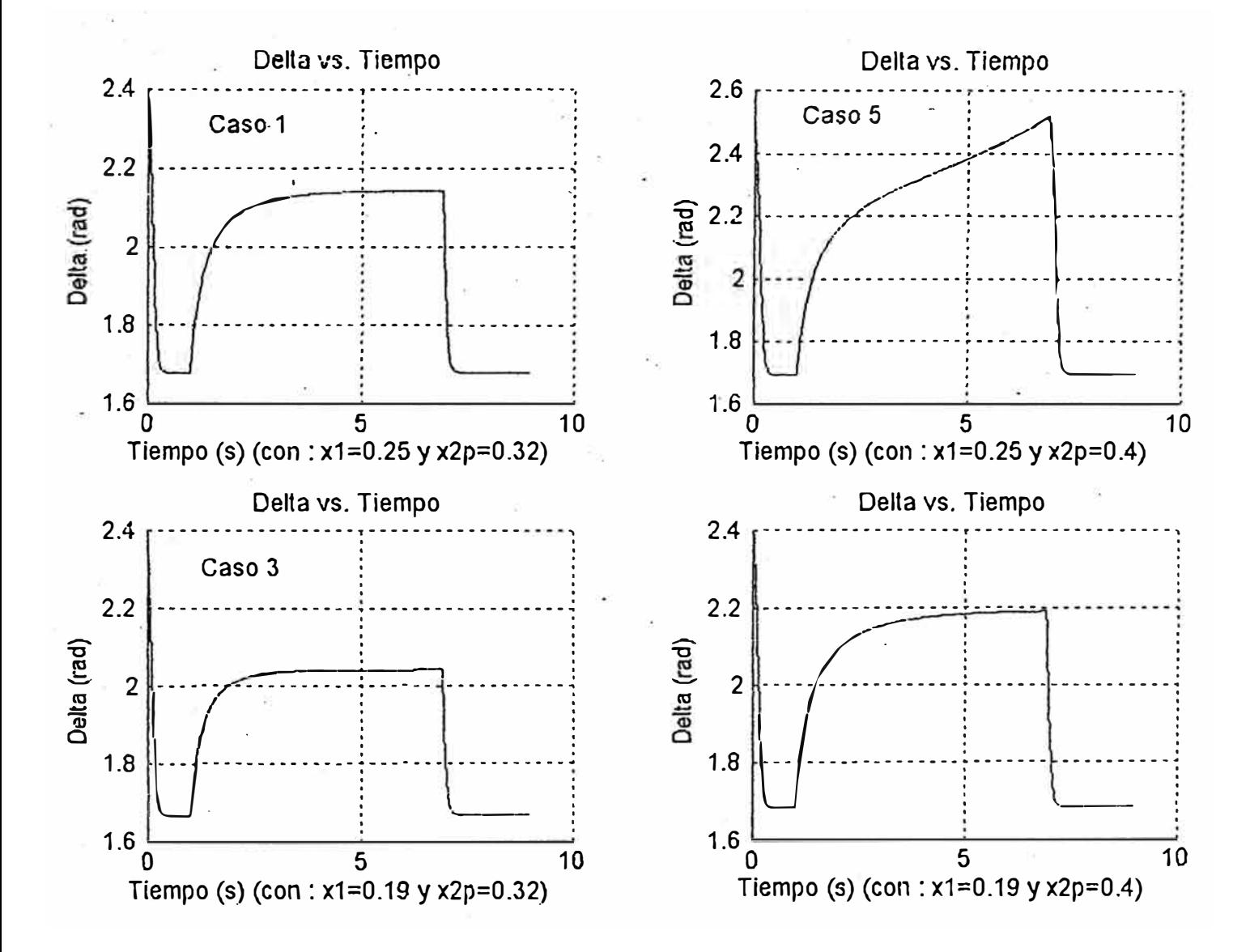

**GRAFICA 2** 

Los resultados de la simulación mostrados en<sup>·</sup> la GRAF.1. **permiten c�n claridad establecer la caracteristica de la corriente durante la operación del motor\_ Así la elevada** 

corriente presentada durante el arranque se estabilizará rápidamente, operando el motor con carga constante. Al presentarse la falla en t=l seg, la corriente se incrementará luego de haber decaído un pico justamente en el instante de la falla. El rápido incremento de la corriente tenderá nuevamente a estabilizarse dependiendo de los parámetros de la máquina, como se observa en los casos 1, 3, 5 y el adicional. Terminada la falla en t=6,85 seg, osea, restituida la tensión nominal, se presentará un pico de corriente cuya duración también dependerá de los parámetros de la máquina, y finalmente la corriente se estabilizará en el mismo valor que tuvo antes de la falla.

Se complementa esta parte con la GRAF.2, con el propósito de visualizar comparativamente para los casos indicados al ángulo de carga y a la corriente rotórica como funciones del tiempo durante la operación del motor de inducción.

- l. El análisis de la máquina eléctrica mediante ecuaciones y variables de estado, ha demostrado ser una técnica eficaz y que además que permite una facilidad en la posterior simulación digital de operación de la máquina.
- 2. Un sistema eléctrico en el que se involucra al generador síncrono, sus sistemas de control y las ecuaciones de la línea de transmisión, también puede ser modelado mediante la técnica de espacio estado, luego de establecerse **sus** ecuaciones en forma matricial.
- 3. En la· formulación de las ecuaciones de la máquina síncrona, se distingue que las variables de estado elegidos son los flujos magnéticos, pudiendo también haberse elegido para el análisis a las corrientes; así la selección de la variable de estado no debe constituir un problema y que dependerá del enfoque que se quiera dar en el análisis.
- 4. Las ecuaciones de estado obtenidas, han sido acondicionadas con el propósito de utilizar los parámetros de la máquina a partir de los datos proporcionado por el fabricante; lo que a su vez brinda la oportunidad de explorar el comportamiento de la máquina al modificarse algunos de estos parámetros, así

como ante las fallas que pudieran presentarse.

- 5. En el tratado desarrollado para la máquina asíncrona trifásica, se demuestra directamente la aplicabilidad del método, así en su primera parte se formulan las ecuaciones de estado que resultan del análisis de la máquina, seguidamente se acompaña los resultados del programa implementado en MATLAB; en donde se muestra las características de las respuestas obtenidas.
- 6. El comportamiento del motor asíncrono (de inducción) trifásico, durante el transitorio ocurrido por perturbaciones de la tensión aplicada, puede ser evaluada tomando como indicador al ángulo de carga; asimismo utilizando el circuito equivalente clásico del motor en estado estacionario y la ecuación de movimiento del rotor.
- 7. Los distintos gráficos obtenidos, denotan la magnitud de la influencia de los parámetros de la máquina en el ángulo de carga, durante el transitorio producido por la caída de tensión en bornes del motor asíncrono.
- 8. De los resultados de la simulación se concluye que para mayores valores de la resistencia del devanado estatórico **(Ri\_),** de la reactancia de dispersión del estator  $(X_1)$  y de la reactancia de dispersión del rotor referido al estator  $(X_2')$ ; el transitorio se hace más crítico, es decir la falla se amortiguará con mayor dificultad.
- 9. Así también, para mayores valores de la resistencia del

72

rotor referido al estator  $(R_2)$  y del momento de inercia

(J); la falla se hará menos crítica durante el transitorio.

10. Es notorio en los resultados obtenidos la versatilidad de análisis para diferentes casos y propósitos, tales como posibilitar al investigador un mejor diseño de la máquina eléctrica.

# ANEXOS

#### ANEXO A: RELACIONES Y CIRCUITOS EQUIVALENTES DEL MODELO d-q

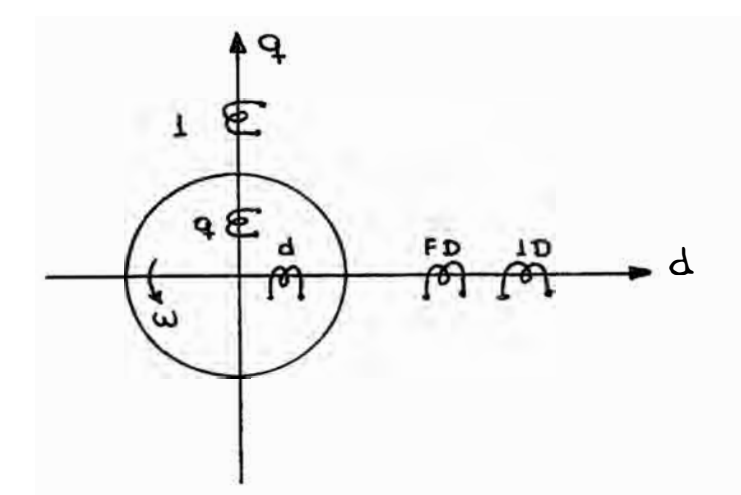

#### A.1 Circuitos equivalentes

Estableciendo en forma de circuitos equivalentes el modelo propuesto, según referencia bibliográfica 6 será:

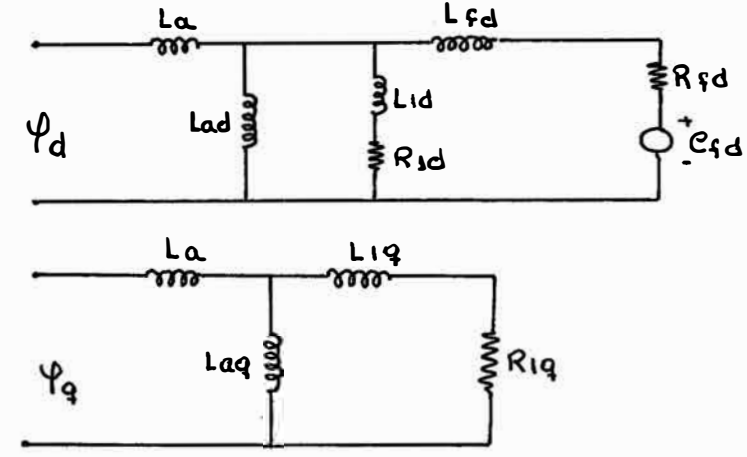

Efectuando  $e1$ análisis respecto  $a$ los flujos originados:

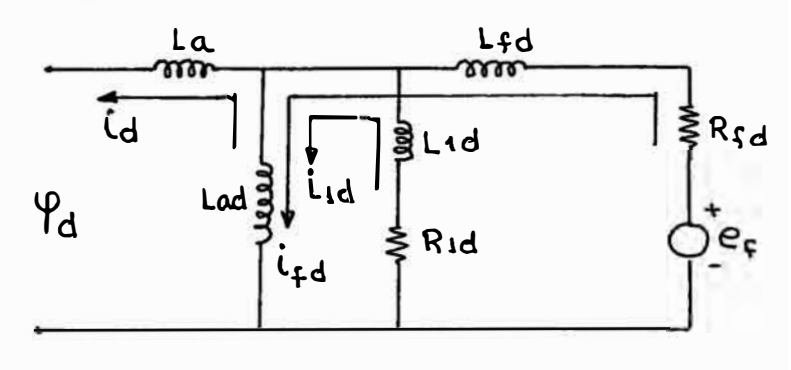

Simplificando:

$$
\varphi_{d} = (L_{ad} + L_{a}) (-i_{d}) + L_{ad} (i_{dd}) + L_{ad} (i_{dd})
$$
  

$$
\varphi_{fd} = L_{ad} (-i_{d}) + (L_{ad} + L_{dd}) (i_{fd}) + L_{ad} (i_{dd})
$$
  

$$
\varphi_{id} = L_{ad} (-i_{d}) + L_{ad} (i_{gd}) + (L_{ad} + L_{dd}) (i_{dd})
$$

**Resulta:** 

$$
\begin{bmatrix}\n\varphi_d \\
\varphi_{\mathcal{B}} \\
\varphi_{\mathcal{B}}\n\end{bmatrix} =\n\begin{bmatrix}\nL_{ad} + L_a & L_{ad} & L_{ad} \\
L_{ad} & L_{ad} + L_{\mathcal{B}} & L_{ad} \\
L_{ad} & L_{ad} + L_{\mathcal{B}} & L_{\mathcal{B}}\n\end{bmatrix}\n\begin{bmatrix}\n-i_d \\
i_{\mathcal{B}} \\
i_{\mathcal{B}}\n\end{bmatrix}
$$
\n(1)

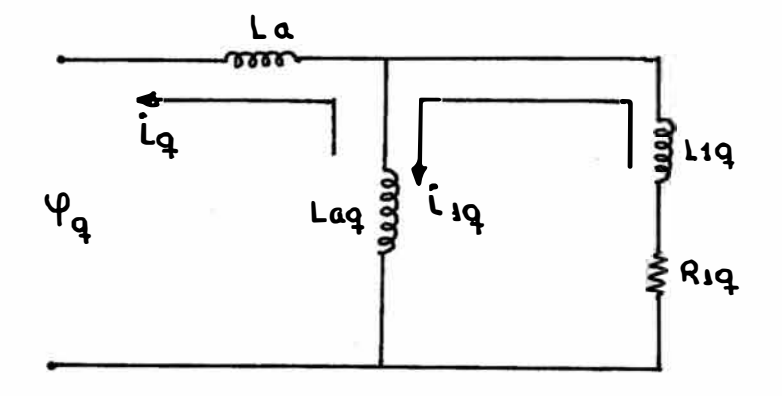

 $\scriptstyle{\phi_{jq}=L_{iq}(j_{iq})+(j_{jq}-j_q) \, L_{aq}}$ 

$$
\varphi_{4q} = (L_{aq} + L_{dq}) \mathbf{1}_{4q} - L_{aq} \mathbf{1}_q
$$
\n
$$
\varphi_q = L_{aq} (\mathbf{1}_{4q} - \mathbf{1}_q) - L_a (\mathbf{1}_q)
$$
\n
$$
\varphi_q = (L_{aq} + L_a) (-\mathbf{1}_q) + L_{aq} (\mathbf{1}_{dq})
$$

**Resulta:** 

$$
\begin{bmatrix} \varphi_q \\ \varphi_{jq} \end{bmatrix} = \begin{bmatrix} L_{aq} + L_a & L_{aq} \\ L_{aq} & L_{aq} + L_{jq} \end{bmatrix} \begin{bmatrix} -i_q \\ i_{jq} \end{bmatrix}
$$
 (11)

De las expresiones  $(1)$  y  $(II)$ 

$$
\begin{bmatrix}\n\varphi_d \\
\varphi_{ID} \\
\varphi_{ID} \\
\varphi_{Q} \\
\varphi_{Q} \\
\varphi_{Q} \\
0\n\end{bmatrix} = \begin{bmatrix}\nL_{ad} + L_a & L_{ad} & L_{ad} & 0 & 0 \\
L_{ad} & L_{ad} + L_{ID} & L_{ad} & 0 & 0 \\
L_{ad} & L_{ad} + L_{LD} & 0 & 0 \\
L_{ad} & L_{ad} + L_{LD} & 0 & 0 \\
0 & 0 & 0 & L_{aq} + L_a & L_{aq} \\
0 & 0 & 0 & L_{aq} & L_{aq} + L_{1q}\n\end{bmatrix} \begin{bmatrix}\n-1_d \\
I_{ID} \\
I_{ID} \\
I_{ID} \\
-1_q \\
I_{q}\n\end{bmatrix}
$$

De la matriz anterior, volviendo a:

$$
\begin{bmatrix} \varphi_d \\ \varphi_{ZD} \\ \varphi_{1D} \end{bmatrix} = \begin{bmatrix} L_{ad} + L_a & L_{ad} & L_{ad} & L_{ad} \\ L_{ad} & L_{ad} + L_{ZD} & L_{ad} & L_{ad} \\ L_{ad} & L_{ad} & L_{ad} + L_{1D} & L_{1D} & L_{1D} & L_{1D} \end{bmatrix}
$$

haciendo:  $L_{ad} + L_a = L_1$  $L_{ad} + L_{FD} = L_2$  $L_{ad} + L_{10} = L_3$ 

Resulta:

$$
\begin{bmatrix}\n\varphi_d \\
\varphi_{ID} \\
\varphi_{1D}\n\end{bmatrix} =\n\begin{bmatrix}\nL_1 & L_{ad} & L_{ad} \\
L_{ad} & L_2 & L_{ad} \\
L_{ad} & L_{ad} & L_3\n\end{bmatrix}\n\begin{bmatrix}\n-i_d \\
i_{ID} \\
i_{1D}\n\end{bmatrix}
$$

A.3 Matriz corriente [I]

A.3.1 En el eje directo

Observamos que:

$$
[\phi_{d,FD,1D}] = [L] [i_{d,FD,1D}]
$$

Despejando (i]

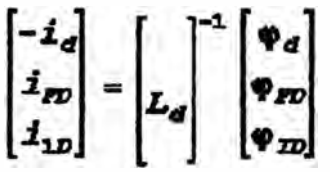

Para determinar la inversa de [LJ:

$$
[L]^{-1} = \frac{Adj [L]}{det [L]}
$$

$$
[L]^{-1} = \frac{1}{\det[L]} \begin{vmatrix} L_2 & L_{ad} & L_{ad} & L_{ad} & L_{ad} & L_{ad} \\ L_{ad} & L_3 & L_{ad} & L_3 & L_2 & L_{ad} \\ L_{ad} & L_3 & L_{ad} & L_3 & L_{ad} & L_4 \\ L_{ad} & L_3 & L_{ad} & L_3 & L_{ad} & L_4 \\ L_{ad} & L_2 & L_4 & L_4 & L_4 & L_4 \end{vmatrix}
$$

$$
[L]^{-1} = \frac{1}{\det[L]} \begin{bmatrix} L_2 L_3 - L_{4d}^2 & -(L_{ad} L_3 - L_{ad}^2) & L_{ad}^2 - L_{ad} L_2 \\ -(L_{ad} L_3 - L_{ad}^2) & (L_1 L_3 - L_{ad}^2) & -(L_{ad} L_3 - L_{ad}^2) \\ (L_{ad}^2 - L_{ad} L_2) & -(L_{ad} L_1 - L_{ad}^2) & (L_1 L_2 - L_{ad}^2) \end{bmatrix}
$$
(8)

 $\sim 10^{11}$ 

De *la matriz* (a) *evaluamos el* det[L]

det  $[L] = (L_{ad} + L_a)$   $[(L_{ad} + L_{pp}) (L_{ad} + L_{1p}) - L_{ad}^2] - L_{ad}[L_{ad} (L_{ad} + L_{1p}) - L_{ad}^2] +$ 

$$
+L_{ad}[L_{ad}^{\ast}-L_{ad}(L_{ad}+L_{BD})]
$$

det *[L] =Li\_ [L.iL:,-L!,) -L.[L.A-L!,] +L.,, [L!,-L.A]*  

Reemplazando L1, L2 y L3, en la expresión anterior:  $\det [L] = (L_{ad} + L_a) (L_{ad} + L_{pp}) (L_{ad} + L_{1p}) - L_{ad}^2 [L_{ad} + L_a + L_{ad} + L_{1p} + L_{ad} + L_{pp} - 2L_{ad}]$  $\det [L] = (L_{ad}^2 + L_{ad}L_{pp} + L_{a}L_{ad} + L_{a}L_{pp}) (L_{ad} + L_{10}) - L_{ad}^2 [L_{a} + L_{10} + L_{pp} + L_{ad}]$  $\det\left[L\right] = L_{ad}^3 + L_{ad}^2 L_{pp} + L_{ad}^2 L_a + L_a L_{pp} L_{ad} + L_{ad}^2 L_{1p} + L_{ad} L_{pp} L_{1p} + L_a L_{ad} L_{1p}$ 

$$
+L_{\alpha}L_{FD}L_{1D}-L_{\alpha}^2L_{\alpha}-L_{\alpha}^2L_{1D}-L_{\alpha}^2L_{FD}-L_{\alpha d}^3
$$

*Lo qL\e resulta:* 

 $\det [L] = L_{x}L_{y0}L_{sd} + L_{sd}L_{y0}L_{10} + L_{s}L_{sd}L_{10} + L_{s}L_{y0}L_{10}$ 

*Factorizando L1D:* 

$$
\det [L] = L_{1D} \left[ \frac{L_a L_{pp} L_{ad}}{L_{1D}} + L_a L_{ad} + L_a L_{pp} + L_{pp} L_{ad} \right]
$$

Reemplazando en  $(8)$   $L_4$ ,  $L_2$   $y$   $L_3$ 

$$
[L]^{-1} = \frac{1}{\det[L]} \begin{pmatrix} \langle L_{ad} L_{FD} \rangle & \langle L_{ad} + L_{1D} \rangle - L_{ad}^2 & L_{ad}^2 - L_{ad} \langle L_{ad} + L_{1D} \rangle & L_{ad}^2 - L_{ad} \langle L_{ad} + L_{FD} \rangle \\ L_{ad}^2 - L_{ad} \langle L_{ad} + L_{1D} \rangle & \langle L_{ad} + L_a \rangle & \langle L_{ad} + L_{1D} \rangle - L_{ad}^2 & L_{ad}^2 - L_{ad} \langle L_{ad} + L_a \rangle \\ L_{ad}^2 - L_{ad} \langle L_{ad} + L_{FD} \rangle & L_{ad}^2 - L_{ad} \langle L_{ad} + L_b \rangle & \langle L_{ad} + L_b \rangle & \langle L_{ad} + L_{FD} \rangle - L_{ad}^2 \end{pmatrix}
$$

$$
[L]^{-1} = \frac{1}{\det[L]} \begin{bmatrix} L_{ad}L_{2D} + L_{ad}L_{FD} + L_{FD}L_{1D} & -L_{ad}L_{D} & -L_{ad}L_{FD} \\ -L_{ad}L_{D} & L_{ad}L_{D} + L_{ad}L_{a} + L_{a}L_{2D} & -L_{ad}L_{a} \\ -L_{ad}L_{FD} & -L_{ad}L_{a} & L_{ad}L_{FD} + L_{ad}L_{a} + L_{a}L_{FD} \end{bmatrix}
$$

Factorizando  $L_{1D}$  de la matriz:

$$
[L]^{-1} = \frac{L_{1D}}{\det[L]}
$$
  

$$
[L]^{-1} = \frac{L_{1D}}{\det[L]}
$$

$$
-L_{ad} \t L_{ad} + L_{ad} + L_{ad} + L_{ad}
$$

$$
-L_{ad} \t L_{ad} + L_{ad} + L_{ad}
$$

$$
-L_{ad}L_{D}
$$

$$
-L_{ad}L_{D}
$$

$$
-L_{ad}L_{D}
$$

$$
-L_{1D}
$$

$$
-L_{1D}
$$

$$
-L_{1D}
$$

Haciendo por conveniencia:

$$
\det[L] = L_{1D} \det(L)
$$

Entonces:

$$
\left[\begin{array}{cc} \left(\frac{L_{FD}L_{ad}}{L_{1D}} + L_{ad} + L_{FD}\right)/\text{det}\left(L\right) & \left(-L_{ad}\right)/\text{det}\left(L\right) & \left(-\frac{L_{FD}L_{ad}}{L_{1D}}\right)/\text{det}\left(L\right) \\\\ \left(-L_{ad}\right)/\text{det}\left(L\right) & \left(\frac{L_{a}L_{ad}}{L_{1D}} + L_{ad} + L_{a}\right)/\text{det}\left(L\right) & \left(-\frac{L_{d}L_{ad}}{L_{1D}}\right)/\text{det}\left(L\right) \\\\ \left(-\frac{L_{ad}L_{FD}}{L_{1D}}\right)/\text{det}\left(L\right) & \left(-\frac{L_{ad}L_{a}}{L_{1D}}\right)/\text{det}\left(L\right) & \left(\frac{L_{a}L_{ad} + L_{a}L_{FD} + L_{ad}L_{FD}}{L_{1D}}\right)/\text{det}\left(L\right)\end{array}\right]
$$

 $\geq$ 

proponiendo:

$$
[Y] = \frac{\omega_o [L]^{-1}}{\omega_o}
$$

$$
[\mathbf{Y}] = \boldsymbol{\omega}_o \left[ \frac{1}{\omega_o L} \right]
$$

$$
[x] = \omega_{\sigma} \left[ x \right]
$$

#### se obtendrá:

$$
[Y] = \omega \begin{bmatrix} Y_{1d} & Y_{4d} & Y_{5d} \\ Y_{4d} & Y_{2d} & Y_{6d} \\ Y_{5d} & Y_{6d} & Y_{3d} \end{bmatrix}
$$

Reemplazando:

$$
\begin{bmatrix} i_d \ i_{D} \ i_{D} \end{bmatrix} = \omega_d \begin{bmatrix} Y_{1d} & Y_{4d} & Y_{5d} \\ Y_{4d} & Y_{2d} & Y_{6d} \\ Y_{5d} & Y_{6d} & Y_{3d} \end{bmatrix} \begin{bmatrix} \varphi_d \\ \varphi_{D} \\ \varphi_{1D} \end{bmatrix}
$$

 $\tilde{\mathcal{M}}$ 

Parámetros Y<sub>d</sub>

 $done:$ 

$$
Y_{1d} = \frac{\frac{X_{pd}X_{ad}}{X_{1d}} + X_{ad} + X_{pd}}{\det(Y_{d})}
$$

$$
Y_{2d} = \frac{\frac{X_a X_{ad}}{X_{1d}} + X_{ad} + X_a}{\det(Y_d)}
$$

$$
Y_{3d} = \frac{X_{a}X_{ad} + X_{a}X_{pd} + X_{ad}X_{pd}}{X_{1d}}
$$

$$
Y_{3d} = \frac{X_{1d}}{\det(Y_{d})}
$$

$$
Y_{dd} = \frac{(-X_{dd})}{\det(Y_d)}
$$
  

$$
Y_{5d} = \frac{X_{dd}X_{dd}}{\det(Y_d)}
$$
  

$$
Y_{5d} = \frac{X_{1d}}{\det(Y_d)}
$$

$$
\frac{-X_{ad}X_a}{X_{1d}}
$$

$$
Y_{6d} = \frac{X_{1d}}{\det(Y_d)}
$$

Habiéndose obtenido:

$$
\begin{bmatrix} \Phi_{q} \\ \Phi_{2q} \end{bmatrix} = \begin{bmatrix} L_{aq} + L_{a} & L_{aq} \\ L_{aq} & L_{aq} + L_{2q} \end{bmatrix} \begin{bmatrix} 1 \\ 1 \\ 1 \end{bmatrix}
$$

### A.3.2 En el eje de cuadratura

Efectuando una inversión de matriz:

$$
\begin{bmatrix} -i_{q} \\ i_{1q} \end{bmatrix} \begin{bmatrix} L_{q} \\ k_{1q} \end{bmatrix}^{-1} \begin{bmatrix} \varphi_{q} \\ \varphi_{1q} \end{bmatrix}
$$

Análogamente el caso anterior

$$
[L_{q}]^{-1} = \frac{1}{(L_{aq} + L_a) (L_{aq} + L_{iq}) - L_{aq}^2} \begin{bmatrix} L_{aq} + L_{1q} & -L_{aq} \\ -L_{aq} & L_{aq} + L_a \end{bmatrix}
$$

$$
[L_q]^{-1} = \frac{1}{L_{aq}L_{1q} + L_{aq}L_a + L_aL_{1q}} \begin{bmatrix} L_{aq} + L_{1q} & -L_{aq} \\ -L_{aq} & L_{aq} + L_a \end{bmatrix}
$$

$$
\begin{bmatrix} L_g \end{bmatrix}^{-1} = \frac{1}{L_{2g} \left( \frac{L_{2g}}{L_{2g}} + L_{eq} + L_a \right) \left( -\frac{L_{2g}}{L_{2g}} \right) L_{2g} \left( \frac{L_{2g} + L_a}{L_{2g}} \right) L_{2g} \left( \frac{L_{2g} + L_a}{L_{2g}} \right) L_{2g} \left( \frac{L_{2g} + L_a}{L_{2g}} \right) L_{2g} \left( \frac{L_{2g} + L_a}{L_{2g}} \right) L_{2g} \left( \frac{L_{2g}}{L_{2g}} \right) L_{2g} \left( \frac{L_{2g}}{L_{2g}} \right) L_{2g} \left( \frac{L_{2g}}{L_{2g}} \right) L_{2g} \left( \frac{L_{2g}}{L_{2g}} \right) L_{2g} \left( \frac{L_{2g}}{L_{2g}} \right) L_{2g} \left( \frac{L_{2g}}{L_{2g}} \right) L_{2g} \left( \frac{L_{2g}}{L_{2g}} \right) L_{2g} \left( \frac{L_{2g}}{L_{2g}} \right) \left( \frac{L_{2g}}{L_{2g}} \right) L_{2g} \left( \frac{L_{2g}}{L_{2g}} \right) \left( \frac{L_{2g}}{L_{2g}} \right) \left( \frac{
$$

Asi para la expresión deducida hacemos:

$$
[\,Y_{\sigma}]\,=\omega\begin{bmatrix}Y_{1\sigma} & Y_{3\sigma}\\Y_{3\sigma} & Y_{2\sigma}\end{bmatrix}
$$

con lo que:

$$
\begin{bmatrix} -i_q \\ i_{1q} \end{bmatrix} = \omega_q \begin{bmatrix} Y_{1q} & Y_{3q} \\ Y_{3q} & Y_{2q} \end{bmatrix} \begin{bmatrix} \varphi_q \\ \varphi_{1q} \end{bmatrix} \qquad \qquad \qquad \ldots \qquad \qquad \ldots \qquad \ldots \qquad \ldots \qquad \ldots \qquad (2)
$$

Parámetros  $Y_{q}$ 

donde:

$$
Y_{2q} = \frac{X_{4q}}{X_{1q}} + 1
$$
  

$$
Y_{2q} = \frac{X_{1q}}{\det(Y_q)}
$$

$$
Y_{2q} = \frac{X_{2q} + X_2}{X_{1q}}
$$
  

$$
Y_{2q} = \frac{X_{1q}}{\det(Y_q)}
$$

$$
Y_{3q} = \frac{X_{sq}}{X_{1q}} \frac{Y_{sq}}{\det(Y_q)}
$$

 $\sim$ 

En las expresiones hallados:

$$
X_{p0} = \frac{X_d - X_e}{X_d - X_d} X_{ad}
$$
  

$$
X_{ad} = X_d - X_a
$$
  

$$
X_{1d} = \frac{(X_d' - X_e) (X_d' - X_e)}{(X_d' - X_d')}
$$
  

$$
X_{aq} = X_q - X_a
$$
  

$$
X_{1q} = \frac{X_q'' - X_e}{X_q - X_q'} X_{ag}
$$

#### **ANEXO B:··· RESULTADOS DE LAS SIMULACIONES**

En todos 1 os casos simu 1 ados. se ha considerado una perturbación en la tensión aplicada al motor del 50% de la tensión nominal y las gráficas obtenidas muestran la influencia de los parámetros de la máquina durante el transitorio.

Los casos tenidos en cuenta en la simulación fueron:

- **Caso 1:**  Angulo de Carga VS Tiempo para un valor determinada de los parámetros de la máquina. GRAF. #1 (Gráfica que muestra la variación del ángulo de carga durante el transitorio).
- **Caso 2:**  Angula de Carga VS Tiempo para un nuevo valor de r1. GRAF. #2 (Angulo de carga durante El transitorio para un nuevo valor de r1 =  $0,15\Omega$ ).
- **Caso 3:**  Angulo de Carga VS Tiempo para un nuevo valor de **),( l .** GRAF. #3 ( AngLtlo de carga durante el transitorio para un nuevo valor de x1 =  $0,19\Omega$ ).
- **Caso 4:**  Angulo de Carga VS Tiempo para un nuevo valor de  $r2p.$  GRAF. #4 (Angulo de carga durante el transitorio para un nuevo valor de r $2p = 0,25\Omega$ ).
- **Caso 5:**  Angulo de Carga VS Tiempo para un nuevo valor de  $\times 2p$ . GRAF. #5 (Angulo de carga durante  $\odot$  1 transitorio para un nuevo valor de x2p =  $0,4\Omega$ ).
- Angulo de Carga VS Tiempo para un nuevo valor de **Caso 6:**  GRAF. #6 (Angulo de carga durante el  $J_{\rm L}$ transitorio para un nuevo valor de J = 5,5Kg-m**2 ).**  Angulo de Carga VS Tiempo para un nuevo valor de **Caso 7:**  J. GRAF. #7 (Angulo de carga durante el

transitorio para un nuevo valor de  $J = 3.5Kg-m^2$  J.

- **Caso 8:**  Angulo de Carga VS Tiempo para diferentes valores de rl. GRAF. #1 y GRAF. #2 (Gráfico comparativo del ángulo de carga durante el transitorio para dos valores distintos de rl).
- **Caso 9:**  Angulo de Carga VS Tiempo para diferentes valores de xl. GRAF. #1 y GRAF. #3 (Gráfico comparativo del ángulo de carga durante el transitorio para dos valores distintos de xl).
- **Caso 10:**  Angulo de Carga VS Tiempo para diferentes valores de r2p. GRAF. #1 y GRAF. #4 (Gráfico comparativo del ángulo de carga durante el transitorio para dos valores distintos de r2p).
- **Caso 11:**  Angulo de Carga VS Tiempo para diferentes valores de x2p. GRAF. #1 y GRAF. #5 (Gráfico comparativo del ángulo de carga durante el transitorio para dos valores distintos de x2p).
- **Caso 12:**  Angulo de Carga VS Tiempo para diferentes valores de J. GRAF. #1, GRAF. #6 y GRAF. #7 (Gráfico comparativo del ángulo de carga durante el transitorio para tres valores distintos de J).
- **Caso 13:**  Angulo de Carga VS Tiempo para diferentes valores de caída de tensión. GRAF. #8 (Gráfico comparativo del ángulo de carga durante el transitorio para tres valores distintos de caída de tensión).
- **Caso 14:**  Angula de Carga VS Tiempo para un nuevo valor del , torque. GRAF. #9 (Angulo de carga durante el transitorio para un nuevo valor del torque aplicado).
- **Caso 15.:..** Angulo de Carga VS Tiempo para otro valor del torque. GRAF. #10 (Angulo de carga durante el transitorio para otro valor del torque aplicado).
- **Caso 16:**  Angulo de Carga VS Tiempo para distintos valores de torque. GRAF. #1, GRAF. #9 y GRAF. #10 (Gráfico comparativo del ángulo de carga durante el transitorio para tres valores distintos del torque aplicado).
- **Caso 17:**  Angulo de Carga VS Tiempo para distintas valares del número de polos de la máquina. GRAF. #11 (Gráfico comparativo del ángulo de carga durante el transitorio para dos valores distintos del número de polos de la m�quina).

# GRAFICA QUE MUESTRA LA VARIACION DEL ANGULO DE<br>CARGA DURANTE EL TRANSITORIO

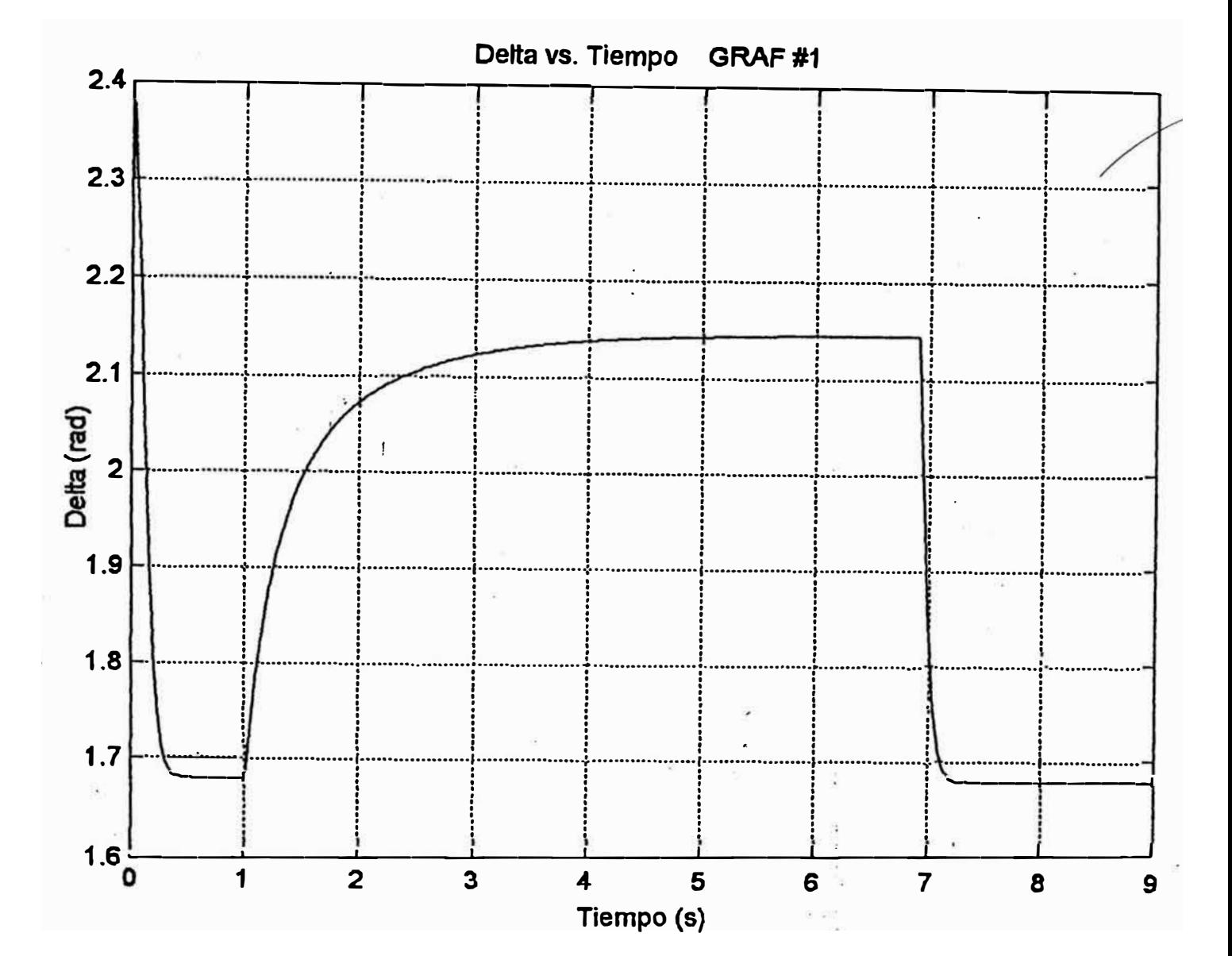

CASO 1

Los valores asumidos para los parámetros de la máquina:

 $\ddot{ }$ 

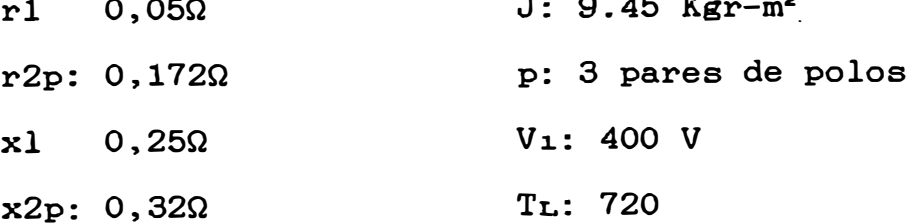

and the state of the state

#### ANGULO DE CARGA DURANTE EL TRANSITORIO PARA UN NUEVO VALOR DE r1  $0,15\Omega$

CASO<sub>2</sub>

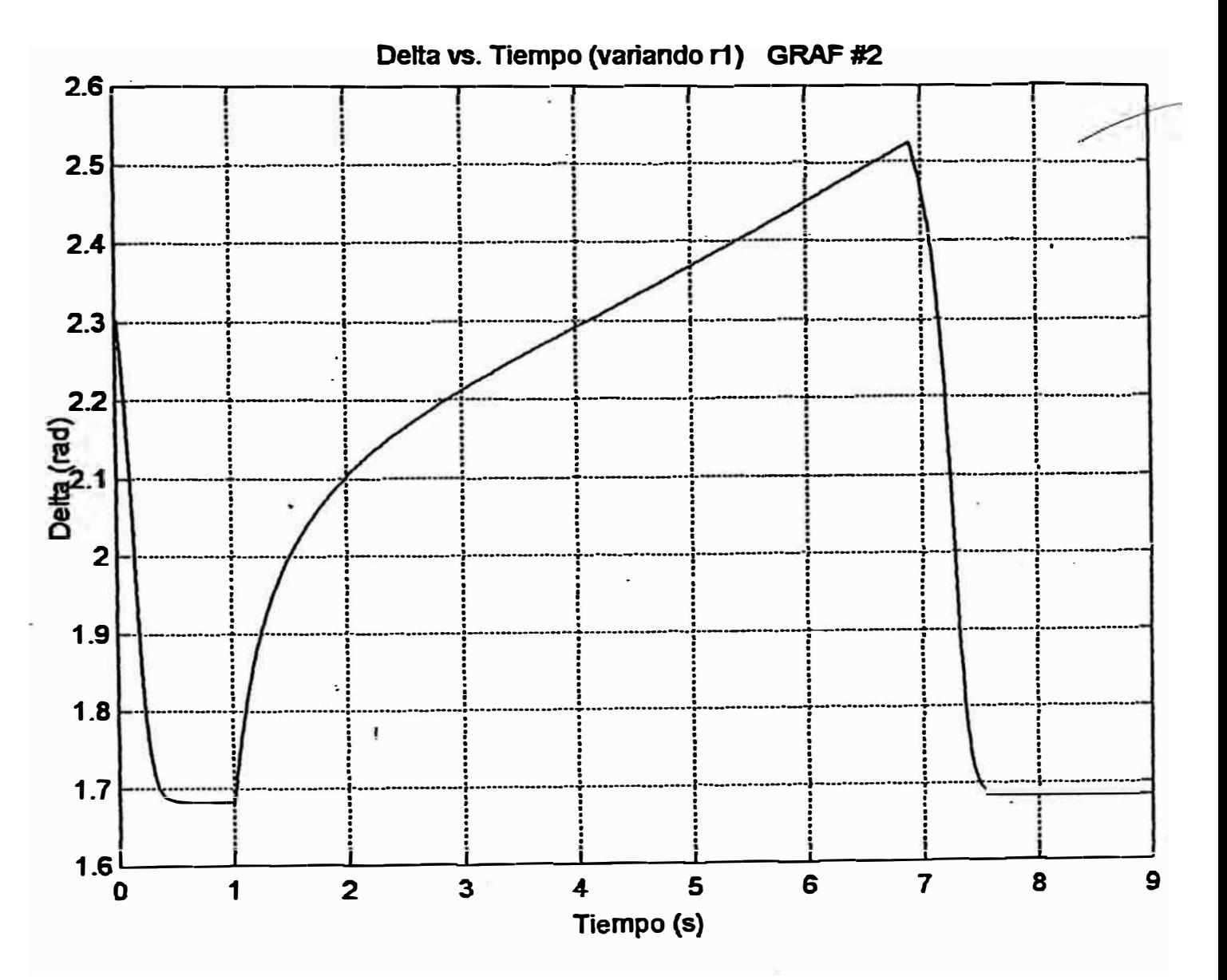

Los valores asumidos para los parámetros de la máquina:

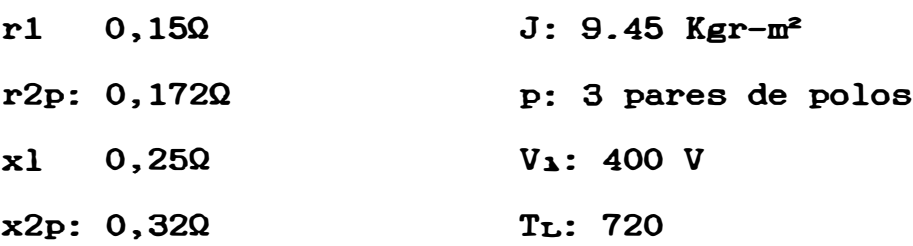

#### ANGULO DE CARGA DURANTE EL TRANSITORIO PARA UN NUEVO VALOR DE  $x1 = 0,19\Omega$

CASO<sub>3</sub>

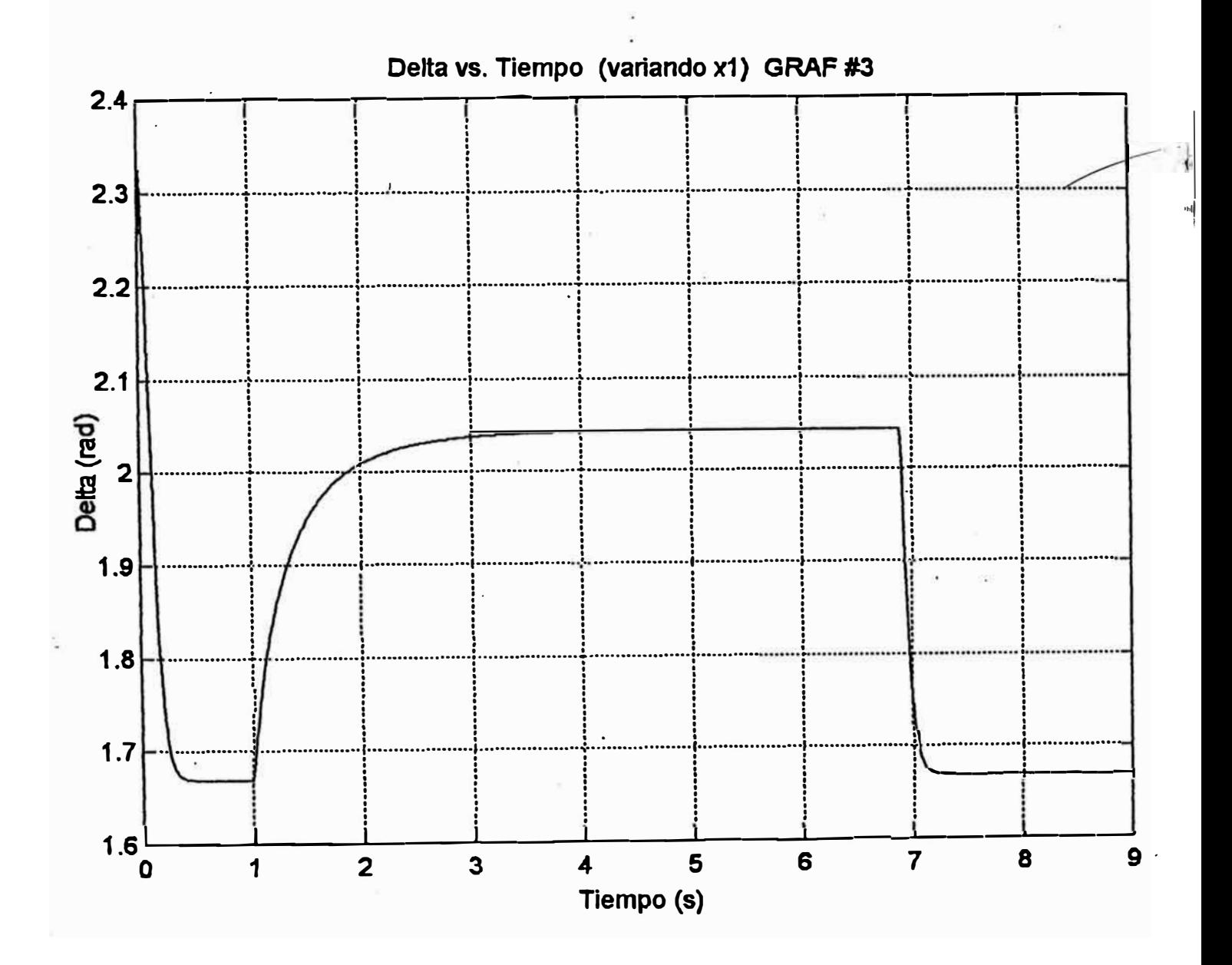

Los valores asumidos para los parámetros de la máquina:

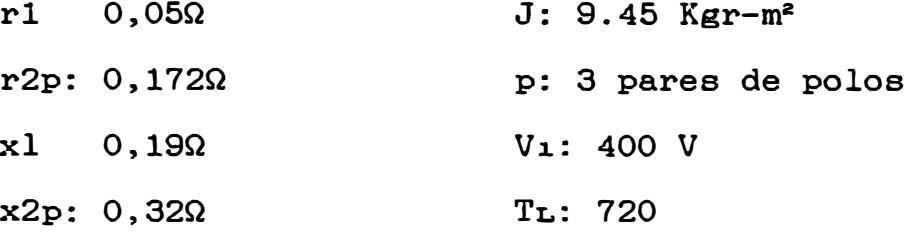

# ANGULO DE CARGA DURANTE EL TRANSITORIO PARA UN NUEVO VALOR DE r2p 0,250

CASO 4

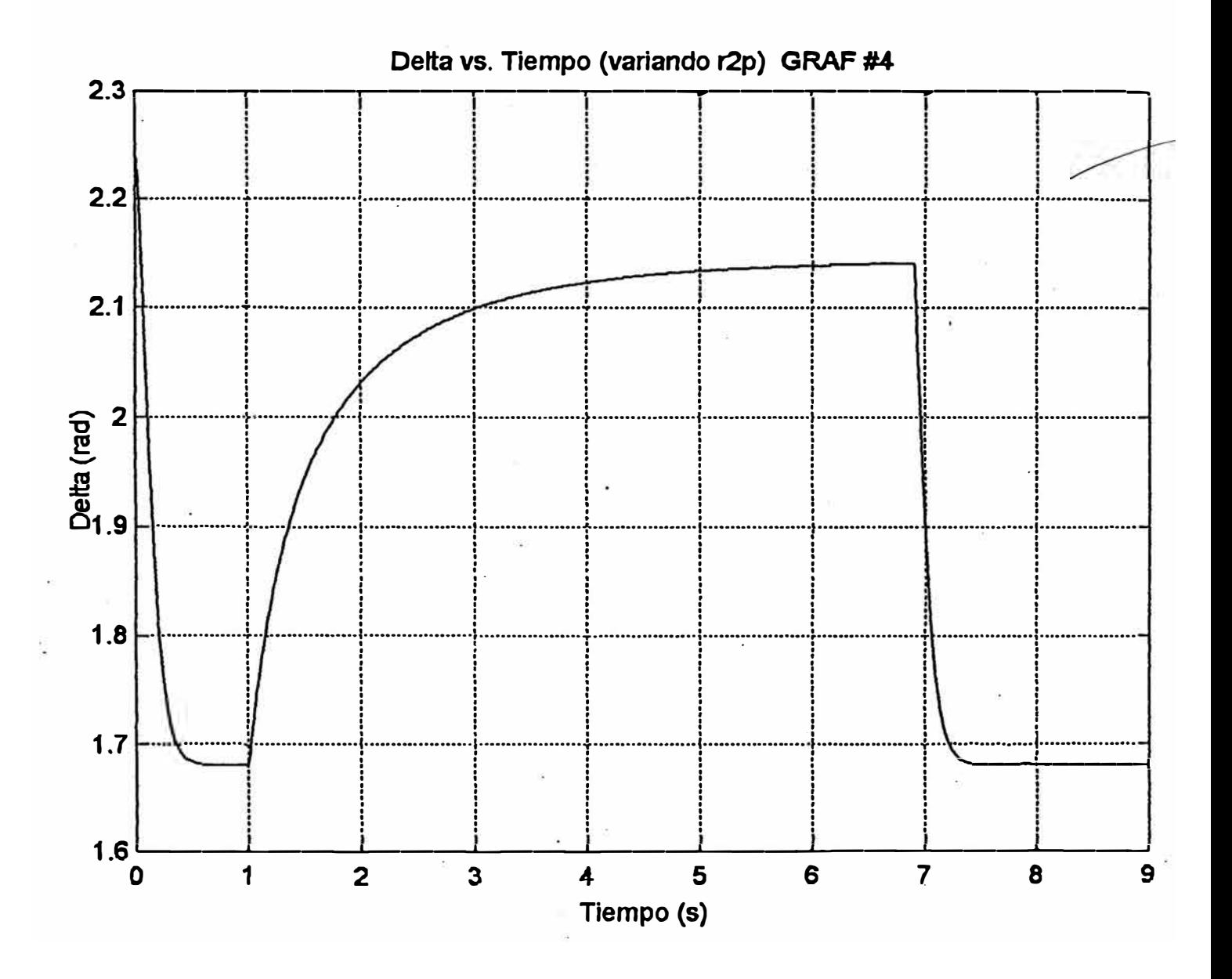

Los valores asumidos para los parámetros de la máquina:

 $\overline{\phantom{a}}$ 

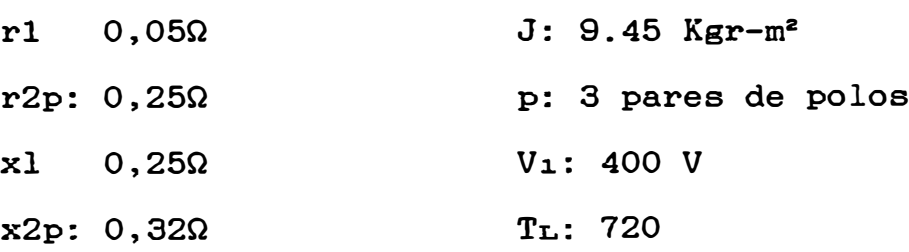

## ANGULO DE CARGA DURANTE EL TRANSITORIO PARA UN NUEVO VALOR DE  $x2p$  0,42

### CASO<sub>5</sub>

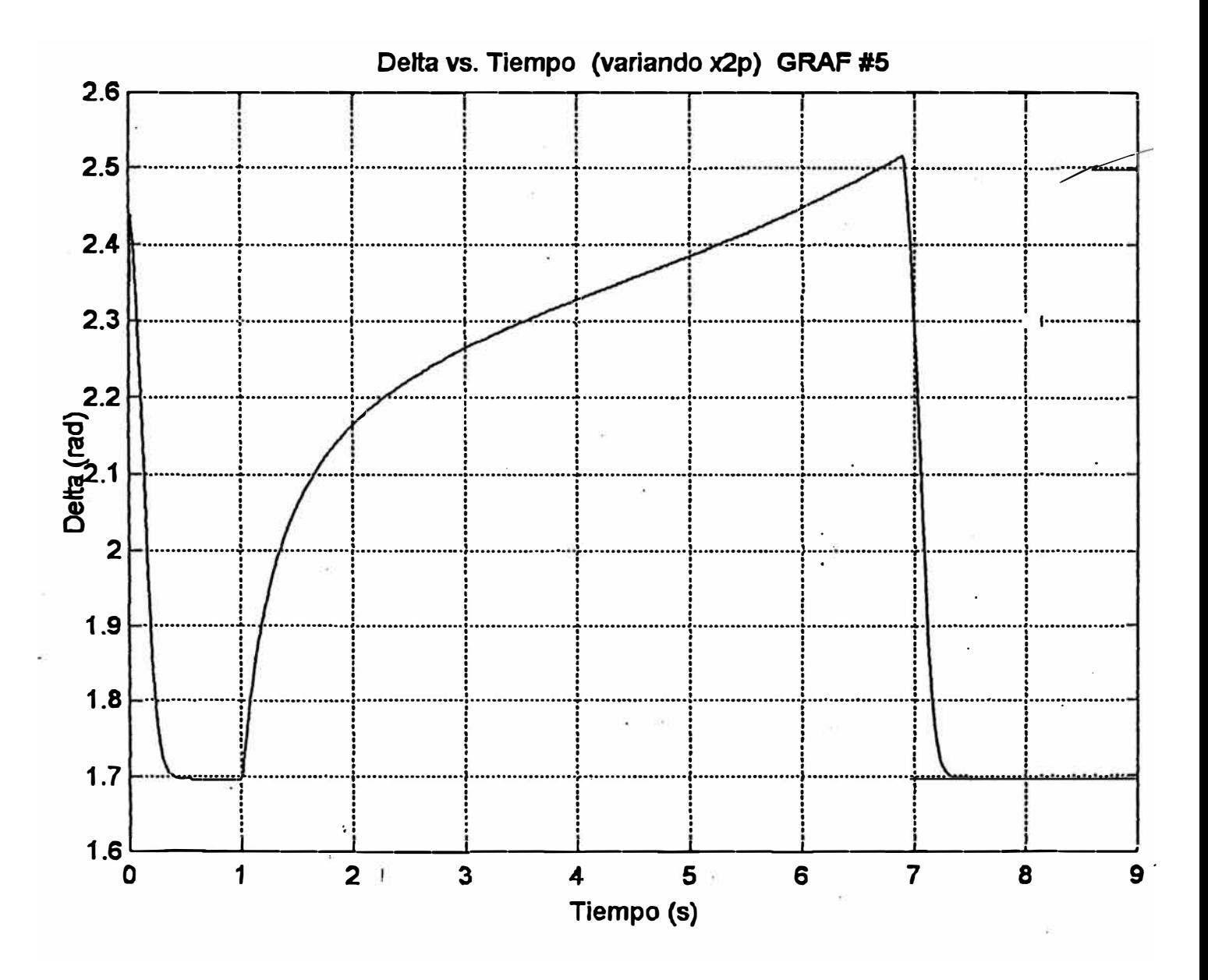

Los valores asumidos para los parámetros de la máquina:

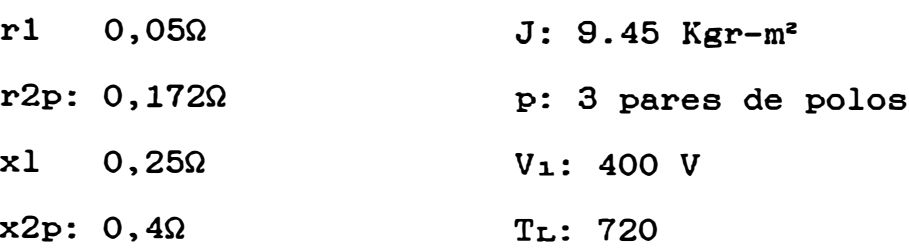

#### ANGULO DE CARGA DURANTE EL TRANSITORIO PARA UN NUEVO VALOR DE  $J = 5,5$  Kgr-m<sup>2</sup>

### CASO<sub>6</sub>

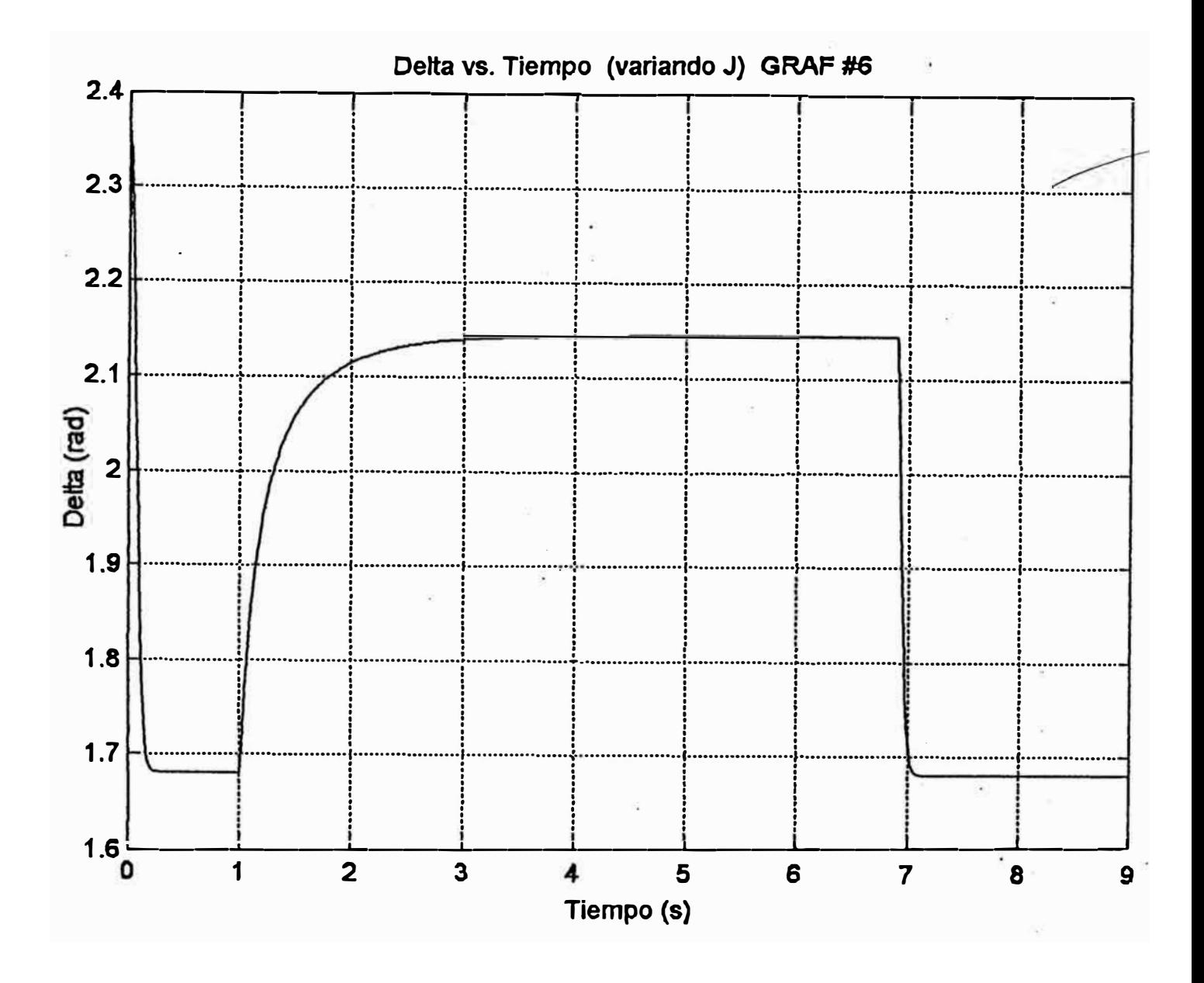

Los valores asumidos para los parámetros de la máquina:

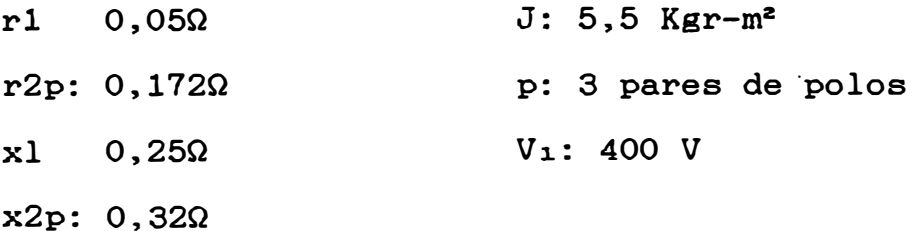

#### ANGULO DE CARGA DURANTE EL TRANSITORIO PARA UN NUEVO VALOR DE J  $3.5$  Kgr-m<sup>2</sup>

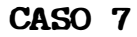

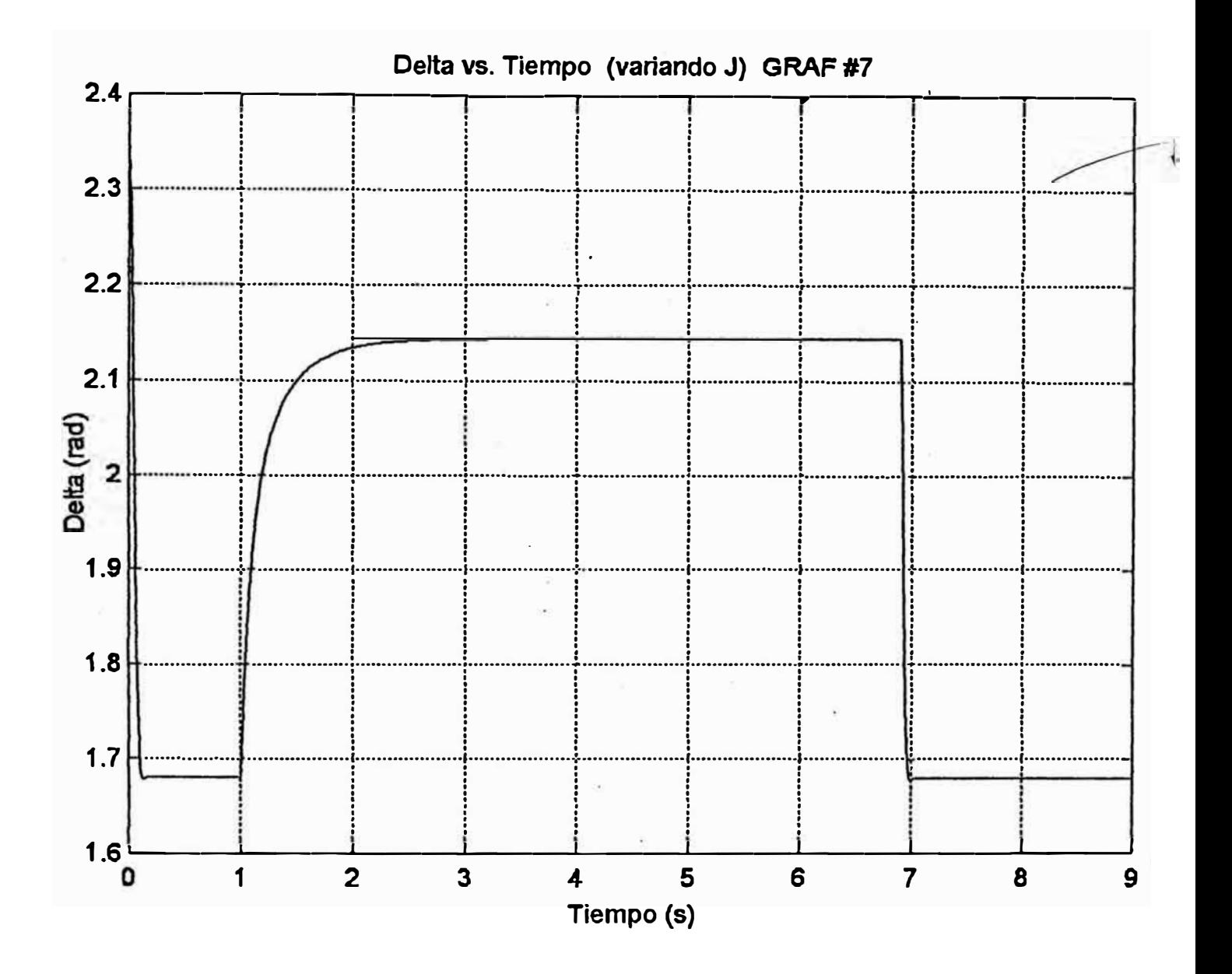

Los valores asumidos para los parámetros de la máquina:

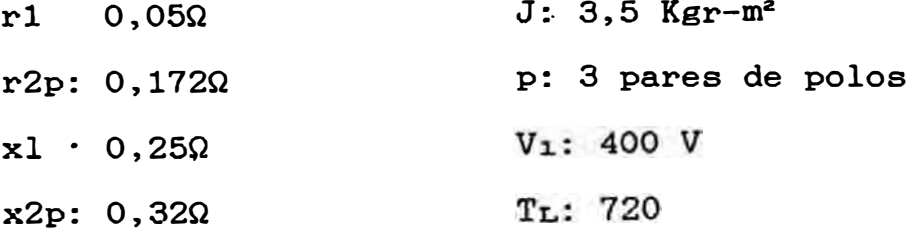

#### GRAFICO COMPARATIVO DEL ANGULO DE CARGA DURANTE EL TRANSITORIO PARA DOS VALORES DISTINTOS DE rl

CASO 8

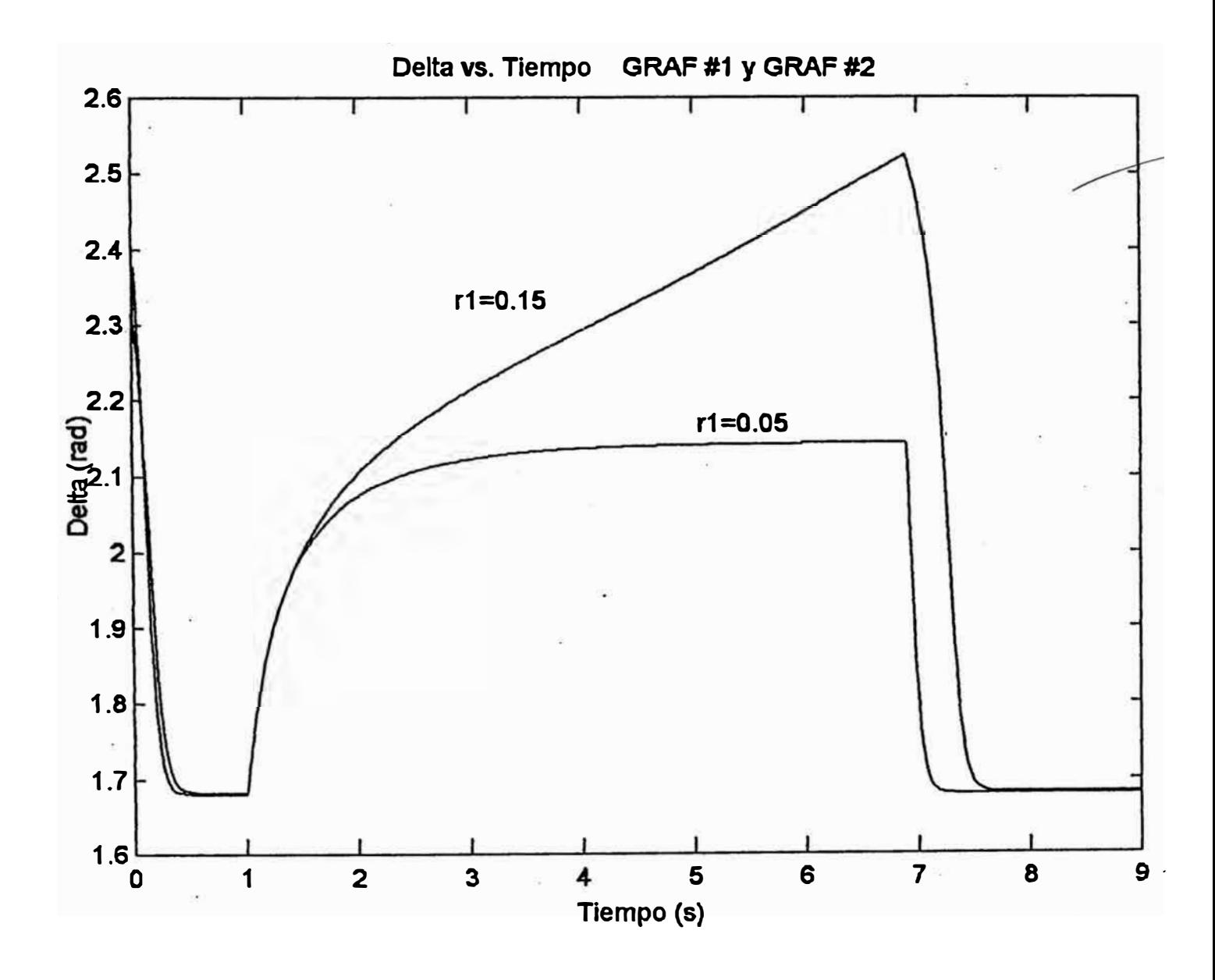

Los valores asumidos para los parámetros de la máquina:

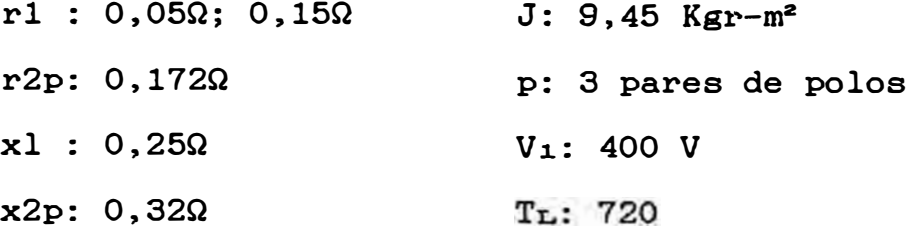

#### **GRAFICO COMPARATIVO DEL ANGULO DE CARGA DURANTE EL TRANSITORIO PARA DOS VALORES DISTINTOS DE xi**

**CASO 9** 

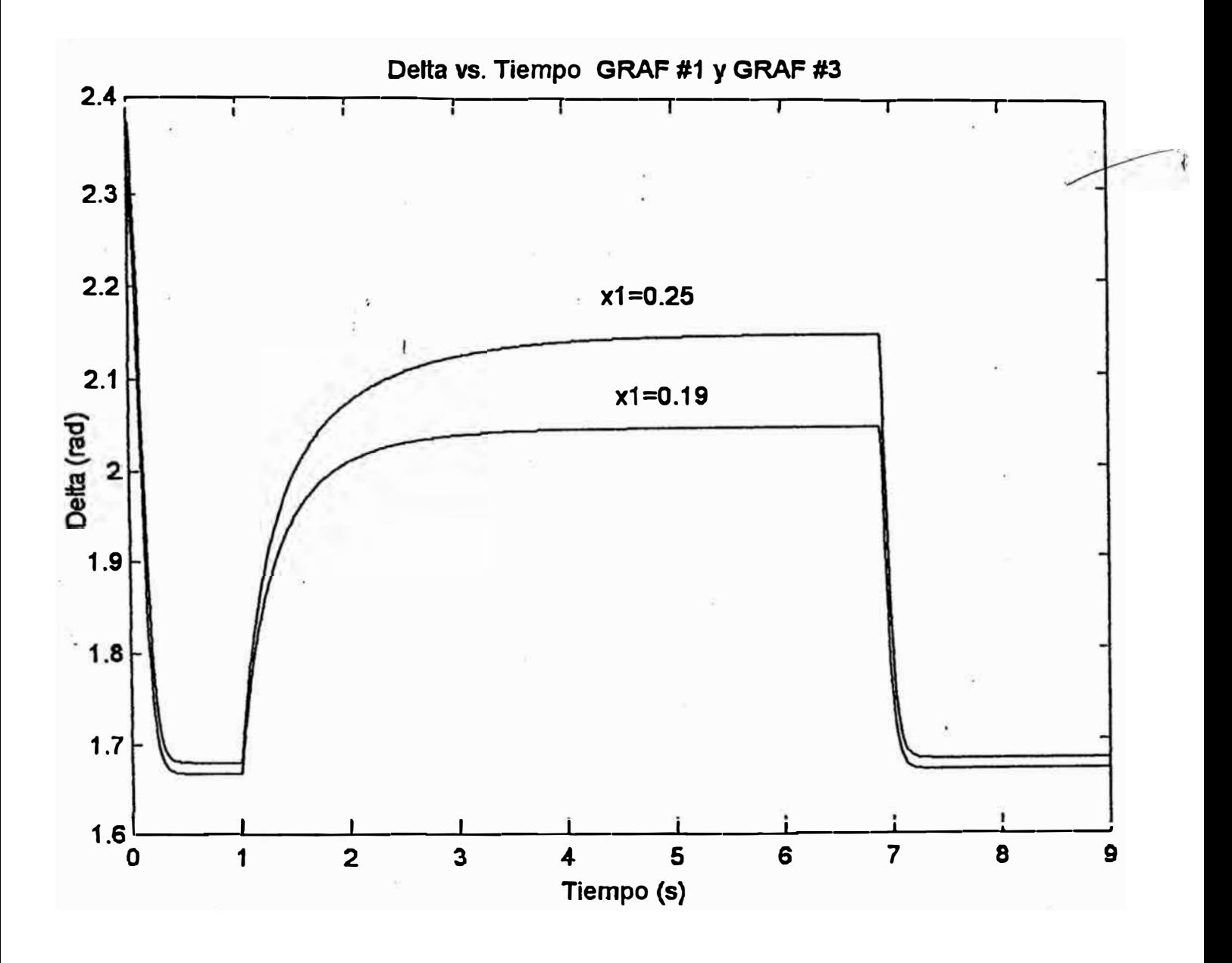

Los valores asumidos para los parámetros de la máquina:

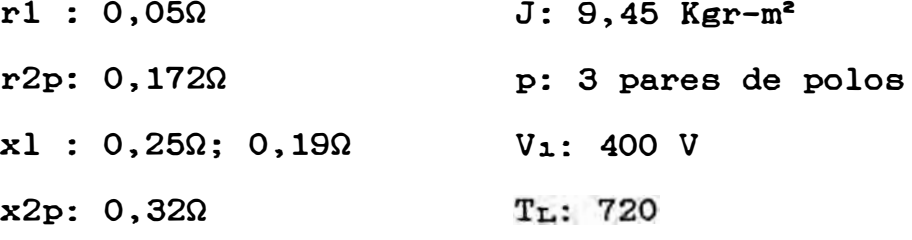
#### GRAFICO COMPARATIVO DEL ANGULO DE CARGA DURANTE EL TRANSITORIO PARA DOS VALORES DISTINTOS DE **r2p**

CASO 10

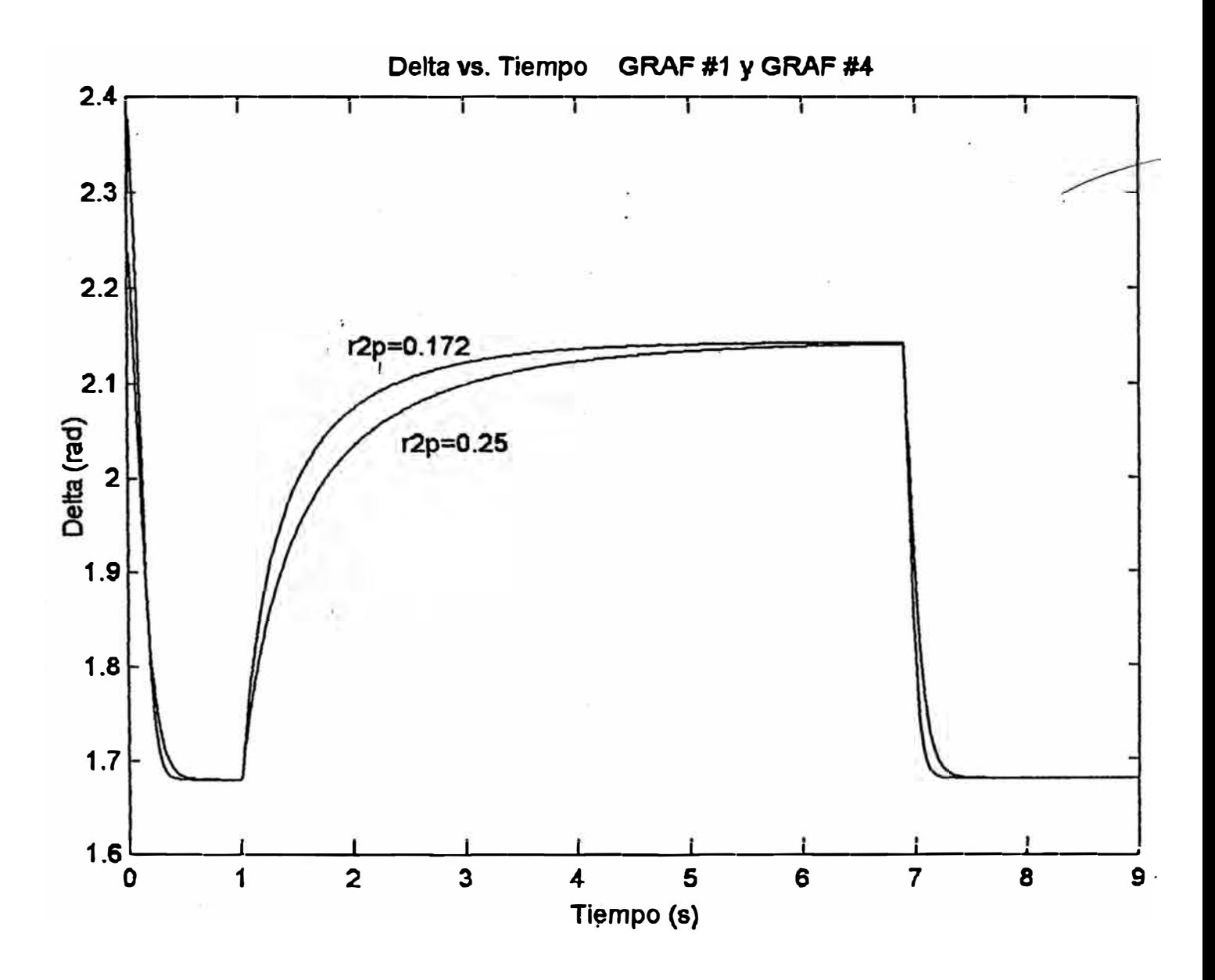

**Los valores asumidos para los parámetros de la máquina: rl :** 0,05Q **r2p:** 0,172Q; 0,25Q **xl :** 0,25Q J: 9,45 **Kgr-m**<sup>2</sup> **p: 3 pares de polos**  Vi: 400 V

**x2p:** 0,32Q T<sub>L</sub>: 720

#### GRAFICO COMPARATIVO DEL ANGULO DE CARGA DURANTE EL TRANSITORIO **PARA** DOS VALORES DISTINTOS DE x2p

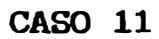

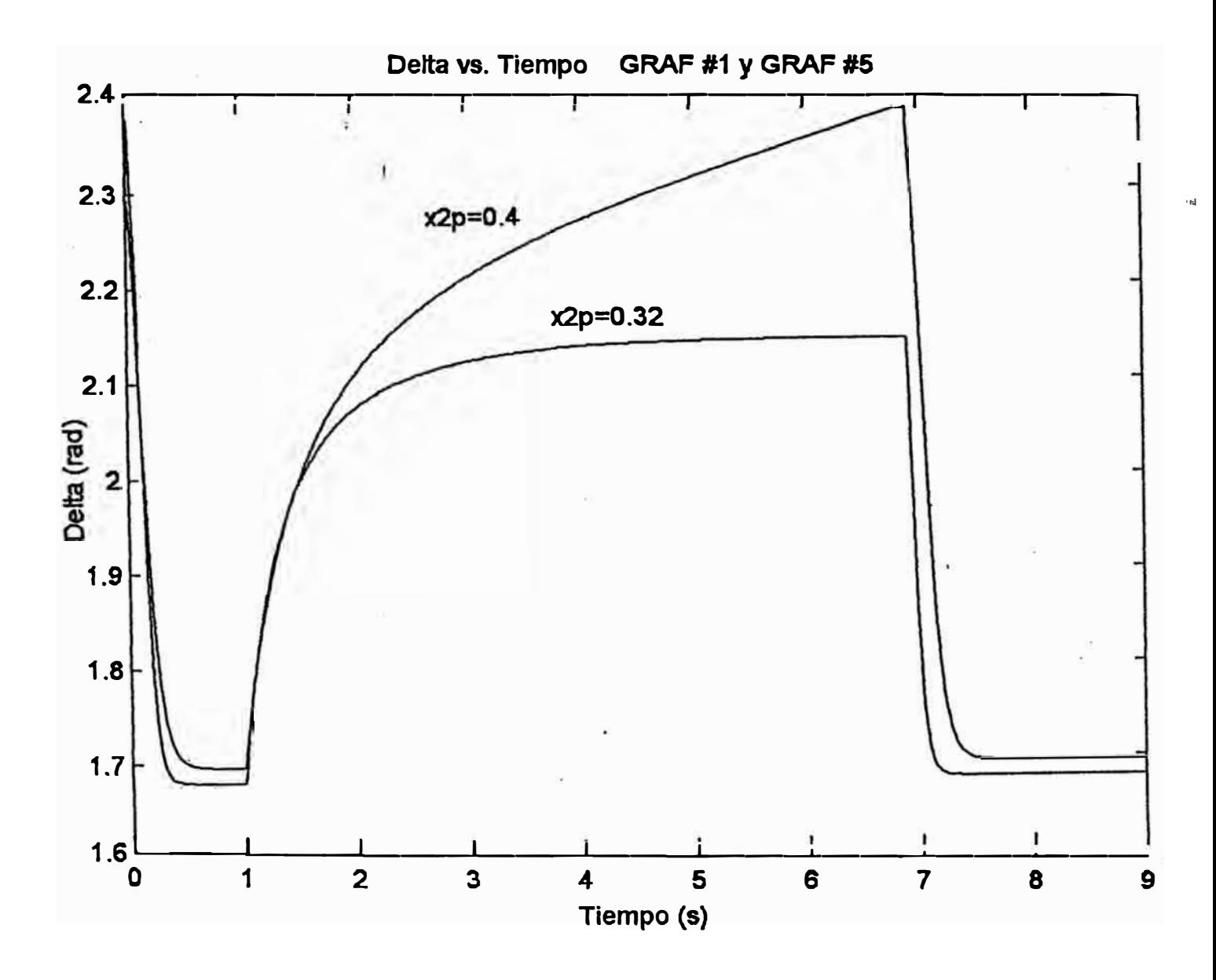

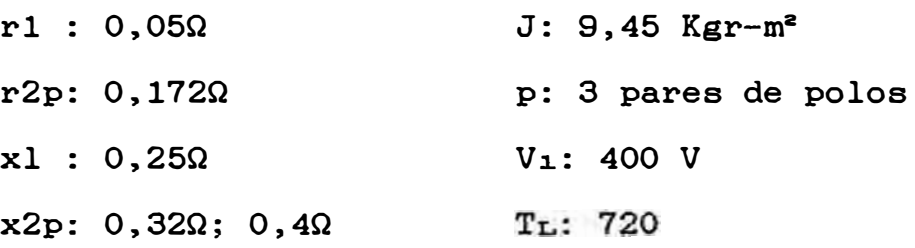

# GRAFICO COMPARATIVO DEL ANGULO DE CARGA<br>DURANTE EL TRANSITORIO PARA TRES<br>VALORES DISTINTOS DE J

**CASO 12** 

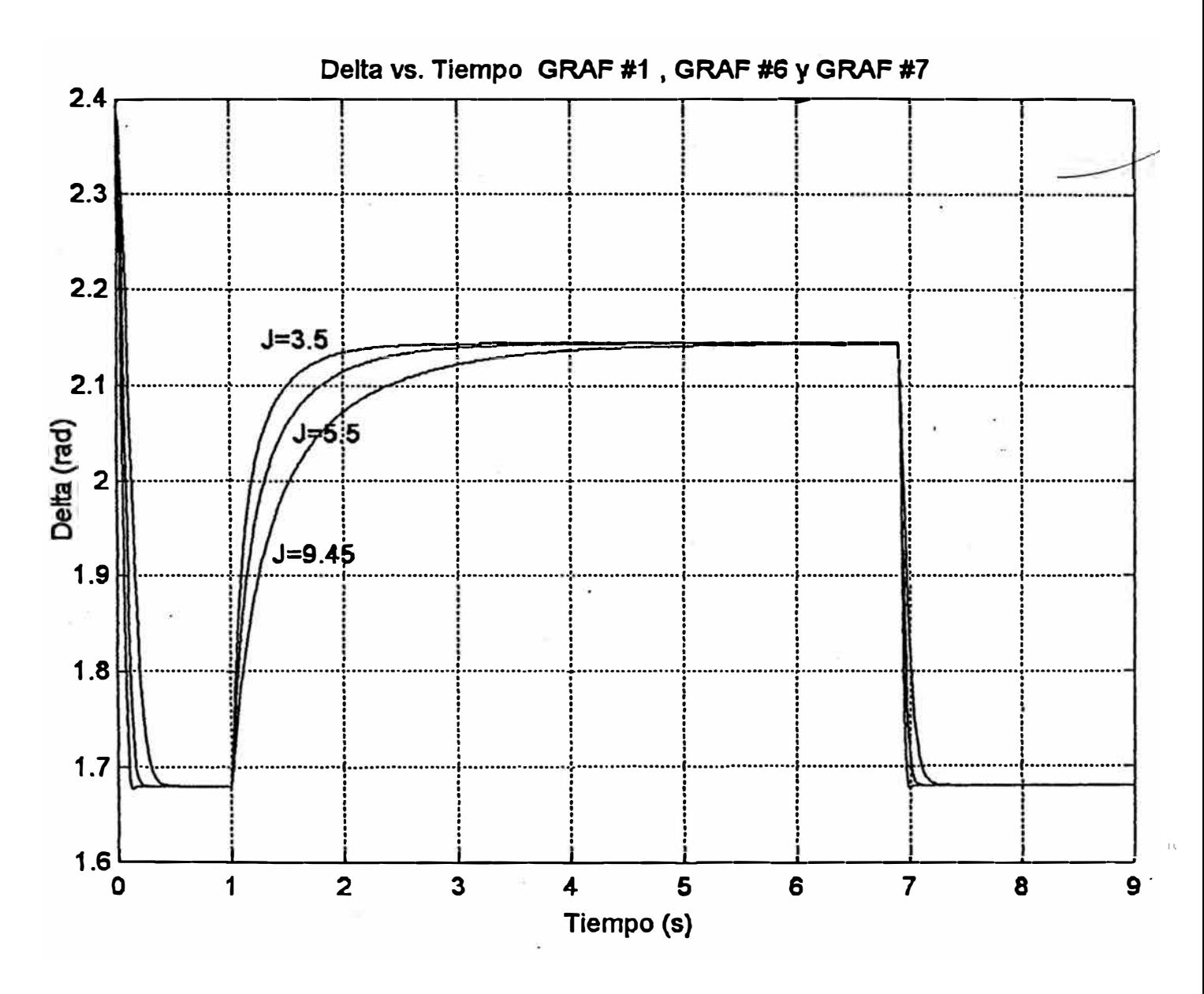

Los valores asumidos para los parámetros de la máquina:

 $\ddot{\cdot}$ 

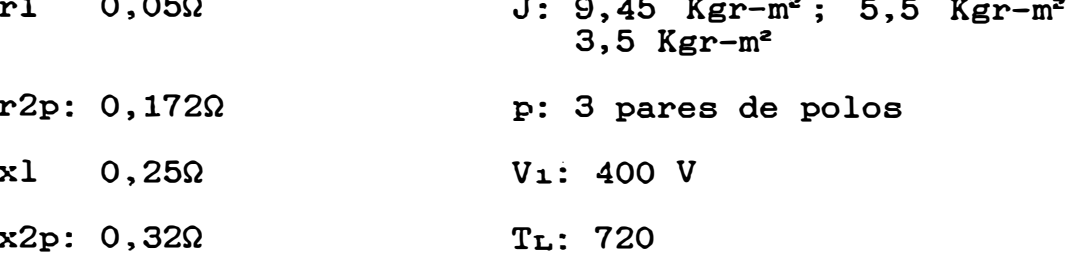

## GRAFICO COMPARATIVO DEL ANGULO DE CARGA DURANTE EL TRANSITORIO PARA TRES VALORES DISTINTOS<br>DE CAIDA DE TENSION

### $(V_P = % Vn)$ **CASO 13**

## Delta vs. Tiempo (variando Vp) GRAF #8

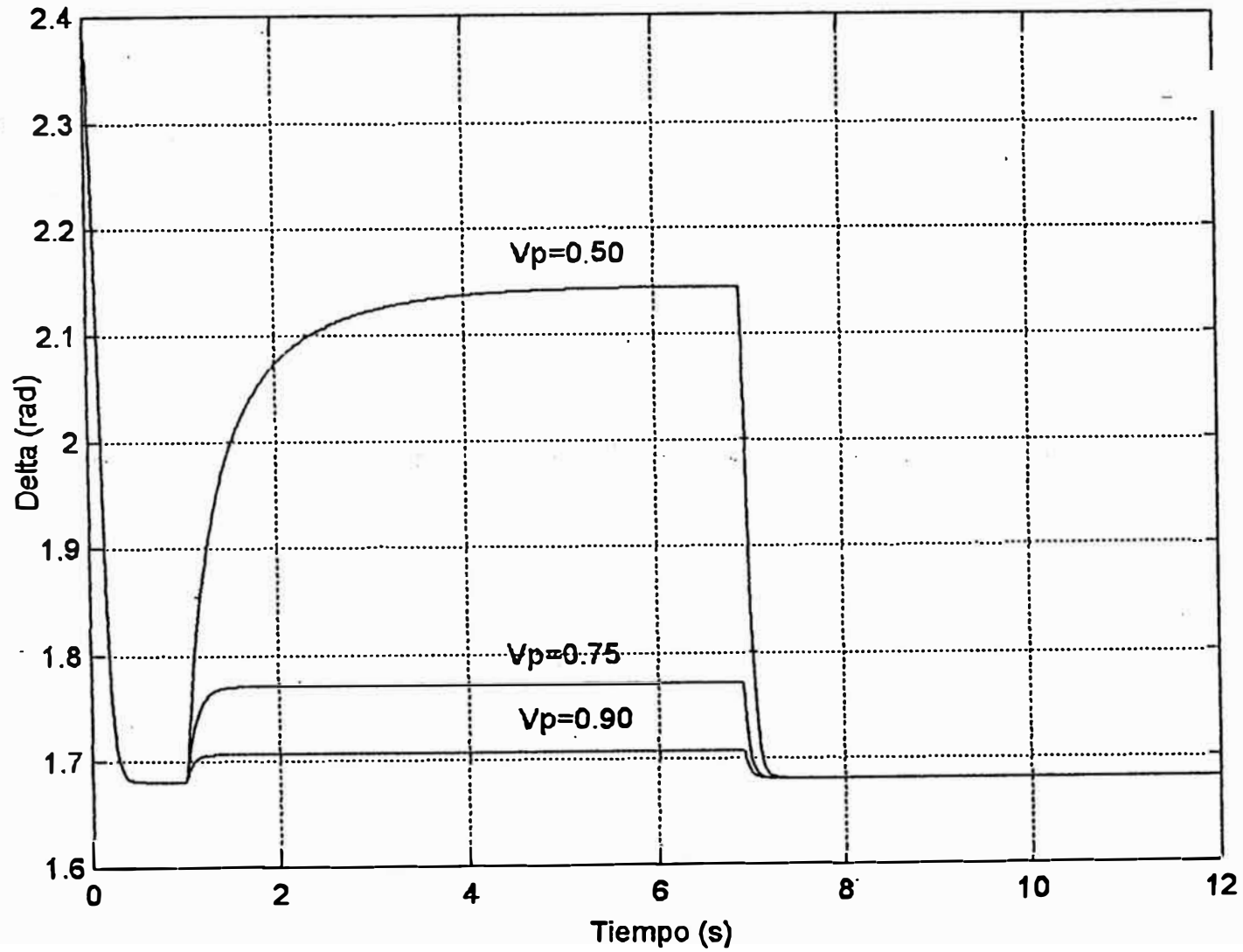

Los valores asumidos para los parámetros de la máquina:

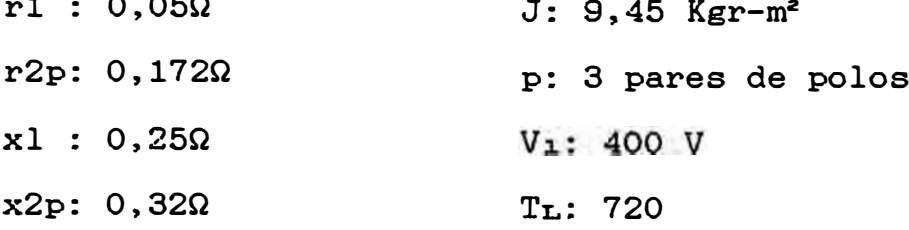

 $\overline{\phantom{a}}$ 

#### ANGULO DE CARGA DURANTE EL TRANSITORIO PARA UN NUEVO VALOR DEL TORQUE APLICADO

#### **CASO 14**

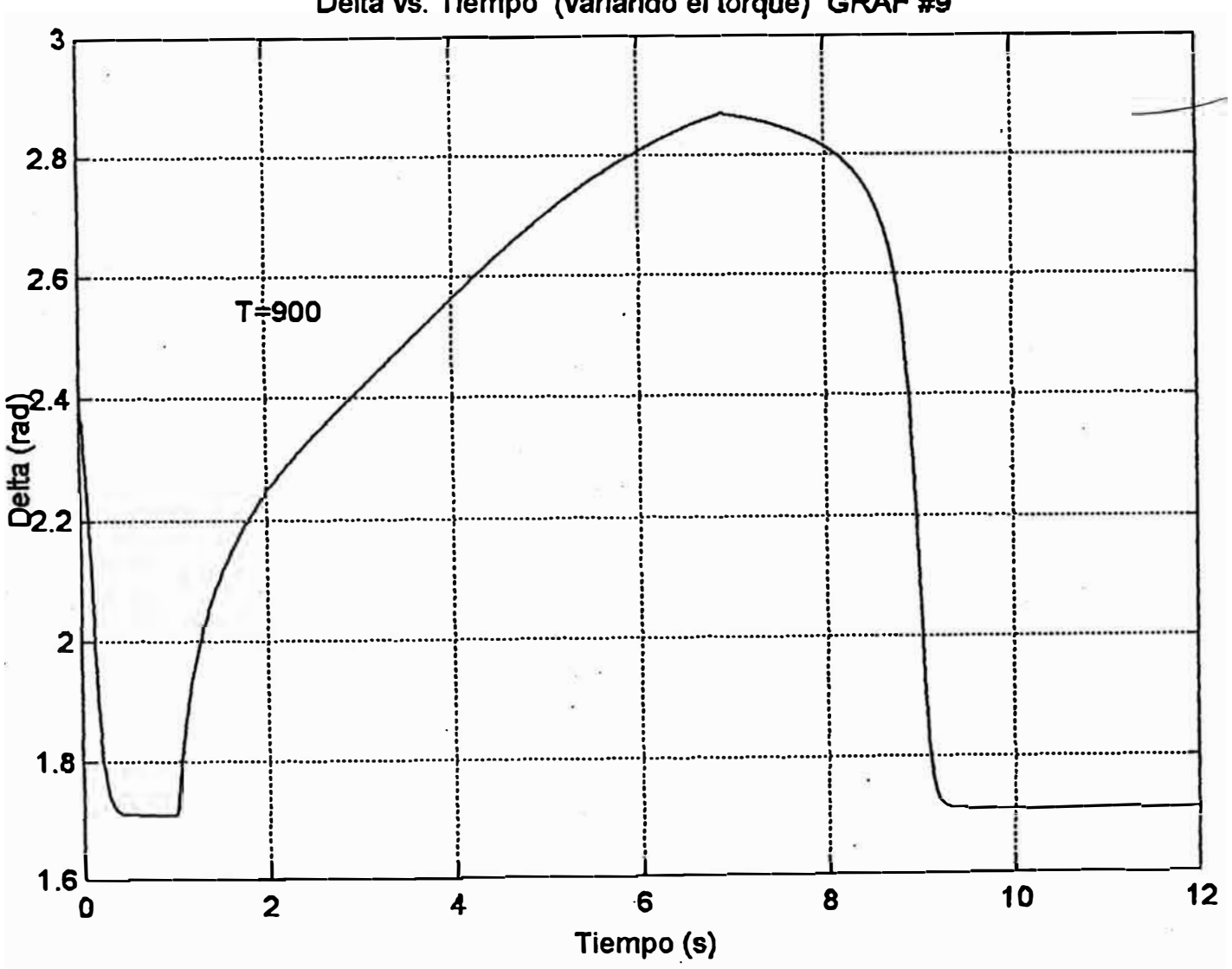

Delta vs. Tiempo (variando el torque) GRAF #9

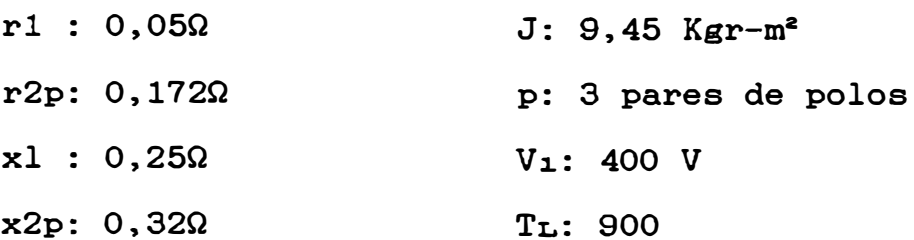

#### ANGULO DE CARGA DURANTE EL TRANSITORIO PARA OTRO VALOR DEL TORQUE APLICADO

#### **CASO 15**

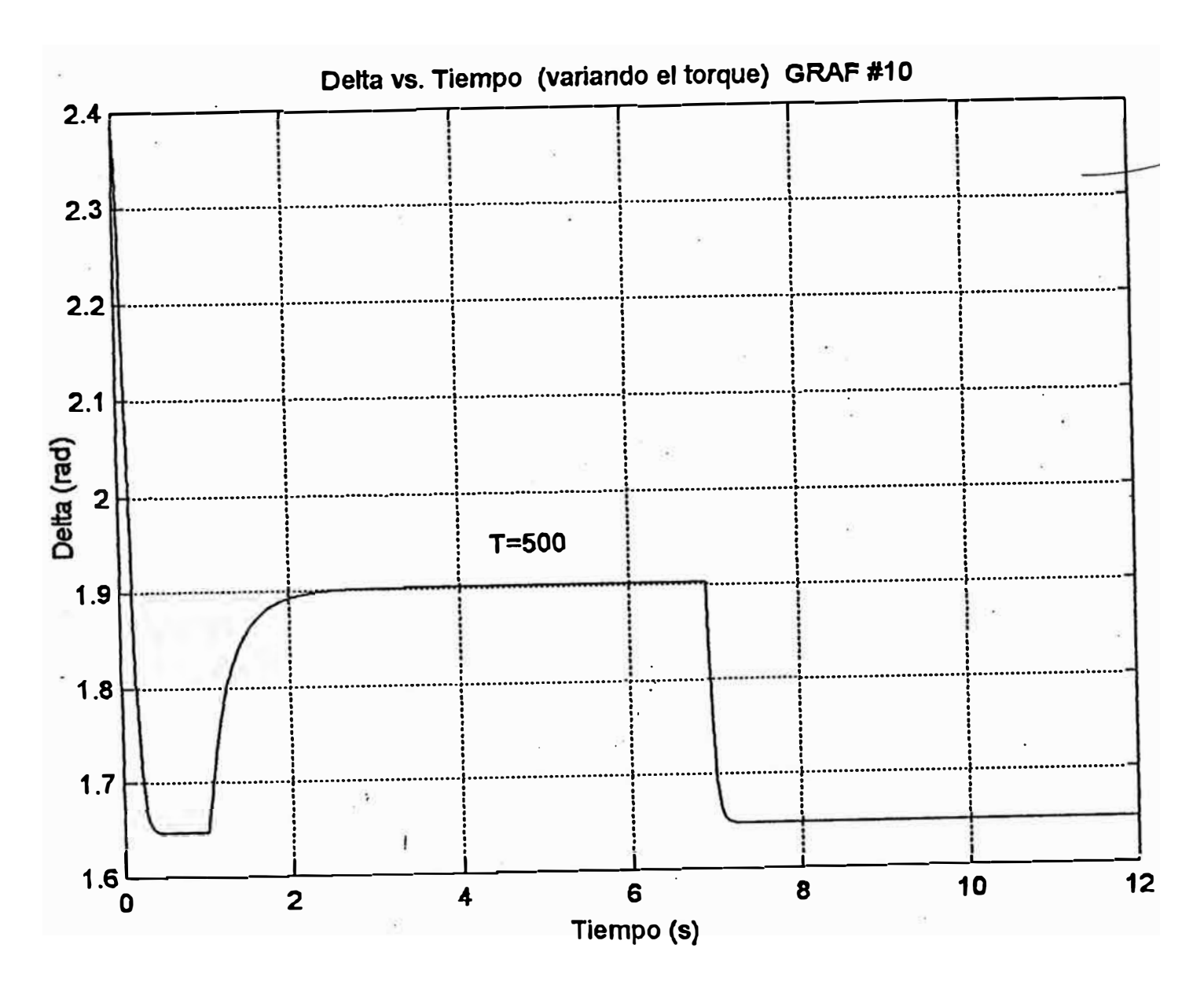

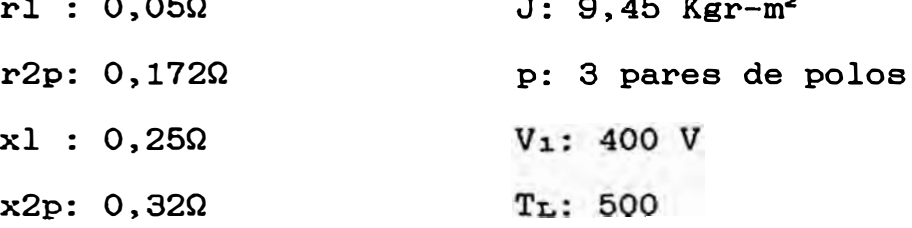

## GRAFICO COMPARATIVO DEL ANGULO DE CARGA DURANTE EL TRANSITORIO PARA TRES VALORES DISTINTOS<br>DE TORQUE APLICADO

**CASO 16** 

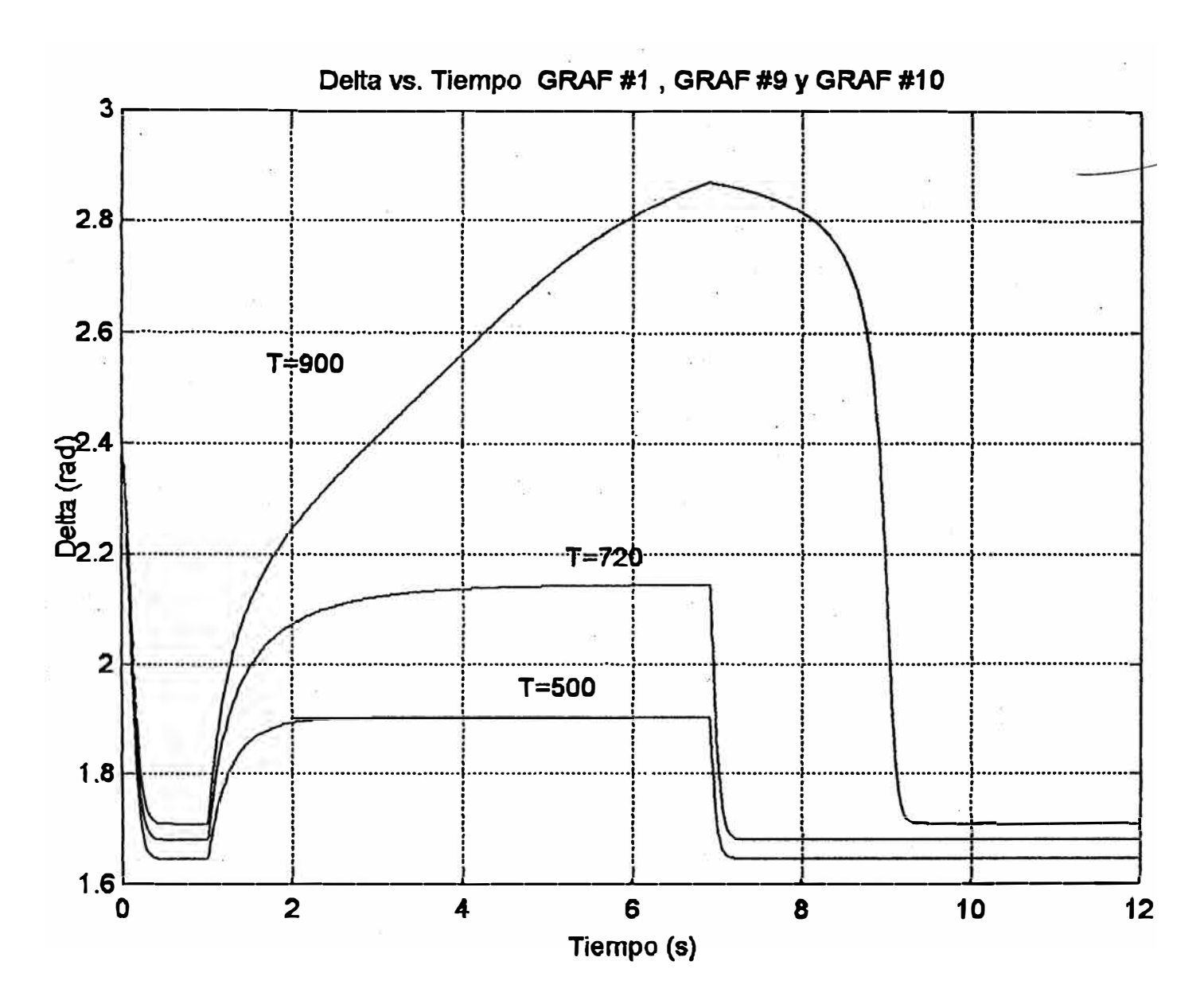

Los valores asumidos para los parámetros de la máquina:

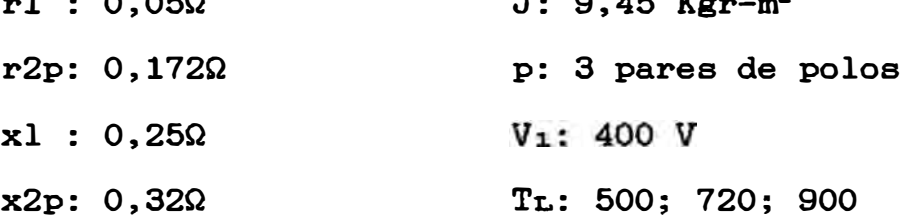

 $\sim$   $\sim$ 

# GRAFICO COMPARATIVO DEL ANGULO DE CARGA DURANTE EL TRANSITORIO PARA DOS VALORES DISTINTOS<br>DEL NUMERO DE POLOS DE LA MAQUINA

#### **CASO 17**

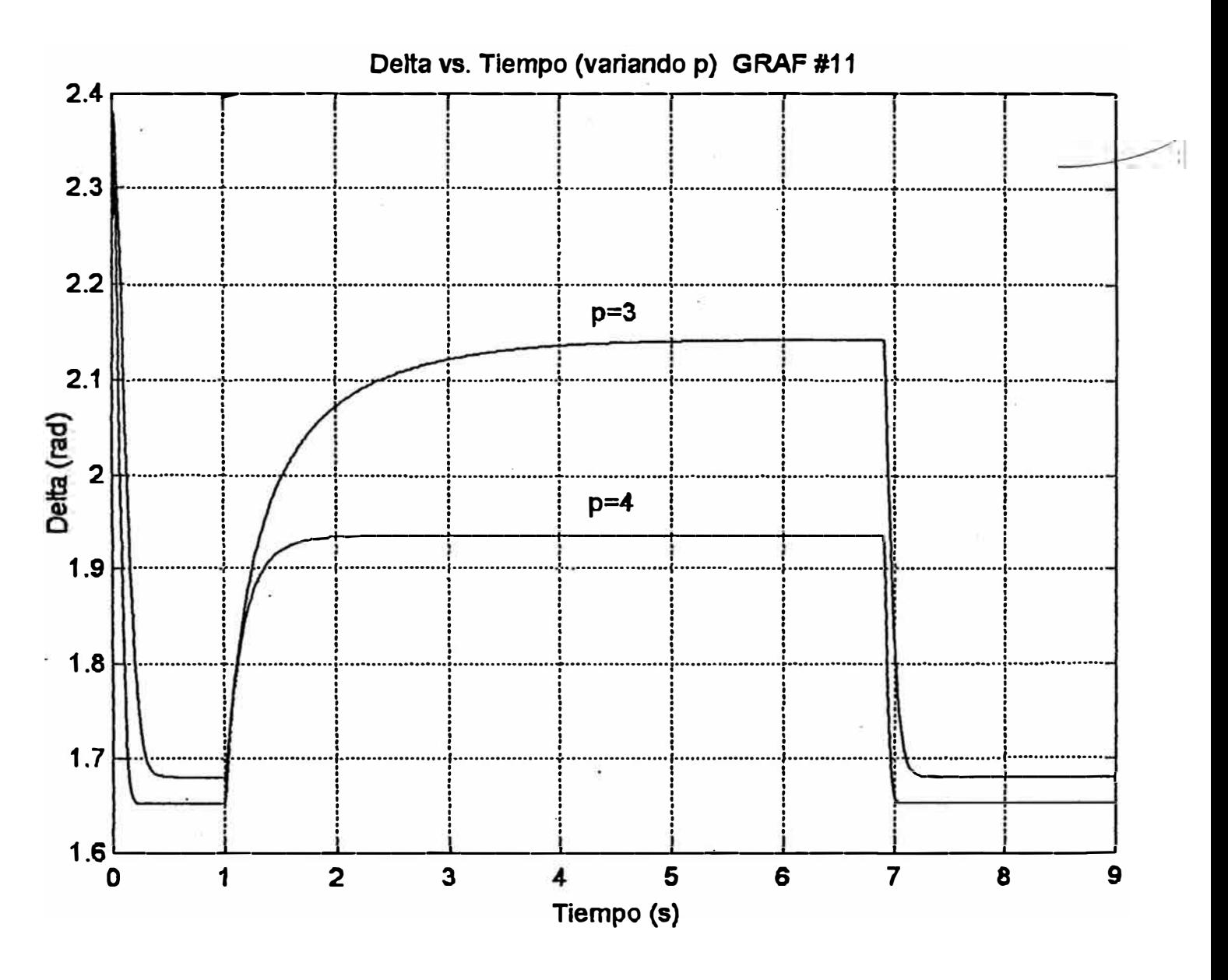

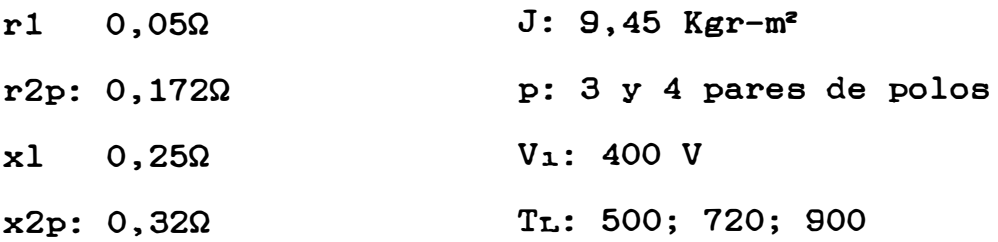

#### REFERENCIAS BIBLIOGRAFICAS

- $1 -$ JEROME MEISEL, Principios de conversión de energía electromecánica (Ed. Mc Graw Hill, 1969).
- $2.$ ROBERT NELSON, THOMAS; Stability Analysis of  $\mathbf{r}$ symmetrical induction machine, IEEE transaction on power. (Vol. pág. 88 Nov. 1969).
- 3. F.L. ALVARADO; C.A. CANIZARES; IEEE Transaction on power systems, (Vol. 6 Nº1, Feb. 1991).
- A.L. MOHAMADEIN: Generalised chart, load angle, and 4. stability limit in induction motors; Electrical Engineering Departament Faculty of Engineering University of Alexandria, Egypt.
- MICHAEL LIWSCHITZ GARIK CLYDE; máquinas de corriente  $5.$ alterna (Ed. C.E.C.S.A., 1976).
- $6.$ J. ERNERTO TELLEZ F.; Modelos de máquina síncrona en estudios de estabilidad, VIII - CONIMERA, Lima Agosto 1986.
- $7.$ CHARLES V. JONES; The unified theory of electrical machines, (London Butterworths, 1967)
- 8. DAVID C. WHITE; Electromechanical energy conversion, (London Chapman, 1959).
- 9. BENJAMIN C. KUO; Sistemas automáticos de control. (Ed. C.E.C.S.A., 1983).
- KATSUHIKO OGATA, Ingeniería de control moderna, (Ed. 10. Prentice Hall, 1980).
- 11. CELESTINO MONTES; MATLAB y algunas aplicaciones: Departamento de Matemática Aplicada II, Universidad de Sevilla, España.
- 12. IVANOV-SMOLENSKY; Máquinas eléctricas, Tomo I y III, (Editorial MIR - Moscú).